# **FAST-OAD\_CS25**

**unknown**

**May 17, 2024**

# **CONTENTS**

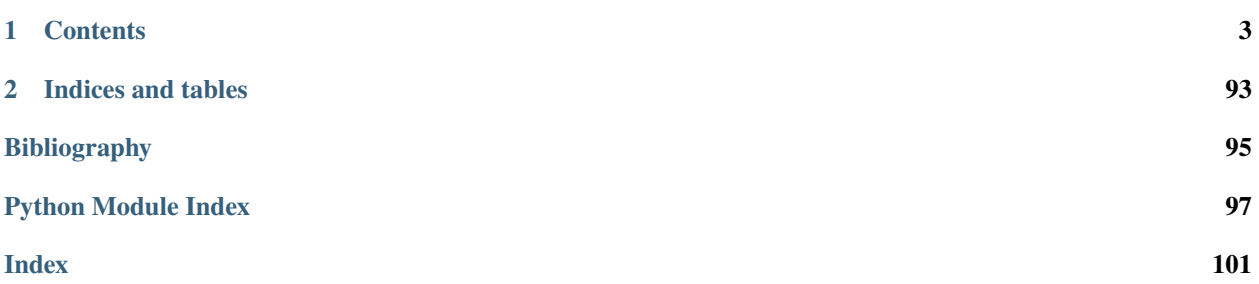

WIP

# **CHAPTER**

# **ONE**

# **CONTENTS**

# <span id="page-6-0"></span>**1.1 License**

# **1.2 Contributors**

- Christophe DAVID [<christophe.david@onera.fr>](mailto:christophe.david@onera.fr)
- Scott DELBECQ [<scott.delbecq@isae-supaero.fr>](mailto:scott.delbecq@isae-supaero.fr)
- Martin DELAVENNE [<martin.delavenne@isae-supaero.fr>](mailto:martin.delavenne@isae-supaero.fr)

# **1.3 How to cite us**

Please cite this article when using FAST-OAD in your research works:

C. David, S. Delbecq, S. Defoort, P. Schmollgruber, E. Benard and V. Pommier-Budinger: *"From FAST to FAST-OAD: An open source framework for rapid Overall Aircraft Design"*, IOP Conference Series: Materials Science and Engineering, vol. 1024, n. 1, DOI: 10.1088/1757-899x/1024/1/012062

```
@article{David2021,
   doi = {10.1088/1757-899x/1024/1/012062}.
   url = {https://doi.org/10.1088/1757-899x/1024/1/012062},year = 2021.month = \{jan\},
   publisher = {{IOP} Publishing},
   volume = {1024},
   number = {1},
   pages = \{012062\},
   author = {Christophe David and Scott Delbecq and Sebastien Defoort and Peter␣
˓→Schmollgruber and Emmanuel Benard and Valerie Pommier-Budinger},
   title = {From {FAST} to {FAST}-{OAD}: An open source framework for rapid Overall␣
˓→Aircraft Design},
    journal = {{IOP} Conference Series: Materials Science and Engineering}}
```
# **1.4 Changelog**

# **1.4.1 Version 0.5.0**

Changed:

- Allowing deactivation of inner solvers. (#33)
- Having ISA temperature offset as input of engine deck. (#31)

# **1.4.2 Version 0.4.0**

Changed:

- FAST-OAD-CS25 is now officially compatible with Python 3.10. Support of Python 3.7 has been abandoned. (#26)
- Trailing edge of wing inner part can now have a non-zero sweep angle.(#27)
- Now the criteria for computation of wing can be controlled through options. (#29)
- Computation of wing geometry now uses sub-models and has now an option for (de)activating the computation of wing thickness. (#29)

Fixed: - Fixed component for computing global positions of wing chords, which is now a sub-model of geometry module (#28)

# **1.4.3 Version 0.3.0**

Changed:

- OpenMDAO 3.18+ is now required. (#18)
- Submodels have been introduced in module "fastoad.loop.wing\_area". (#7)
- Load factors are now explicitly in output data. (#23)

# Fixed:

- Unit of variable ["data:weight:aircraft:additional\\_fuel\\_capacity"](data:weight:aircraft:additional_fuel_capacity) has been corrected to "kg". (#18)
- Unit of "**\***:CL\_alpha" variables is now consistently "1/rad". (#21)
- Unit for ["data:load\\_case:lc2:Vc\\_EAS"](data:load_case:lc2:Vc_EAS) has been corrected to "m/s". (#23)

# **1.4.4 Version 0.2.0**

Added:

• Now polar computation in aerodynamics module computes angle of attack as a linear function of CL. (#16)

# **1.4.5 Version 0.1.4**

Fixed:

• Bundled notebooks have been modified to adapt to FAST-OAD 1.4.1, which is now the minimum required version for FAST-OAD-core. (#14)

# **1.4.6 Version 0.1.3**

Fixed:

- in bundled notebooks:
	- **–** Generation of configuration file would fail if several FAST-OAD plugins were installed.
	- **–** Link to CeRAS website has been fixed

# **1.4.7 Version 0.1.2**

Changed:

• Now allowing wing geometry with no kink (#3)

Fixed:

- Fixed deprecation warnings (#4)
- Now allowing versions greater than 0.1 for StdAtm

# **1.4.8 Version 0.1.1**

• Fixed dependency to FAST-OAD

# **1.4.9 Version 0.1.0**

• FAST-OAD CS-25 related models are now in this separate package

# **1.5 General documentation**

Here you will find the first things to know about FAST-OAD CS25.

# **1.5.1 Installation procedure**

WIP

# **1.6 fastoad\_cs25**

# **1.6.1 fastoad\_cs25 package**

**Subpackages**

**fastoad\_cs25.configurations package**

**Module contents**

**fastoad\_cs25.models package**

**Subpackages**

**fastoad\_cs25.models.aerodynamics package**

**Subpackages**

**fastoad\_cs25.models.aerodynamics.components package**

**Subpackages**

**fastoad\_cs25.models.aerodynamics.components.utils package**

**Submodules**

<span id="page-9-1"></span>**fastoad\_cs25.models.aerodynamics.components.utils.cd0\_lifting\_surface module**

Computation of CD0 for a lifting surface.

<span id="page-9-0"></span>class fastoad\_cs25.models.aerodynamics.components.utils.cd0\_lifting\_surface.LiftingSurfaceGeometry(thickn

*[float](https://docs.python.org/3.9/library/functions.html#float)*, *MAC\_length: [float](https://docs.python.org/3.9/library/functions.html#float)*, *sweep\_angle\_25: [float](https://docs.python.org/3.9/library/functions.html#float)*, *cambered: [bool](https://docs.python.org/3.9/library/functions.html#bool)*,  $wet_c$ *[float](https://docs.python.org/3.9/library/functions.html#float)*, *interaction\_coeff: [float](https://docs.python.org/3.9/library/functions.html#float)*)

Bases: [object](https://docs.python.org/3.9/library/functions.html#object)

Minimum geometry data for computation of CD0 of lifting surfaces.

thickness\_ratio: [float](https://docs.python.org/3.9/library/functions.html#float) average thickness ratio

MAC\_length: [float](https://docs.python.org/3.9/library/functions.html#float) length of Mean Aerodynamic Chord

sweep\_angle\_25: [float](https://docs.python.org/3.9/library/functions.html#float) sweep angle at 25% chord, in degrees

cambered: [bool](https://docs.python.org/3.9/library/functions.html#bool) True if airfoil is cambered

wet\_area: [float](https://docs.python.org/3.9/library/functions.html#float) wet surface area of the lifting surface

interaction\_coeff: [float](https://docs.python.org/3.9/library/functions.html#float) ratio of additional drag due to interaction effects

fastoad\_cs25.models.aerodynamics.components.utils.cd0\_lifting\_surface.compute\_cd0\_lifting\_surface(*geometry:*

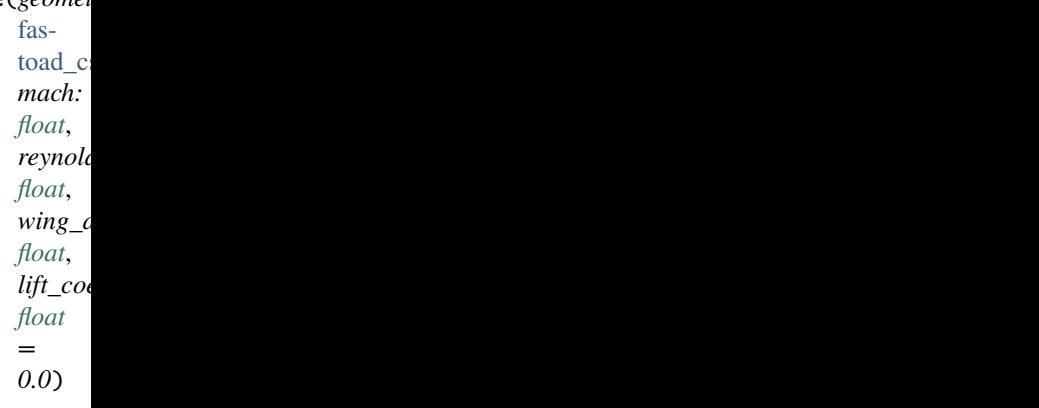

Computes CD0 for a lifting surface.

Friction coefficient is assessed from [\[Ray99\]](#page-98-1) (Eq 12.27). Corrections for lifting surfaces are from [\[DCAC14\]](#page-98-2).

#### **Parameters**

- geometry definition of lifting surface geometry
- mach Mach number
- reynolds Reynolds number
- wing\_area wing area (will be used for getting CD specific to wing area
- lift\_coefficient needed if wing is cambered

**Returns** CD0 value

# **fastoad\_cs25.models.aerodynamics.components.utils.friction\_drag module**

Computation of friction drag.

fastoad\_cs25.models.aerodynamics.components.utils.friction\_drag.get\_flat\_plate\_friction\_drag\_coefficient(*length*,

#### **Parameters**

• length – flat plate length in meters

- mach Mach number
- reynolds Reynolds number

**Returns** Drag coefficient w.r.t. a surface of area length\*1 m\*\*2

# **Module contents**

# **Submodules**

# **fastoad\_cs25.models.aerodynamics.components.cd0 module**

Computation of form drag for whole aircraft.

class fastoad\_cs25.models.aerodynamics.components.cd0.CD0(*\*\*kwargs*) Bases: openmdao.core.group.Group

Computation of form drag for whole aircraft.

Computes and sums the drag coefficients of all components. Interaction drag is assumed to be taken into account at component level.

Set the solvers to nonlinear and linear block Gauss–Seidel by default.

# initialize()

Perform any one-time initialization run at instantiation.

#### setup()

Build this group.

This method should be overidden by your Group's method. The reason for using this method to add subsystem is to save memory and setup time when using your Group while running under MPI. This avoids the creation of systems that will not be used in the current process.

You may call 'add\_subsystem' to add systems to this group. You may also issue connections, and set the linear and nonlinear solvers for this group level. You cannot safely change anything on children systems; use the 'configure' method instead.

**Available attributes:** name pathname comm options

# **fastoad\_cs25.models.aerodynamics.components.cd0\_fuselage module**

Computation of form drag for fuselage.

# class fastoad\_cs25.models.aerodynamics.components.cd0\_fuselage.Cd0Fuselage(*\*\*kwargs*) Bases: openmdao.core.explicitcomponent.ExplicitComponent

Computation of form drag for fuselage.

Store some bound methods so we can detect runtime overrides.

# initialize()

Perform any one-time initialization run at instantiation.

# setup()

Declare inputs and outputs.

**Available attributes:** name pathname comm options

# setup\_partials()

Declare partials.

This is meant to be overridden by component classes. All partials should be declared here since this is called after all size/shape information is known for all variables.

compute(*inputs*, *outputs*, *discrete\_inputs=None*, *discrete\_outputs=None*)

Compute outputs given inputs. The model is assumed to be in an unscaled state.

**Parameters**

- inputs (Vector) Unscaled, dimensional input variables read via inputs[key].
- outputs (Vector) Unscaled, dimensional output variables read via outputs[key].
- $\bullet$  discrete\_inputs ([dict](https://docs.python.org/3.9/library/stdtypes.html#dict) or [None](https://docs.python.org/3.9/library/constants.html#None)) If not None, dict containing discrete input values.
- discrete\_outputs ( $dict$  or  $None$ ) If not None, dict containing discrete output values.

# **fastoad\_cs25.models.aerodynamics.components.cd0\_ht module**

Computation of form drag for Horizontal Tail Plane.

class fastoad\_cs25.models.aerodynamics.components.cd0\_ht.Cd0HorizontalTail(*\*\*kwargs*) Bases: openmdao.core.explicitcomponent.ExplicitComponent

Computation of form drag for Horizontal Tail Plane.

See [cd0\\_lifting\\_surface\(\)](#page-9-1) for used method.

Store some bound methods so we can detect runtime overrides.

# initialize()

Perform any one-time initialization run at instantiation.

# setup()

Declare inputs and outputs.

**Available attributes:** name pathname comm options

# setup\_partials()

Declare partials.

This is meant to be overridden by component classes. All partials should be declared here since this is called after all size/shape information is known for all variables.

#### compute(*inputs*, *outputs*, *discrete\_inputs=None*, *discrete\_outputs=None*)

Compute outputs given inputs. The model is assumed to be in an unscaled state.

- inputs (Vector) Unscaled, dimensional input variables read via inputs[key].
- outputs (Vector) Unscaled, dimensional output variables read via outputs [key].
- $\bullet$  discrete\_inputs ([dict](https://docs.python.org/3.9/library/stdtypes.html#dict) or [None](https://docs.python.org/3.9/library/constants.html#None)) If not None, dict containing discrete input values.
- $\bullet$  discrete\_outputs ( $dict$  or [None](https://docs.python.org/3.9/library/constants.html#None)) If not None, dict containing discrete output values.

# **fastoad\_cs25.models.aerodynamics.components.cd0\_nacelles\_pylons module**

Computation of form drag for nacelles and pylons.

class fastoad\_cs25.models.aerodynamics.components.cd0\_nacelles\_pylons.Cd0NacellesAndPylons(*\*\*kwargs*) Bases: openmdao.core.explicitcomponent.ExplicitComponent

Computation of form drag for nacelles and pylons.

Store some bound methods so we can detect runtime overrides.

initialize()

Perform any one-time initialization run at instantiation.

setup()

Declare inputs and outputs.

**Available attributes:** name pathname comm options

#### setup\_partials()

Declare partials.

This is meant to be overridden by component classes. All partials should be declared here since this is called after all size/shape information is known for all variables.

compute(*inputs*, *outputs*, *discrete\_inputs=None*, *discrete\_outputs=None*)

Compute outputs given inputs. The model is assumed to be in an unscaled state.

#### **Parameters**

- inputs (Vector) Unscaled, dimensional input variables read via inputs[key].
- outputs (Vector) Unscaled, dimensional output variables read via outputs[key].
- discrete\_inputs ([dict](https://docs.python.org/3.9/library/stdtypes.html#dict) or [None](https://docs.python.org/3.9/library/constants.html#None)) If not None, dict containing discrete input values.
- discrete\_outputs ( $dict \space or \space None$  $dict \space or \space None$  $dict \space or \space None$ ) If not None, dict containing discrete output values.

# **fastoad\_cs25.models.aerodynamics.components.cd0\_total module**

Sum of form drags from aircraft components.

```
class fastoad_cs25.models.aerodynamics.components.cd0_total.Cd0Total(**kwargs)
    Bases: openmdao.core.explicitcomponent.ExplicitComponent
```
Computes the sum of form drags from aircraft components.

Store some bound methods so we can detect runtime overrides.

# initialize()

Perform any one-time initialization run at instantiation.

setup()

Declare inputs and outputs.

**Available attributes:** name pathname comm options

```
setup_partials()
```
Declare partials.

This is meant to be overridden by component classes. All partials should be declared here since this is called after all size/shape information is known for all variables.

compute(*inputs*, *outputs*, *discrete\_inputs=None*, *discrete\_outputs=None*) Compute outputs given inputs. The model is assumed to be in an unscaled state.

#### **Parameters**

- inputs (Vector) Unscaled, dimensional input variables read via inputs[key].
- outputs (Vector) Unscaled, dimensional output variables read via outputs [key].
- $\bullet$  discrete\_inputs ([dict](https://docs.python.org/3.9/library/stdtypes.html#dict) or [None](https://docs.python.org/3.9/library/constants.html#None)) If not None, dict containing discrete input values.
- $\bullet$  discrete\_outputs ([dict](https://docs.python.org/3.9/library/stdtypes.html#dict) or [None](https://docs.python.org/3.9/library/constants.html#None)) If not None, dict containing discrete output values.

#### **fastoad\_cs25.models.aerodynamics.components.cd0\_vt module**

Computation of form drag for Vertical Tail Plane.

class fastoad\_cs25.models.aerodynamics.components.cd0\_vt.Cd0VerticalTail(*\*\*kwargs*) Bases: openmdao.core.explicitcomponent.ExplicitComponent

Computation of form drag for Vertical Tail Plane.

See [cd0\\_lifting\\_surface\(\)](#page-9-1) for used method.

Store some bound methods so we can detect runtime overrides.

#### initialize()

Perform any one-time initialization run at instantiation.

#### setup()

Declare inputs and outputs.

**Available attributes:** name pathname comm options

#### setup\_partials()

Declare partials.

This is meant to be overridden by component classes. All partials should be declared here since this is called after all size/shape information is known for all variables.

compute(*inputs*, *outputs*, *discrete\_inputs=None*, *discrete\_outputs=None*) Compute outputs given inputs. The model is assumed to be in an unscaled state.

- inputs (Vector) Unscaled, dimensional input variables read via inputs[key].
- outputs (Vector) Unscaled, dimensional output variables read via outputs[key].
- $\bullet$  discrete\_inputs ([dict](https://docs.python.org/3.9/library/stdtypes.html#dict) or [None](https://docs.python.org/3.9/library/constants.html#None)) If not None, dict containing discrete input values.
- discrete\_outputs ([dict](https://docs.python.org/3.9/library/stdtypes.html#dict) or [None](https://docs.python.org/3.9/library/constants.html#None)) If not None, dict containing discrete output values.

# **fastoad\_cs25.models.aerodynamics.components.cd0\_wing module**

Computation of form drag for wing.

class fastoad\_cs25.models.aerodynamics.components.cd0\_wing.Cd0Wing(*\*\*kwargs*) Bases: openmdao.core.explicitcomponent.ExplicitComponent

Computation of form drag for wing.

See [cd0\\_lifting\\_surface\(\)](#page-9-1) for used method.

Store some bound methods so we can detect runtime overrides.

# initialize()

Perform any one-time initialization run at instantiation.

#### setup()

Declare inputs and outputs.

**Available attributes:** name pathname comm options

# setup\_partials()

Declare partials.

This is meant to be overridden by component classes. All partials should be declared here since this is called after all size/shape information is known for all variables.

compute(*inputs*, *outputs*, *discrete\_inputs=None*, *discrete\_outputs=None*)

Compute outputs given inputs. The model is assumed to be in an unscaled state.

#### **Parameters**

- **inputs** (*Vector*) Unscaled, dimensional input variables read via inputs[key].
- outputs (Vector) Unscaled, dimensional output variables read via outputs[key].
- $\bullet$  discrete\_inputs ([dict](https://docs.python.org/3.9/library/stdtypes.html#dict) or [None](https://docs.python.org/3.9/library/constants.html#None)) If not None, dict containing discrete input values.
- $\bullet$  discrete\_outputs ([dict](https://docs.python.org/3.9/library/stdtypes.html#dict) or [None](https://docs.python.org/3.9/library/constants.html#None)) If not None, dict containing discrete output values.

# **fastoad\_cs25.models.aerodynamics.components.cd\_compressibility module**

Compressibility drag computation.

# class fastoad\_cs25.models.aerodynamics.components.cd\_compressibility.CdCompressibility(*\*\*kwargs*) Bases: openmdao.core.explicitcomponent.ExplicitComponent

Computation of drag increment due to compressibility effects.

Formula from §4.2.4 of [\[DCAC14\]](#page-98-2). This formula can be used for aircraft before year 2000.

Earlier aircraft have more optimized wing profiles that are expected to limit the compressibility drag below 2 drag counts. Until a better model can be provided, the variable *tuning:aerodynamics:aircraft:cruise:CD:compressibility:characteristic\_mach\_increment* allows to move the characteristic Mach number, thus moving the CD divergence to higher Mach numbers.

Store some bound methods so we can detect runtime overrides.

#### setup()

Declare inputs and outputs.

**Available attributes:** name pathname comm options

# setup\_partials()

Declare partials.

This is meant to be overridden by component classes. All partials should be declared here since this is called after all size/shape information is known for all variables.

compute(*inputs*, *outputs*, *discrete\_inputs=None*, *discrete\_outputs=None*)

Compute outputs given inputs. The model is assumed to be in an unscaled state.

**Parameters**

- inputs (Vector) Unscaled, dimensional input variables read via inputs[key].
- outputs (Vector) Unscaled, dimensional output variables read via outputs[key].
- $\bullet$  discrete\_inputs ([dict](https://docs.python.org/3.9/library/stdtypes.html#dict) or [None](https://docs.python.org/3.9/library/constants.html#None)) If not None, dict containing discrete input values.
- discrete\_outputs ( $dict \space or \space None$  $dict \space or \space None$  $dict \space or \space None$ ) If not None, dict containing discrete output values.

# **fastoad\_cs25.models.aerodynamics.components.cd\_trim module**

Computation of trim drag.

class fastoad\_cs25.models.aerodynamics.components.cd\_trim.CdTrim(*\*\*kwargs*) Bases: openmdao.core.explicitcomponent.ExplicitComponent

Computation of trim drag.

Store some bound methods so we can detect runtime overrides.

#### initialize()

Perform any one-time initialization run at instantiation.

# setup()

Declare inputs and outputs.

**Available attributes:** name pathname comm options

# setup\_partials()

Declare partials.

This is meant to be overridden by component classes. All partials should be declared here since this is called after all size/shape information is known for all variables.

### compute(*inputs*, *outputs*, *discrete\_inputs=None*, *discrete\_outputs=None*)

Compute outputs given inputs. The model is assumed to be in an unscaled state.

- inputs (Vector) Unscaled, dimensional input variables read via inputs[key].
- outputs (Vector) Unscaled, dimensional output variables read via outputs[key].
- $\bullet$  discrete\_inputs ([dict](https://docs.python.org/3.9/library/stdtypes.html#dict) or [None](https://docs.python.org/3.9/library/constants.html#None)) If not None, dict containing discrete input values.
- $\bullet$  discrete\_outputs ( $dict$  or [None](https://docs.python.org/3.9/library/constants.html#None)) If not None, dict containing discrete output values.

### **fastoad\_cs25.models.aerodynamics.components.compute\_alpha module**

Computation of CL characteristics at low speed.

class fastoad\_cs25.models.aerodynamics.components.compute\_alpha.ComputeAlpha(*\*\*kwargs*) Bases: openmdao.core.explicitcomponent.ExplicitComponent

Computes a linear evolution of angle of attack from CL scale and CL gradient.

Store some bound methods so we can detect runtime overrides.

initialize()

Perform any one-time initialization run at instantiation.

setup()

Declare inputs and outputs.

**Available attributes:** name pathname comm options

#### setup\_partials()

Declare partials.

This is meant to be overridden by component classes. All partials should be declared here since this is called after all size/shape information is known for all variables.

compute(*inputs*, *outputs*, *discrete\_inputs=None*, *discrete\_outputs=None*)

Compute outputs given inputs. The model is assumed to be in an unscaled state.

#### **Parameters**

- inputs (Vector) Unscaled, dimensional input variables read via inputs[key].
- outputs (Vector) Unscaled, dimensional output variables read via outputs[key].
- $\bullet$  discrete\_inputs ([dict](https://docs.python.org/3.9/library/stdtypes.html#dict) or [None](https://docs.python.org/3.9/library/constants.html#None)) If not None, dict containing discrete input values.
- $\bullet$  discrete\_outputs ( $dict$  or [None](https://docs.python.org/3.9/library/constants.html#None)) If not None, dict containing discrete output values.

# **fastoad\_cs25.models.aerodynamics.components.compute\_cl\_alpha module**

Computation of CL characteristics at low speed.

class fastoad\_cs25.models.aerodynamics.components.compute\_cl\_alpha.ComputeCLAlpha(*\*\*kwargs*) Bases: openmdao.core.explicitcomponent.ExplicitComponent

Computes CL gradient.

CL gradient from [\[Ray99\]](#page-98-1) Eq 12.6

Store some bound methods so we can detect runtime overrides.

### initialize()

Perform any one-time initialization run at instantiation.

#### setup()

Declare inputs and outputs.

**Available attributes:** name pathname comm options

```
setup_partials()
```
Declare partials.

This is meant to be overridden by component classes. All partials should be declared here since this is called after all size/shape information is known for all variables.

compute(*inputs*, *outputs*, *discrete\_inputs=None*, *discrete\_outputs=None*)

Compute outputs given inputs. The model is assumed to be in an unscaled state.

# **Parameters**

- inputs (Vector) Unscaled, dimensional input variables read via inputs[key].
- outputs (Vector) Unscaled, dimensional output variables read via outputs[key].
- $\bullet$  discrete\_inputs ([dict](https://docs.python.org/3.9/library/stdtypes.html#dict) or [None](https://docs.python.org/3.9/library/constants.html#None)) If not None, dict containing discrete input values.
- discrete\_outputs ( $dict \space or \space None$  $dict \space or \space None$  $dict \space or \space None$ ) If not None, dict containing discrete output values.

# **fastoad\_cs25.models.aerodynamics.components.compute\_max\_cl\_landing module**

Computation of max CL in landing conditions.

class fastoad\_cs25.models.aerodynamics.components.compute\_max\_cl\_landing.ComputeMaxClLanding(*\*\*kwargs*) Bases: openmdao.core.explicitcomponent.ExplicitComponent

Computation of max CL in landing conditions.

Store some bound methods so we can detect runtime overrides.

### setup()

Declare inputs and outputs.

**Available attributes:** name pathname comm options

#### setup\_partials()

Declare partials.

This is meant to be overridden by component classes. All partials should be declared here since this is called after all size/shape information is known for all variables.

# compute(*inputs*, *outputs*)

Compute outputs given inputs. The model is assumed to be in an unscaled state.

- inputs (Vector) Unscaled, dimensional input variables read via inputs[key].
- outputs (Vector) Unscaled, dimensional output variables read via outputs[key].
- $\bullet$  discrete\_inputs ([dict](https://docs.python.org/3.9/library/stdtypes.html#dict) or [None](https://docs.python.org/3.9/library/constants.html#None)) If not None, dict containing discrete input values.
- discrete\_outputs  $(dict \text{ or } None) If not None, dict containing discrete output val (dict \text{ or } None) If not None, dict containing discrete output val (dict \text{ or } None) If not None, dict containing discrete output val (dict \text{ or } None) If not None, dict containing discrete output val (dict \text{ or } None) If not None, dict containing discrete output val$ ues.

### **fastoad\_cs25.models.aerodynamics.components.compute\_polar module**

Computation of CL and CD for whole aircraft.

class fastoad\_cs25.models.aerodynamics.components.compute\_polar.ComputePolar(*\*\*kwargs*) Bases: openmdao.core.explicitcomponent.ExplicitComponent

Computation of CL and CD for whole aircraft.

Store some bound methods so we can detect runtime overrides.

initialize()

Perform any one-time initialization run at instantiation.

setup()

Declare inputs and outputs.

**Available attributes:** name pathname comm options

# setup\_partials()

Declare partials.

This is meant to be overridden by component classes. All partials should be declared here since this is called after all size/shape information is known for all variables.

compute(*inputs*, *outputs*, *discrete\_inputs=None*, *discrete\_outputs=None*)

Compute outputs given inputs. The model is assumed to be in an unscaled state.

#### **Parameters**

- inputs (Vector) Unscaled, dimensional input variables read via inputs[key].
- outputs (Vector) Unscaled, dimensional output variables read via outputs[key].
- $\bullet$  discrete\_inputs ([dict](https://docs.python.org/3.9/library/stdtypes.html#dict) or [None](https://docs.python.org/3.9/library/constants.html#None)) If not None, dict containing discrete input values.
- discrete\_outputs ( $dict \space or \space None$  $dict \space or \space None$  $dict \space or \space None$ ) If not None, dict containing discrete output values.

fastoad\_cs25.models.aerodynamics.components.compute\_polar.get\_optimum\_ClCd(*ClCd*)

#### **fastoad\_cs25.models.aerodynamics.components.compute\_reynolds module**

Computation of Reynolds number

class fastoad\_cs25.models.aerodynamics.components.compute\_reynolds.ComputeReynolds(*\*\*kwargs*) Bases: openmdao.core.explicitcomponent.ExplicitComponent

Computation of Reynolds number

Store some bound methods so we can detect runtime overrides.

### initialize()

Perform any one-time initialization run at instantiation.

#### setup()

Declare inputs and outputs.

**Available attributes:** name pathname comm options

```
setup_partials()
```
Declare partials.

This is meant to be overridden by component classes. All partials should be declared here since this is called after all size/shape information is known for all variables.

compute(*inputs*, *outputs*, *discrete\_inputs=None*, *discrete\_outputs=None*)

Compute outputs given inputs. The model is assumed to be in an unscaled state.

# **Parameters**

- inputs (Vector) Unscaled, dimensional input variables read via inputs[key].
- outputs (Vector) Unscaled, dimensional output variables read via outputs[key].
- $\bullet$  discrete\_inputs ([dict](https://docs.python.org/3.9/library/stdtypes.html#dict) or [None](https://docs.python.org/3.9/library/constants.html#None)) If not None, dict containing discrete input values.
- discrete\_outputs ( $dict \space or \space None$  $dict \space or \space None$  $dict \space or \space None$ ) If not None, dict containing discrete output values.

# **fastoad\_cs25.models.aerodynamics.components.high\_lift\_aero module**

Computation of lift and drag increment due to high-lift devices

class fastoad\_cs25.models.aerodynamics.components.high\_lift\_aero.ComputeDeltaHighLift(*\*\*kwargs*) Bases: openmdao.core.explicitcomponent.ExplicitComponent

Provides lift and drag increments due to high-lift devices

Store some bound methods so we can detect runtime overrides.

#### initialize()

Perform any one-time initialization run at instantiation.

#### setup()

Declare inputs and outputs.

**Available attributes:** name pathname comm options

#### setup\_partials()

Declare partials.

This is meant to be overridden by component classes. All partials should be declared here since this is called after all size/shape information is known for all variables.

compute(*inputs*, *outputs*, *discrete\_inputs=None*, *discrete\_outputs=None*)

Compute outputs given inputs. The model is assumed to be in an unscaled state.

- inputs (Vector) Unscaled, dimensional input variables read via inputs [key].
- outputs (Vector) Unscaled, dimensional output variables read via outputs[key].
- $\bullet$  discrete\_inputs ([dict](https://docs.python.org/3.9/library/stdtypes.html#dict) or [None](https://docs.python.org/3.9/library/constants.html#None)) If not None, dict containing discrete input values.
- discrete\_outputs ([dict](https://docs.python.org/3.9/library/stdtypes.html#dict) or [None](https://docs.python.org/3.9/library/constants.html#None)) If not None, dict containing discrete output values.

# **fastoad\_cs25.models.aerodynamics.components.initialize\_cl module**

Initialization of CL vector.

# class fastoad\_cs25.models.aerodynamics.components.initialize\_cl.InitializeClPolar(*\*\*kwargs*) Bases: openmdao.core.explicitcomponent.ExplicitComponent

Initialization of CL vector.

Store some bound methods so we can detect runtime overrides.

#### initialize()

Perform any one-time initialization run at instantiation.

setup()

Declare inputs and outputs.

**Available attributes:** name pathname comm options

#### setup\_partials()

Declare partials.

This is meant to be overridden by component classes. All partials should be declared here since this is called after all size/shape information is known for all variables.

compute(*inputs*, *outputs*, *discrete\_inputs=None*, *discrete\_outputs=None*)

Compute outputs given inputs. The model is assumed to be in an unscaled state.

#### **Parameters**

- **inputs** (*Vector*) Unscaled, dimensional input variables read via inputs[key].
- outputs (Vector) Unscaled, dimensional output variables read via outputs [key].
- $\bullet$  discrete\_inputs ([dict](https://docs.python.org/3.9/library/stdtypes.html#dict) or [None](https://docs.python.org/3.9/library/constants.html#None)) If not None, dict containing discrete input values.
- $\bullet$  discrete\_outputs ( $dict$  or [None](https://docs.python.org/3.9/library/constants.html#None)) If not None, dict containing discrete output values.

# **fastoad\_cs25.models.aerodynamics.components.oswald module**

#### Computation of Oswald coefficient

```
class fastoad_cs25.models.aerodynamics.components.oswald.InducedDragCoefficient(**kwargs)
    Bases: openmdao.core.explicitcomponent.ExplicitComponent
```
Computes the coefficient that should be multiplied by CL\*\*2 to get induced drag.

Store some bound methods so we can detect runtime overrides.

# initialize()

Perform any one-time initialization run at instantiation.

#### setup()

Declare inputs and outputs.

**Available attributes:** name pathname comm options

# setup\_partials()

Declare partials.

This is meant to be overridden by component classes. All partials should be declared here since this is called after all size/shape information is known for all variables.

compute(*inputs*, *outputs*, *discrete\_inputs=None*, *discrete\_outputs=None*) Compute outputs given inputs. The model is assumed to be in an unscaled state.

#### **Parameters**

- inputs (Vector) Unscaled, dimensional input variables read via inputs[key].
- outputs (Vector) Unscaled, dimensional output variables read via outputs [key].
- $\bullet$  discrete\_inputs ([dict](https://docs.python.org/3.9/library/stdtypes.html#dict) or [None](https://docs.python.org/3.9/library/constants.html#None)) If not None, dict containing discrete input values.
- discrete\_outputs ([dict](https://docs.python.org/3.9/library/stdtypes.html#dict) or [None](https://docs.python.org/3.9/library/constants.html#None)) If not None, dict containing discrete output values.

class fastoad\_cs25.models.aerodynamics.components.oswald.OswaldCoefficient(*\*\*kwargs*) Bases: openmdao.core.explicitcomponent.ExplicitComponent

Computes Oswald efficiency number

Store some bound methods so we can detect runtime overrides.

#### initialize()

Perform any one-time initialization run at instantiation.

#### setup()

Declare inputs and outputs.

**Available attributes:** name pathname comm options

### setup\_partials()

Declare partials.

This is meant to be overridden by component classes. All partials should be declared here since this is called after all size/shape information is known for all variables.

compute(*inputs*, *outputs*, *discrete\_inputs=None*, *discrete\_outputs=None*)

Compute outputs given inputs. The model is assumed to be in an unscaled state.

#### **Parameters**

- inputs (Vector) Unscaled, dimensional input variables read via inputs[key].
- outputs (Vector) Unscaled, dimensional output variables read via outputs[key].
- $\bullet$  discrete\_inputs ([dict](https://docs.python.org/3.9/library/stdtypes.html#dict) or [None](https://docs.python.org/3.9/library/constants.html#None)) If not None, dict containing discrete input values.
- $\bullet$  discrete\_outputs ( $dict$  or [None](https://docs.python.org/3.9/library/constants.html#None)) If not None, dict containing discrete output values.

#### **Module contents**

**fastoad\_cs25.models.aerodynamics.external package**

#### **Subpackages**

**fastoad\_cs25.models.aerodynamics.external.xfoil package**

#### **Subpackages**

**fastoad\_cs25.models.aerodynamics.external.xfoil.xfoil699 package**

# **Module contents**

# **Submodules**

# **fastoad\_cs25.models.aerodynamics.external.xfoil.xfoil\_polar module**

This module launches XFOIL computations

class fastoad\_cs25.models.aerodynamics.external.xfoil.xfoil\_polar.XfoilPolar(*\*\*kwargs*) Bases: openmdao.components.external\_code\_comp.ExternalCodeComp

Runs a polar computation with XFOIL and returns the 2D max lift coefficient

Intialize the ExternalCodeComp component.

#### initialize()

Perform any one-time initialization run at instantiation.

#### setup()

Declare inputs and outputs.

**Available attributes:** name pathname comm options

compute(*inputs*, *outputs*) Run this component.

User should call this method from their overriden compute method.

#### **Parameters**

- inputs (Vector) Unscaled, dimensional input variables read via inputs[key].
- outputs (Vector) Unscaled, dimensional output variables read via outputs[key].

# **Module contents**

Module for OpenMDAO-embedded XFOIL

# **Module contents**

# **Submodules**

# **fastoad\_cs25.models.aerodynamics.aerodynamics\_high\_speed module**

Computation of aerodynamic polar in cruise conditions.

class fastoad\_cs25.models.aerodynamics.aerodynamics\_high\_speed.AerodynamicsHighSpeed(*\*\*kwargs*) Bases: openmdao.core.group.Group

Computes aerodynamic polar of the aircraft in cruise conditions.

Drag contributions of each part of the aircraft are computed though analytical models.

Set the solvers to nonlinear and linear block Gauss–Seidel by default.

setup()

Build this group.

This method should be overidden by your Group's method. The reason for using this method to add subsystem is to save memory and setup time when using your Group while running under MPI. This avoids the creation of systems that will not be used in the current process.

You may call 'add\_subsystem' to add systems to this group. You may also issue connections, and set the linear and nonlinear solvers for this group level. You cannot safely change anything on children systems; use the 'configure' method instead.

**Available attributes:** name pathname comm options

### **fastoad\_cs25.models.aerodynamics.aerodynamics\_landing module**

#### Aero computation for landing phase

class fastoad\_cs25.models.aerodynamics.aerodynamics\_landing.AerodynamicsLanding(*\*\*kwargs*) Bases: openmdao.core.group.Group

Computes aerodynamic characteristics at landing.

- Computes CL and CD increments due to high-lift devices at landing.
- Computes maximum CL of the aircraft in landing conditions.

Maximum 2D CL without high-lift is computed using XFoil (or provided as input if option use\_xfoil is set to False). 3D CL is deduced using sweep angle.

Contribution of high-lift devices is modelled according to their geometry (span and chord ratio) and their deflection angles.

Set the solvers to nonlinear and linear block Gauss–Seidel by default.

# initialize()

Perform any one-time initialization run at instantiation.

#### setup()

Build this group.

This method should be overidden by your Group's method. The reason for using this method to add subsystem is to save memory and setup time when using your Group while running under MPI. This avoids the creation of systems that will not be used in the current process.

You may call 'add\_subsystem' to add systems to this group. You may also issue connections, and set the linear and nonlinear solvers for this group level. You cannot safely change anything on children systems; use the 'configure' method instead.

**Available attributes:** name pathname comm options

# class fastoad\_cs25.models.aerodynamics.aerodynamics\_landing.ComputeMachReynolds(*\*\*kwargs*) Bases: openmdao.core.explicitcomponent.ExplicitComponent

Mach and Reynolds computation

Store some bound methods so we can detect runtime overrides.

setup()

Declare inputs and outputs.

**Available attributes:** name pathname comm options

#### setup\_partials()

Declare partials.

This is meant to be overridden by component classes. All partials should be declared here since this is called after all size/shape information is known for all variables.

compute(*inputs*, *outputs*, *discrete\_inputs=None*, *discrete\_outputs=None*)

Compute outputs given inputs. The model is assumed to be in an unscaled state.

#### **Parameters**

- inputs (Vector) Unscaled, dimensional input variables read via inputs[key].
- outputs (Vector) Unscaled, dimensional output variables read via outputs[key].
- $\bullet$  discrete\_inputs ([dict](https://docs.python.org/3.9/library/stdtypes.html#dict) or [None](https://docs.python.org/3.9/library/constants.html#None)) If not None, dict containing discrete input values.
- discrete\_outputs  $(dict \text{ or } None) If not None, dict containing discrete output val (dict \text{ or } None) If not None, dict containing discrete output val (dict \text{ or } None) If not None, dict containing discrete output val (dict \text{ or } None) If not None, dict containing discrete output val (dict \text{ or } None) If not None, dict containing discrete output val$ ues.
- class fastoad\_cs25.models.aerodynamics.aerodynamics\_landing.Compute3DMaxCL(*\*\*kwargs*) Bases: openmdao.core.explicitcomponent.ExplicitComponent

Computes 3D max CL from 2D CL (XFOIL-computed) and sweep angle

Store some bound methods so we can detect runtime overrides.

#### setup()

Declare inputs and outputs.

**Available attributes:** name pathname comm options

#### setup\_partials()

Declare partials.

This is meant to be overridden by component classes. All partials should be declared here since this is called after all size/shape information is known for all variables.

compute(*inputs*, *outputs*, *discrete\_inputs=None*, *discrete\_outputs=None*)

Compute outputs given inputs. The model is assumed to be in an unscaled state.

#### **Parameters**

- inputs (Vector) Unscaled, dimensional input variables read via inputs[key].
- outputs (Vector) Unscaled, dimensional output variables read via outputs[key].
- $\bullet$  discrete\_inputs ([dict](https://docs.python.org/3.9/library/stdtypes.html#dict) or [None](https://docs.python.org/3.9/library/constants.html#None)) If not None, dict containing discrete input values.
- $\bullet$  discrete\_outputs ( $dict$  or [None](https://docs.python.org/3.9/library/constants.html#None)) If not None, dict containing discrete output values.

#### **fastoad\_cs25.models.aerodynamics.aerodynamics\_low\_speed module**

Computation of aerodynamic polar in low speed conditions.

class fastoad\_cs25.models.aerodynamics.aerodynamics\_low\_speed.AerodynamicsLowSpeed(*\*\*kwargs*) Bases: openmdao.core.group.Group

Models for low speed aerodynamics

Set the solvers to nonlinear and linear block Gauss–Seidel by default.

setup()

Build this group.

This method should be overidden by your Group's method. The reason for using this method to add subsystem is to save memory and setup time when using your Group while running under MPI. This avoids the creation of systems that will not be used in the current process.

You may call 'add\_subsystem' to add systems to this group. You may also issue connections, and set the linear and nonlinear solvers for this group level. You cannot safely change anything on children systems; use the 'configure' method instead.

**Available attributes:** name pathname comm options

### **fastoad\_cs25.models.aerodynamics.aerodynamics\_takeoff module**

Computation of aerodynamic characteristics at takeoff.

```
class fastoad_cs25.models.aerodynamics.aerodynamics_takeoff.AerodynamicsTakeoff(**kwargs)
    Bases: openmdao.core.group.Group
```
Computes aerodynamic characteristics at takeoff.

• Computes CL and CD increments due to high-lift devices at takeoff.

Set the solvers to nonlinear and linear block Gauss–Seidel by default.

#### setup()

Build this group.

This method should be overidden by your Group's method. The reason for using this method to add subsystem is to save memory and setup time when using your Group while running under MPI. This avoids the creation of systems that will not be used in the current process.

You may call 'add\_subsystem' to add systems to this group. You may also issue connections, and set the linear and nonlinear solvers for this group level. You cannot safely change anything on children systems; use the 'configure' method instead.

**Available attributes:** name pathname comm options

### **fastoad\_cs25.models.aerodynamics.constants module**

Constants for aerodynamics models.

class fastoad\_cs25.models.aerodynamics.constants.PolarType(*value=<no\_arg>*, *names=None*,

*module=None*, *type=None*, *start=1*, *boundary=None*)

Bases: aenum.Enum

Enumeration of polar types to be computed.

HIGH\_SPEED = 'high\_speed'

LOW\_SPEED = 'low\_speed'

TAKEOFF = 'takeoff'

LANDING = 'landing'

# **Module contents**

**fastoad\_cs25.models.geometry package**

# **Subpackages**

**fastoad\_cs25.models.geometry.geom\_components package**

# **Subpackages**

**fastoad\_cs25.models.geometry.geom\_components.fuselage package**

# **Submodules**

# **fastoad\_cs25.models.geometry.geom\_components.fuselage.compute\_cnbeta\_fuselage module**

#### Estimation of yawing moment due to sideslip

class fastoad\_cs25.models.geometry.geom\_components.fuselage.compute\_cnbeta\_fuselage.ComputeCnBetaFuselage(*\*\*kwargs*) Bases: openmdao.core.explicitcomponent.ExplicitComponent

Yawing moment due to sideslip estimation

Store some bound methods so we can detect runtime overrides.

# setup()

Declare inputs and outputs.

**Available attributes:** name pathname comm options

### setup\_partials()

Declare partials.

This is meant to be overridden by component classes. All partials should be declared here since this is called after all size/shape information is known for all variables.

#### compute(*inputs*, *outputs*)

Compute outputs given inputs. The model is assumed to be in an unscaled state.

- inputs (Vector) Unscaled, dimensional input variables read via inputs[key].
- outputs (Vector) Unscaled, dimensional output variables read via outputs[key].
- $\bullet$  discrete\_inputs ([dict](https://docs.python.org/3.9/library/stdtypes.html#dict) or [None](https://docs.python.org/3.9/library/constants.html#None)) If not None, dict containing discrete input values.
- $\bullet$  discrete\_outputs ( $dict$  or [None](https://docs.python.org/3.9/library/constants.html#None)) If not None, dict containing discrete output values.

# **fastoad\_cs25.models.geometry.geom\_components.fuselage.compute\_fuselage module**

Estimation of geometry of fuselase part A - Cabin (Commercial)

class fastoad\_cs25.models.geometry.geom\_components.fuselage.compute\_fuselage.ComputeFuselageGeometryBasic(*\*\*kwargs*) Bases: openmdao.core.explicitcomponent.ExplicitComponent

Geometry of fuselage part A - Cabin (Commercial) estimation

Store some bound methods so we can detect runtime overrides.

#### setup()

Declare inputs and outputs.

**Available attributes:** name pathname comm options

#### setup\_partials()

Declare partials.

This is meant to be overridden by component classes. All partials should be declared here since this is called after all size/shape information is known for all variables.

#### compute(*inputs*, *outputs*)

Compute outputs given inputs. The model is assumed to be in an unscaled state.

#### **Parameters**

- inputs (Vector) Unscaled, dimensional input variables read via inputs[key].
- outputs (Vector) Unscaled, dimensional output variables read via outputs[key].
- $\bullet$  discrete\_inputs ([dict](https://docs.python.org/3.9/library/stdtypes.html#dict) or [None](https://docs.python.org/3.9/library/constants.html#None)) If not None, dict containing discrete input values.
- $\bullet$  discrete\_outputs ( $dict$  or [None](https://docs.python.org/3.9/library/constants.html#None)) If not None, dict containing discrete output values.
- class fastoad\_cs25.models.geometry.geom\_components.fuselage.compute\_fuselage.ComputeFuselageGeometryCab Bases: openmdao.core.explicitcomponent.ExplicitComponent

Geometry of fuselage part A - Cabin (Commercial) estimation

Store some bound methods so we can detect runtime overrides.

#### setup()

Declare inputs and outputs.

**Available attributes:** name pathname comm options

#### setup\_partials()

Declare partials.

This is meant to be overridden by component classes. All partials should be declared here since this is called after all size/shape information is known for all variables.

#### compute(*inputs*, *outputs*)

Compute outputs given inputs. The model is assumed to be in an unscaled state.

- **inputs** (*Vector*) Unscaled, dimensional input variables read via inputs[key].
- outputs (Vector) Unscaled, dimensional output variables read via outputs[key].
- $\bullet$  discrete\_inputs ([dict](https://docs.python.org/3.9/library/stdtypes.html#dict) or [None](https://docs.python.org/3.9/library/constants.html#None)) If not None, dict containing discrete input values.
- $\bullet$  discrete\_outputs ( $dict$  or [None](https://docs.python.org/3.9/library/constants.html#None)) If not None, dict containing discrete output values.

# **Module contents**

Estimation of fuselage geometry

# **fastoad\_cs25.models.geometry.geom\_components.ht package**

# **Subpackages**

**fastoad\_cs25.models.geometry.geom\_components.ht.components package**

# **Submodules**

# **fastoad\_cs25.models.geometry.geom\_components.ht.components.compute\_ht\_chords module**

Estimation of horizontal tail chords and span

class fastoad\_cs25.models.geometry.geom\_components.ht.components.compute\_ht\_chords.ComputeHTChord(*\*\*kwargs*) Bases: openmdao.core.explicitcomponent.ExplicitComponent

Horizontal tail chords and span estimation

Store some bound methods so we can detect runtime overrides.

#### setup()

Declare inputs and outputs.

**Available attributes:** name pathname comm options

### setup partials $()$

Declare partials.

This is meant to be overridden by component classes. All partials should be declared here since this is called after all size/shape information is known for all variables.

# compute(*inputs*, *outputs*)

Compute outputs given inputs. The model is assumed to be in an unscaled state.

- inputs (Vector) Unscaled, dimensional input variables read via inputs[key].
- outputs (Vector) Unscaled, dimensional output variables read via outputs[key].
- discrete\_inputs  $(dict$  $(dict$  or  $None$ ) If not None, dict containing discrete input values.
- $\bullet$  discrete\_outputs ( $dict$  or [None](https://docs.python.org/3.9/library/constants.html#None)) If not None, dict containing discrete output values.

# fastoad cs25.models.geometry.geom\_components.ht.components.compute ht\_cl\_alpha module

Estimation of horizontal tail lift coefficient

class fastoad\_cs25.models.geometry.geom\_components.ht.components.compute\_ht\_cl\_alpha.ComputeHTClalpha(*\*\*kwargs*) Bases: openmdao.core.explicitcomponent.ExplicitComponent

Horizontal tail lift coefficient estimation

Store some bound methods so we can detect runtime overrides.

#### setup()

Declare inputs and outputs.

**Available attributes:** name pathname comm options

#### setup\_partials()

Declare partials.

This is meant to be overridden by component classes. All partials should be declared here since this is called after all size/shape information is known for all variables.

#### compute(*inputs*, *outputs*)

Compute outputs given inputs. The model is assumed to be in an unscaled state.

# **Parameters**

- **inputs** (*Vector*) Unscaled, dimensional input variables read via inputs[key].
- outputs (Vector) Unscaled, dimensional output variables read via outputs[key].
- discrete\_inputs ([dict](https://docs.python.org/3.9/library/stdtypes.html#dict) or [None](https://docs.python.org/3.9/library/constants.html#None)) If not None, dict containing discrete input values.
- $\bullet$  discrete\_outputs ( $dict$  or [None](https://docs.python.org/3.9/library/constants.html#None)) If not None, dict containing discrete output values.

#### **fastoad\_cs25.models.geometry.geom\_components.ht.components.compute\_ht\_mac module**

Estimation of horizontal tail mean aerodynamic chords

class fastoad\_cs25.models.geometry.geom\_components.ht.components.compute\_ht\_mac.ComputeHTMAC(*\*\*kwargs*) Bases: openmdao.core.explicitcomponent.ExplicitComponent

Horizontal tail mean aerodynamic chord estimation

Store some bound methods so we can detect runtime overrides.

### setup()

Declare inputs and outputs.

**Available attributes:** name pathname comm options

# setup\_partials()

Declare partials.

This is meant to be overridden by component classes. All partials should be declared here since this is called after all size/shape information is known for all variables.

#### compute(*inputs*, *outputs*)

Compute outputs given inputs. The model is assumed to be in an unscaled state.

### **Parameters**

• inputs (Vector) – Unscaled, dimensional input variables read via inputs[key].

- outputs (Vector) Unscaled, dimensional output variables read via outputs[key].
- $\bullet$  discrete\_inputs ([dict](https://docs.python.org/3.9/library/stdtypes.html#dict) or [None](https://docs.python.org/3.9/library/constants.html#None)) If not None, dict containing discrete input values.
- $\bullet$  discrete\_outputs ( $dict$  or [None](https://docs.python.org/3.9/library/constants.html#None)) If not None, dict containing discrete output values.

#### **fastoad\_cs25.models.geometry.geom\_components.ht.components.compute\_ht\_sweep module**

Estimation of horizontal tail sweeps

class fastoad\_cs25.models.geometry.geom\_components.ht.components.compute\_ht\_sweep.ComputeHTSweep(*\*\*kwargs*) Bases: openmdao.core.explicitcomponent.ExplicitComponent

Horizontal tail sweeps estimation

Store some bound methods so we can detect runtime overrides.

### setup()

Declare inputs and outputs.

**Available attributes:** name pathname comm options

# setup\_partials()

Declare partials.

This is meant to be overridden by component classes. All partials should be declared here since this is called after all size/shape information is known for all variables.

#### compute(*inputs*, *outputs*)

Compute outputs given inputs. The model is assumed to be in an unscaled state.

#### **Parameters**

- inputs (Vector) Unscaled, dimensional input variables read via inputs[key].
- outputs (Vector) Unscaled, dimensional output variables read via outputs[key].
- $\bullet$  discrete\_inputs ([dict](https://docs.python.org/3.9/library/stdtypes.html#dict) or [None](https://docs.python.org/3.9/library/constants.html#None)) If not None, dict containing discrete input values.
- $\bullet$  discrete\_outputs ( $dict$  or [None](https://docs.python.org/3.9/library/constants.html#None)) If not None, dict containing discrete output values.

# **Module contents**

Estimation of horizontal tail geometry (components)

# **Submodules**

#### **fastoad\_cs25.models.geometry.geom\_components.ht.compute\_horizontal\_tail module**

Estimation of geometry of horizontal tail

class fastoad\_cs25.models.geometry.geom\_components.ht.compute\_horizontal\_tail.ComputeHorizontalTailGeom Bases: openmdao.core.group.Group

Horizontal tail geometry estimation

Set the solvers to nonlinear and linear block Gauss–Seidel by default.

### setup()

Build this group.

This method should be overidden by your Group's method. The reason for using this method to add subsystem is to save memory and setup time when using your Group while running under MPI. This avoids the creation of systems that will not be used in the current process.

You may call 'add\_subsystem' to add systems to this group. You may also issue connections, and set the linear and nonlinear solvers for this group level. You cannot safely change anything on children systems; use the 'configure' method instead.

**Available attributes:** name pathname comm options

# **Module contents**

Estimation of horizontal tail geometry (global)

**fastoad\_cs25.models.geometry.geom\_components.nacelle\_pylons package**

# **Subpackages**

# **Submodules**

fastoad cs25.models.geometry.geom components.nacelle pylons.compute nacelle pylons mod**ule**

Estimation of nacelle and pylon geometry

class fastoad\_cs25.models.geometry.geom\_components.nacelle\_pylons.compute\_nacelle\_pylons.Chord(*x:*

*[float](https://docs.python.org/3.9/library/functions.html#float)*, *y: [float](https://docs.python.org/3.9/library/functions.html#float)*, *length: [float](https://docs.python.org/3.9/library/functions.html#float)*)

#### Bases: [object](https://docs.python.org/3.9/library/functions.html#object)

Container for storing chord length and x,y coordinates of leading edge.

- x: [float](https://docs.python.org/3.9/library/functions.html#float)
- y: [float](https://docs.python.org/3.9/library/functions.html#float)

length: [float](https://docs.python.org/3.9/library/functions.html#float)

class fastoad\_cs25.models.geometry.geom\_components.nacelle\_pylons.compute\_nacelle\_pylons.Nacelle(*max\_thrust:*

*[float](https://docs.python.org/3.9/library/functions.html#float)*)

Bases: [object](https://docs.python.org/3.9/library/functions.html#object)

Simple class for computing nacelle geometry

max\_thrust: [float](https://docs.python.org/3.9/library/functions.html#float)

# property diameter

Nacelle diameter in m.

property length Nacelle length in m.

#### property wetted\_area

Wetted area for one nacelle in m\*\*2.

class fastoad\_cs25.models.geometry.geom\_components.nacelle\_pylons.compute\_nacelle\_pylons.ComputeNacelle Bases: openmdao.core.explicitcomponent.ExplicitComponent

Nacelle and pylon geometry estimation

Store some bound methods so we can detect runtime overrides.

#### setup()

Declare inputs and outputs.

**Available attributes:** name pathname comm options

# setup\_partials()

Declare partials.

This is meant to be overridden by component classes. All partials should be declared here since this is called after all size/shape information is known for all variables.

compute(*inputs*, *outputs*, *discrete\_inputs=None*, *discrete\_outputs=None*)

Compute outputs given inputs. The model is assumed to be in an unscaled state.

# **Parameters**

- inputs (Vector) Unscaled, dimensional input variables read via inputs[key].
- outputs (Vector) Unscaled, dimensional output variables read via outputs[key].
- $\bullet$  discrete\_inputs ([dict](https://docs.python.org/3.9/library/stdtypes.html#dict) or [None](https://docs.python.org/3.9/library/constants.html#None)) If not None, dict containing discrete input values.
- $\bullet$  discrete\_outputs ( $dict$  or [None](https://docs.python.org/3.9/library/constants.html#None)) If not None, dict containing discrete output values.

# **Module contents**

Estimation of nacelle and pylons

**fastoad\_cs25.models.geometry.geom\_components.vt package**

#### **Subpackages**

**fastoad\_cs25.models.geometry.geom\_components.vt.components package**

#### **Submodules**

**fastoad\_cs25.models.geometry.geom\_components.vt.components.compute\_vt\_chords module**

Estimation of vertical tail chords and span

class fastoad\_cs25.models.geometry.geom\_components.vt.components.compute\_vt\_chords.ComputeVTChords(*\*\*kwargs*) Bases: openmdao.core.explicitcomponent.ExplicitComponent

Vertical tail chords and span estimation

Store some bound methods so we can detect runtime overrides.

# setup()

Declare inputs and outputs.

**Available attributes:** name pathname comm options

#### setup\_partials()

Declare partials.

This is meant to be overridden by component classes. All partials should be declared here since this is called after all size/shape information is known for all variables.

#### compute(*inputs*, *outputs*)

Compute outputs given inputs. The model is assumed to be in an unscaled state.

### **Parameters**

- **inputs** (*Vector*) Unscaled, dimensional input variables read via inputs[key].
- outputs (Vector) Unscaled, dimensional output variables read via outputs[key].
- $\bullet$  discrete\_inputs ([dict](https://docs.python.org/3.9/library/stdtypes.html#dict) or [None](https://docs.python.org/3.9/library/constants.html#None)) If not None, dict containing discrete input values.
- $\bullet$  discrete\_outputs ( $dict$  or [None](https://docs.python.org/3.9/library/constants.html#None)) If not None, dict containing discrete output values.

#### fastoad cs25.models.geometry.geom\_components.vt.components.compute\_vt\_clalpha module

Estimation of vertical tail lift coefficient

class fastoad\_cs25.models.geometry.geom\_components.vt.components.compute\_vt\_clalpha.ComputeVTClalpha(*\*\*kwargs*) Bases: openmdao.core.explicitcomponent.ExplicitComponent

Vertical tail lift coefficient estimation

Store some bound methods so we can detect runtime overrides.

# setup()

Declare inputs and outputs.

**Available attributes:** name pathname comm options

#### setup\_partials()

Declare partials.

This is meant to be overridden by component classes. All partials should be declared here since this is called after all size/shape information is known for all variables.

#### compute(*inputs*, *outputs*, *discrete\_inputs=None*, *discrete\_outputs=None*)

Compute outputs given inputs. The model is assumed to be in an unscaled state.

- inputs (Vector) Unscaled, dimensional input variables read via inputs[key].
- outputs (Vector) Unscaled, dimensional output variables read via outputs [key].
- $\bullet$  discrete\_inputs ([dict](https://docs.python.org/3.9/library/stdtypes.html#dict) or [None](https://docs.python.org/3.9/library/constants.html#None)) If not None, dict containing discrete input values.
- $\bullet$  discrete\_outputs ([dict](https://docs.python.org/3.9/library/stdtypes.html#dict) or [None](https://docs.python.org/3.9/library/constants.html#None)) If not None, dict containing discrete output values.

# fastoad cs25.models.geometry.geom\_components.vt.components.compute\_vt\_distance module

Estimation of vertical tail distance

class fastoad\_cs25.models.geometry.geom\_components.vt.components.compute\_vt\_distance.ComputeVTDistance( Bases: openmdao.core.explicitcomponent.ExplicitComponent

Vertical tail distance estimation

Store some bound methods so we can detect runtime overrides.

#### setup()

Declare inputs and outputs.

**Available attributes:** name pathname comm options

#### setup\_partials()

Declare partials.

This is meant to be overridden by component classes. All partials should be declared here since this is called after all size/shape information is known for all variables.

compute(*inputs*, *outputs*, *discrete\_inputs=None*, *discrete\_outputs=None*) Compute outputs given inputs. The model is assumed to be in an unscaled state.

### **Parameters**

- inputs (Vector) Unscaled, dimensional input variables read via inputs[key].
- outputs (Vector) Unscaled, dimensional output variables read via outputs[key].
- $\bullet$  discrete\_inputs ([dict](https://docs.python.org/3.9/library/stdtypes.html#dict) or [None](https://docs.python.org/3.9/library/constants.html#None)) If not None, dict containing discrete input values.
- $\bullet$  discrete\_outputs ( $dict$  or [None](https://docs.python.org/3.9/library/constants.html#None)) If not None, dict containing discrete output values.

# **fastoad\_cs25.models.geometry.geom\_components.vt.components.compute\_vt\_mac module**

Estimation of vertical tail mean aerodynamic chords

class fastoad\_cs25.models.geometry.geom\_components.vt.components.compute\_vt\_mac.ComputeVTMAC(*\*\*kwargs*) Bases: openmdao.core.explicitcomponent.ExplicitComponent

Vertical tail mean aerodynamic chord estimation

Store some bound methods so we can detect runtime overrides.

#### setup()

Declare inputs and outputs.

**Available attributes:** name pathname comm options

#### setup\_partials()

Declare partials.

This is meant to be overridden by component classes. All partials should be declared here since this is called after all size/shape information is known for all variables.

#### compute(*inputs*, *outputs*)

Compute outputs given inputs. The model is assumed to be in an unscaled state.

# **Parameters**

• inputs (Vector) – Unscaled, dimensional input variables read via inputs[key].
- outputs (Vector) Unscaled, dimensional output variables read via outputs[key].
- $\bullet$  discrete\_inputs ([dict](https://docs.python.org/3.9/library/stdtypes.html#dict) or [None](https://docs.python.org/3.9/library/constants.html#None)) If not None, dict containing discrete input values.
- discrete\_outputs ([dict](https://docs.python.org/3.9/library/stdtypes.html#dict) or [None](https://docs.python.org/3.9/library/constants.html#None)) If not None, dict containing discrete output values.

#### **fastoad\_cs25.models.geometry.geom\_components.vt.components.compute\_vt\_sweep module**

#### Estimation of vertical tail sweeps

class fastoad\_cs25.models.geometry.geom\_components.vt.components.compute\_vt\_sweep.ComputeVTSweep(*\*\*kwargs*) Bases: openmdao.core.explicitcomponent.ExplicitComponent

Vertical tail sweeps estimation

Store some bound methods so we can detect runtime overrides.

## setup()

Declare inputs and outputs.

**Available attributes:** name pathname comm options

## setup\_partials()

Declare partials.

This is meant to be overridden by component classes. All partials should be declared here since this is called after all size/shape information is known for all variables.

### compute(*inputs*, *outputs*)

Compute outputs given inputs. The model is assumed to be in an unscaled state.

## **Parameters**

- inputs (Vector) Unscaled, dimensional input variables read via inputs[key].
- outputs (Vector) Unscaled, dimensional output variables read via outputs[key].
- $\bullet$  discrete\_inputs ([dict](https://docs.python.org/3.9/library/stdtypes.html#dict) or [None](https://docs.python.org/3.9/library/constants.html#None)) If not None, dict containing discrete input values.
- $\bullet$  discrete\_outputs ( $dict$  or [None](https://docs.python.org/3.9/library/constants.html#None)) If not None, dict containing discrete output values.

## **Module contents**

Estimation of vertical tail geometry (components)

# **Submodules**

# **fastoad\_cs25.models.geometry.geom\_components.vt.compute\_vertical\_tail module**

Estimation of geometry of vertical tail

class fastoad\_cs25.models.geometry.geom\_components.vt.compute\_vertical\_tail.ComputeVerticalTailGeometry(*\*\*kwargs*) Bases: openmdao.core.group.Group

Vertical tail geometry estimation

Set the solvers to nonlinear and linear block Gauss–Seidel by default.

## setup()

Build this group.

This method should be overidden by your Group's method. The reason for using this method to add subsystem is to save memory and setup time when using your Group while running under MPI. This avoids the creation of systems that will not be used in the current process.

You may call 'add\_subsystem' to add systems to this group. You may also issue connections, and set the linear and nonlinear solvers for this group level. You cannot safely change anything on children systems; use the 'configure' method instead.

**Available attributes:** name pathname comm options

## **Module contents**

Estimation of vertical tail geometry (global)

## **fastoad\_cs25.models.geometry.geom\_components.wing package**

## **Subpackages**

**fastoad\_cs25.models.geometry.geom\_components.wing.components package**

## **Subpackages**

## **Submodules**

## **fastoad\_cs25.models.geometry.geom\_components.wing.components.compute\_b\_50 module**

### Estimation of wing B50

class fastoad\_cs25.models.geometry.geom\_components.wing.components.compute\_b\_50.ComputeB50(*\*\*kwargs*) Bases: openmdao.core.explicitcomponent.ExplicitComponent

Wing B50 estimation

Store some bound methods so we can detect runtime overrides.

### setup()

Declare inputs and outputs.

**Available attributes:** name pathname comm options

## setup\_partials()

Declare partials.

This is meant to be overridden by component classes. All partials should be declared here since this is called after all size/shape information is known for all variables.

### compute(*inputs*, *outputs*)

Compute outputs given inputs. The model is assumed to be in an unscaled state.

- **inputs** (*Vector*) Unscaled, dimensional input variables read via inputs[key].
- outputs (Vector) Unscaled, dimensional output variables read via outputs[key].
- $\bullet$  discrete\_inputs ([dict](https://docs.python.org/3.9/library/stdtypes.html#dict) or [None](https://docs.python.org/3.9/library/constants.html#None)) If not None, dict containing discrete input values.
- discrete\_outputs ( $dict$  or  $None$ ) If not None, dict containing discrete output values.

### **fastoad\_cs25.models.geometry.geom\_components.wing.components.compute\_l1\_l4 module**

#### Estimation of wing chords (l1 and l4)

class fastoad\_cs25.models.geometry.geom\_components.wing.components.compute\_l1\_l4.ComputeL1AndL4Wing(*\*\*kwargs*) Bases: openmdao.core.explicitcomponent.ExplicitComponent

Wing chords (l1 and l4) estimation

Store some bound methods so we can detect runtime overrides.

### setup()

Declare inputs and outputs.

**Available attributes:** name pathname comm options

### setup\_partials()

Declare partials.

This is meant to be overridden by component classes. All partials should be declared here since this is called after all size/shape information is known for all variables.

#### compute(*inputs*, *outputs*)

Compute outputs given inputs. The model is assumed to be in an unscaled state.

#### **Parameters**

- **inputs** (*Vector*) Unscaled, dimensional input variables read via inputs[key].
- outputs (Vector) Unscaled, dimensional output variables read via outputs[key].
- $\bullet$  discrete\_inputs ([dict](https://docs.python.org/3.9/library/stdtypes.html#dict) or [None](https://docs.python.org/3.9/library/constants.html#None)) If not None, dict containing discrete input values.
- $\bullet$  discrete\_outputs ([dict](https://docs.python.org/3.9/library/stdtypes.html#dict) or [None](https://docs.python.org/3.9/library/constants.html#None)) If not None, dict containing discrete output values.

## **fastoad\_cs25.models.geometry.geom\_components.wing.components.compute\_l2\_l3 module**

Estimation of wing chords (l2 and l3)

class fastoad\_cs25.models.geometry.geom\_components.wing.components.compute\_l2\_l3.ComputeL2AndL3Wing(*\*\*kwargs*) Bases: openmdao.core.explicitcomponent.ExplicitComponent

Wing chords (l2 and l3) estimation

Store some bound methods so we can detect runtime overrides.

## setup()

Declare inputs and outputs.

**Available attributes:** name pathname comm options

## setup\_partials()

Declare partials.

This is meant to be overridden by component classes. All partials should be declared here since this is called after all size/shape information is known for all variables.

compute(*inputs*, *outputs*)

Compute outputs given inputs. The model is assumed to be in an unscaled state.

## **Parameters**

- inputs (Vector) Unscaled, dimensional input variables read via inputs[key].
- outputs (Vector) Unscaled, dimensional output variables read via outputs [key].
- $\bullet$  discrete\_inputs ([dict](https://docs.python.org/3.9/library/stdtypes.html#dict) or [None](https://docs.python.org/3.9/library/constants.html#None)) If not None, dict containing discrete input values.
- $\bullet$  discrete\_outputs ( $dict$  or [None](https://docs.python.org/3.9/library/constants.html#None)) If not None, dict containing discrete output values.

### fastoad cs25.models.geometry.geom\_components.wing.components.compute\_mac\_wing module

Estimation of wing mean aerodynamic chord

class fastoad\_cs25.models.geometry.geom\_components.wing.components.compute\_mac\_wing.ComputeMACWing(*\*\*kwargs*) Bases: openmdao.core.explicitcomponent.ExplicitComponent

Wing mean aerodynamic chord estimation

Store some bound methods so we can detect runtime overrides.

## setup()

Declare inputs and outputs.

**Available attributes:** name pathname comm options

### setup\_partials()

Declare partials.

This is meant to be overridden by component classes. All partials should be declared here since this is called after all size/shape information is known for all variables.

### compute(*inputs*, *outputs*)

Compute outputs given inputs. The model is assumed to be in an unscaled state.

### **Parameters**

- **inputs** (*Vector*) Unscaled, dimensional input variables read via inputs[key].
- outputs (Vector) Unscaled, dimensional output variables read via outputs[key].
- $\bullet$  discrete\_inputs ([dict](https://docs.python.org/3.9/library/stdtypes.html#dict) or [None](https://docs.python.org/3.9/library/constants.html#None)) If not None, dict containing discrete input values.
- $\bullet$  discrete\_outputs ( $dict$  or [None](https://docs.python.org/3.9/library/constants.html#None)) If not None, dict containing discrete output values.

### fastoad cs25.models.geometry.geom components.wing.components.compute mfw module

Estimation of max fuel weight

class fastoad\_cs25.models.geometry.geom\_components.wing.components.compute\_mfw.ComputeMFW(*\*\*kwargs*) Bases: openmdao.core.explicitcomponent.ExplicitComponent

Max fuel weight estimation

Store some bound methods so we can detect runtime overrides.

#### setup()

Declare inputs and outputs.

**Available attributes:** name pathname comm options

### setup\_partials()

Declare partials.

This is meant to be overridden by component classes. All partials should be declared here since this is called after all size/shape information is known for all variables.

### compute(*inputs*, *outputs*)

Compute outputs given inputs. The model is assumed to be in an unscaled state.

### **Parameters**

- inputs (Vector) Unscaled, dimensional input variables read via inputs[key].
- outputs (Vector) Unscaled, dimensional output variables read via outputs[key].
- $\bullet$  discrete\_inputs ([dict](https://docs.python.org/3.9/library/stdtypes.html#dict) or [None](https://docs.python.org/3.9/library/constants.html#None)) If not None, dict containing discrete input values.
- $\bullet$  discrete\_outputs ( $dict$  or [None](https://docs.python.org/3.9/library/constants.html#None)) If not None, dict containing discrete output values.

# **fastoad\_cs25.models.geometry.geom\_components.wing.components.compute\_planform module**

Submodel for computing wing planform.

## class fastoad\_cs25.models.geometry.geom\_components.wing.components.compute\_planform.ComputeWingGeometry(*\*\*kwargs*) Bases: fastoad.openmdao.base\_model\_classes.CycleGroup

Computation of wing planform

Set the solvers to nonlinear and linear block Gauss–Seidel by default.

### setup()

Build this group.

This method should be overidden by your Group's method. The reason for using this method to add subsystem is to save memory and setup time when using your Group while running under MPI. This avoids the creation of systems that will not be used in the current process.

You may call 'add subsystem' to add systems to this group. You may also issue connections, and set the linear and nonlinear solvers for this group level. You cannot safely change anything on children systems; use the 'configure' method instead.

**Available attributes:** name pathname comm options

## fastoad cs25.models.geometry.geom components.wing.components.compute sweep wing mod**ule**

Estimation of wing sweeps

class fastoad\_cs25.models.geometry.geom\_components.wing.components.compute\_sweep\_wing.ComputeSweepWing( Bases: openmdao.core.explicitcomponent.ExplicitComponent

Wing sweeps estimation

Store some bound methods so we can detect runtime overrides.

## setup()

Declare inputs and outputs.

**Available attributes:** name pathname comm options

## setup\_partials()

Declare partials.

This is meant to be overridden by component classes. All partials should be declared here since this is called after all size/shape information is known for all variables.

## compute(*inputs*, *outputs*)

Compute outputs given inputs. The model is assumed to be in an unscaled state.

## **Parameters**

- inputs (Vector) Unscaled, dimensional input variables read via inputs[key].
- outputs (Vector) Unscaled, dimensional output variables read via outputs[key].
- $\bullet$  discrete\_inputs ([dict](https://docs.python.org/3.9/library/stdtypes.html#dict) or [None](https://docs.python.org/3.9/library/constants.html#None)) If not None, dict containing discrete input values.
- discrete\_outputs ( $dict \space or \space None$  $dict \space or \space None$  $dict \space or \space None$ ) If not None, dict containing discrete output values.

## **fastoad\_cs25.models.geometry.geom\_components.wing.components.compute\_toc\_wing module**

Estimation of wing ToC

class fastoad\_cs25.models.geometry.geom\_components.wing.components.compute\_toc\_wing.ComputeToCWing(*\*\*kwargs*) Bases: openmdao.core.explicitcomponent.ExplicitComponent

Wing ToC estimation

Store some bound methods so we can detect runtime overrides.

## setup()

Declare inputs and outputs.

**Available attributes:** name pathname comm options

### setup\_partials()

Declare partials.

This is meant to be overridden by component classes. All partials should be declared here since this is called after all size/shape information is known for all variables.

## compute(*inputs*, *outputs*)

Compute outputs given inputs. The model is assumed to be in an unscaled state.

- inputs (Vector) Unscaled, dimensional input variables read via inputs [key].
- outputs (Vector) Unscaled, dimensional output variables read via outputs[key].
- $\bullet$  discrete\_inputs ([dict](https://docs.python.org/3.9/library/stdtypes.html#dict) or [None](https://docs.python.org/3.9/library/constants.html#None)) If not None, dict containing discrete input values.
- discrete\_outputs ([dict](https://docs.python.org/3.9/library/stdtypes.html#dict) or [None](https://docs.python.org/3.9/library/constants.html#None)) If not None, dict containing discrete output values.

# **fastoad\_cs25.models.geometry.geom\_components.wing.components.compute\_wet\_area\_wing module**

### Estimation of wing wet area

class fastoad\_cs25.models.geometry.geom\_components.wing.components.compute\_wet\_area\_wing.ComputeWetArea Bases: openmdao.core.explicitcomponent.ExplicitComponent

Wing wet area estimation

Store some bound methods so we can detect runtime overrides.

### setup()

Declare inputs and outputs.

**Available attributes:** name pathname comm options

### setup\_partials()

Declare partials.

This is meant to be overridden by component classes. All partials should be declared here since this is called after all size/shape information is known for all variables.

#### compute(*inputs*, *outputs*)

Compute outputs given inputs. The model is assumed to be in an unscaled state.

### **Parameters**

- inputs (Vector) Unscaled, dimensional input variables read via inputs[key].
- outputs (Vector) Unscaled, dimensional output variables read via outputs[key].
- discrete\_inputs ([dict](https://docs.python.org/3.9/library/stdtypes.html#dict) or [None](https://docs.python.org/3.9/library/constants.html#None)) If not None, dict containing discrete input values.
- $\bullet$  discrete\_outputs ( $dict$  or [None](https://docs.python.org/3.9/library/constants.html#None)) If not None, dict containing discrete output values.

## fastoad\_cs25.models.geometry.geom\_components.wing.components.compute\_x\_wing module

## Estimation of wing Xs

class fastoad\_cs25.models.geometry.geom\_components.wing.components.compute\_x\_wing.ComputeXWing(*\*\*kwargs*) Bases: openmdao.core.explicitcomponent.ExplicitComponent

Wing Xs estimation

Store some bound methods so we can detect runtime overrides.

### setup()

Declare inputs and outputs.

**Available attributes:** name pathname comm options

## setup\_partials()

Declare partials.

This is meant to be overridden by component classes. All partials should be declared here since this is called after all size/shape information is known for all variables.

#### compute(*inputs*, *outputs*)

Compute outputs given inputs. The model is assumed to be in an unscaled state.

- inputs (Vector) Unscaled, dimensional input variables read via inputs [key].
- outputs (Vector) Unscaled, dimensional output variables read via outputs[key].
- $\bullet$  discrete\_inputs ([dict](https://docs.python.org/3.9/library/stdtypes.html#dict) or [None](https://docs.python.org/3.9/library/constants.html#None)) If not None, dict containing discrete input values.
- $\bullet$  discrete\_outputs ( $dict$  or [None](https://docs.python.org/3.9/library/constants.html#None)) If not None, dict containing discrete output values.

### fastoad\_cs25.models.geometry.geom\_components.wing.components.compute\_y\_wing module

Estimation of wing Ys (sections span)

class fastoad\_cs25.models.geometry.geom\_components.wing.components.compute\_y\_wing.ComputeYWing(*\*\*kwargs*) Bases: openmdao.core.explicitcomponent.ExplicitComponent

Wing Ys estimation

Store some bound methods so we can detect runtime overrides.

### setup()

Declare inputs and outputs.

**Available attributes:** name pathname comm options

### setup\_partials()

Declare partials.

This is meant to be overridden by component classes. All partials should be declared here since this is called after all size/shape information is known for all variables.

compute(*inputs*, *outputs*, *discrete\_inputs=None*, *discrete\_outputs=None*)

Compute outputs given inputs. The model is assumed to be in an unscaled state.

### **Parameters**

- **inputs** (*Vector*) Unscaled, dimensional input variables read via inputs[key].
- outputs (Vector) Unscaled, dimensional output variables read via outputs[key].
- $\bullet$  discrete\_inputs ([dict](https://docs.python.org/3.9/library/stdtypes.html#dict) or [None](https://docs.python.org/3.9/library/constants.html#None)) If not None, dict containing discrete input values.
- $\bullet$  discrete\_outputs ( $dict$  or [None](https://docs.python.org/3.9/library/constants.html#None)) If not None, dict containing discrete output values.

### **Module contents**

Estimation of wing geometry (components)

# **Submodules**

**fastoad\_cs25.models.geometry.geom\_components.wing.compute\_wing module**

Estimation of wing geometry

class fastoad\_cs25.models.geometry.geom\_components.wing.compute\_wing.ComputeWingGeometry(*\*\*kwargs*) Bases: openmdao.core.group.Group

Wing geometry estimation

Set the solvers to nonlinear and linear block Gauss–Seidel by default.

## initialize()

Perform any one-time initialization run at instantiation.

### setup()

Build this group.

This method should be overidden by your Group's method. The reason for using this method to add subsystem is to save memory and setup time when using your Group while running under MPI. This avoids the creation of systems that will not be used in the current process.

You may call 'add\_subsystem' to add systems to this group. You may also issue connections, and set the linear and nonlinear solvers for this group level. You cannot safely change anything on children systems; use the 'configure' method instead.

**Available attributes:** name pathname comm options

### **fastoad\_cs25.models.geometry.geom\_components.wing.constants module**

Constants for identifiers of wing geometry submodel requirements.

### **fastoad\_cs25.models.geometry.geom\_components.wing.wing\_global\_positions module**

Convenience module for computing leading edge X positions of wing chords.

class fastoad\_cs25.models.geometry.geom\_components.wing.wing\_global\_positions.ChordGlobalPositions(*\*\*kwargs*) Bases: openmdao.core.group.Group

Computes leading edge X positions of wing chords (oot, kink, tip) with respect to aircraft nose.

Set the solvers to nonlinear and linear block Gauss–Seidel by default.

### setup()

Build this group.

This method should be overidden by your Group's method. The reason for using this method to add subsystem is to save memory and setup time when using your Group while running under MPI. This avoids the creation of systems that will not be used in the current process.

You may call 'add\_subsystem' to add systems to this group. You may also issue connections, and set the linear and nonlinear solvers for this group level. You cannot safely change anything on children systems; use the 'configure' method instead.

**Available attributes:** name pathname comm options

class fastoad\_cs25.models.geometry.geom\_components.wing.wing\_global\_positions.ComputeChordGlobalPositions(*came* 

Bases: openmdao.components.add\_subtract\_comp.AddSubtractComp

Computes leading edge X positions of wing chords with respect to aircraft nose.

Allow user to create an addition/subtracton system with one-liner.

## setup()

Declare inputs and outputs.

**Available attributes:** name pathname comm options

# **Module contents**

Estimation of wing (global)

# **Submodules**

## **fastoad\_cs25.models.geometry.geom\_components.compute\_wetted\_area module**

### Estimation of total aircraft wet area

class fastoad\_cs25.models.geometry.geom\_components.compute\_wetted\_area.ComputeWettedArea(*\*\*kwargs*) Bases: openmdao.core.explicitcomponent.ExplicitComponent

Total aircraft wet area estimation

Store some bound methods so we can detect runtime overrides.

## setup()

Declare inputs and outputs.

**Available attributes:** name pathname comm options

## setup\_partials()

Declare partials.

This is meant to be overridden by component classes. All partials should be declared here since this is called after all size/shape information is known for all variables.

## compute(*inputs*, *outputs*)

Compute outputs given inputs. The model is assumed to be in an unscaled state.

- inputs (Vector) Unscaled, dimensional input variables read via inputs[key].
- outputs (Vector) Unscaled, dimensional output variables read via outputs[key].
- $\bullet$  discrete\_inputs ([dict](https://docs.python.org/3.9/library/stdtypes.html#dict) or [None](https://docs.python.org/3.9/library/constants.html#None)) If not None, dict containing discrete input values.
- $\bullet$  discrete\_outputs ( $dict$  or [None](https://docs.python.org/3.9/library/constants.html#None)) If not None, dict containing discrete output values.

# **Module contents**

Estimation of geometry components

## **fastoad\_cs25.models.geometry.profiles package**

# **Subpackages**

**Submodules**

## **fastoad\_cs25.models.geometry.profiles.profile module**

Management of 2D wing profiles

```
class fastoad_cs25.models.geometry.profiles.profile.Coordinates2D(x, y)
```
Bases: [tuple](https://docs.python.org/3.9/library/stdtypes.html#tuple)

Create new instance of Coordinates $2D(x, y)$ 

### x

Alias for field number 0

y

Alias for field number 1

<span id="page-46-0"></span>class fastoad\_cs25.models.geometry.profiles.profile.Profile(*chord\_length: [float](https://docs.python.org/3.9/library/functions.html#float) = 0.0*) Bases: [object](https://docs.python.org/3.9/library/functions.html#object)

Class for managing 2D wing profiles :param chord\_length:

chord\_length: [float](https://docs.python.org/3.9/library/functions.html#float) in meters

property thickness\_ratio: [float](https://docs.python.org/3.9/library/functions.html#float)

thickness-to-chord ratio

set\_points(*x: Sequence*, *z: Sequence*, *keep\_chord\_length: [bool](https://docs.python.org/3.9/library/functions.html#bool) = True*, *keep\_relative\_thickness: [bool](https://docs.python.org/3.9/library/functions.html#bool) = True*)

Sets points of the 2D profile.

Provided points are expected to be in order around the profile (clockwise or anti-clockwise).

## **Parameters**

- $\mathbf{x}$  in meters
- $z in meters$
- keep\_relative\_thickness –
- keep\_chord\_length –

### $get\_mean\_line() \rightarrow$  [pandas.core.frame.DataFrame](https://pandas.pydata.org/pandas-docs/stable/reference/api/pandas.DataFrame.html#pandas.DataFrame)

Point set of mean line of the profile.

DataFrame keys are 'x' and 'z', given in meters.

## $get\_relative\_thickness() \rightarrow$  [pandas.core.frame.DataFrame](https://pandas.pydata.org/pandas-docs/stable/reference/api/pandas.DataFrame.html#pandas.DataFrame)

Point set of relative thickness of the profile.

DataFrame keys are 'x' and 'thickness' and are relative to chord\_length. 'x' is from 0. to 1.

 $get\_upper\_side() \rightarrow$  [pandas.core.frame.DataFrame](https://pandas.pydata.org/pandas-docs/stable/reference/api/pandas.DataFrame.html#pandas.DataFrame) Point set of upper side of the profile.

DataFrame keys are 'x' and 'z', given in meters.

 $get\_lower\_side() \rightarrow$  [pandas.core.frame.DataFrame](https://pandas.pydata.org/pandas-docs/stable/reference/api/pandas.DataFrame.html#pandas.DataFrame) Point set of lower side of the profile.

DataFrame keys are 'x' and 'z', given in meters.

 $get\_sides() \rightarrow$  [pandas.core.frame.DataFrame](https://pandas.pydata.org/pandas-docs/stable/reference/api/pandas.DataFrame.html#pandas.DataFrame) Point set of the whole profile

Points are given from trailing edge to trailing edge, starting by upper side.

## **fastoad\_cs25.models.geometry.profiles.profile\_getter module**

Airfoil reshape function

```
fastoad_cs25.models.geometry.profiles.profile_getter.get_profile(file_name: str = 'BACJ.txt',
```
*chord\_length=1.0*, *thickness* ratio=*None*)  $\rightarrow$  *[fas](#page-46-0)[toad\\_cs25.models.geometry.profiles.profile.Profile](#page-46-0)*

Reads profile from indicated resource file and returns it after resize

## **Parameters**

- file\_name name of resource
- chord\_length set to None to get original chord length
- thickness\_ratio –

**Returns** the Profile instance

## **Module contents**

Management of wing profiles

# **Submodules**

# **fastoad\_cs25.models.geometry.compute\_aero\_center module**

Estimation of aerodynamic center

class fastoad\_cs25.models.geometry.compute\_aero\_center.ComputeAeroCenter(*\*\*kwargs*) Bases: openmdao.core.explicitcomponent.ExplicitComponent

Aerodynamic center estimation

Store some bound methods so we can detect runtime overrides.

### setup()

Declare inputs and outputs.

**Available attributes:** name pathname comm options

## setup\_partials()

Declare partials.

This is meant to be overridden by component classes. All partials should be declared here since this is called after all size/shape information is known for all variables.

### compute(*inputs*, *outputs*)

Compute outputs given inputs. The model is assumed to be in an unscaled state.

#### **Parameters**

- inputs (Vector) Unscaled, dimensional input variables read via inputs[key].
- outputs (Vector) Unscaled, dimensional output variables read via outputs[key].
- $\bullet$  discrete\_inputs ([dict](https://docs.python.org/3.9/library/stdtypes.html#dict) or [None](https://docs.python.org/3.9/library/constants.html#None)) If not None, dict containing discrete input values.
- discrete\_outputs ( $dict \space or \space None$  $dict \space or \space None$  $dict \space or \space None$ ) If not None, dict containing discrete output values.

### **fastoad\_cs25.models.geometry.constants module**

Constants for geometry submodels.

### **fastoad\_cs25.models.geometry.geometry module**

### FAST - Copyright (c) 2016 ONERA ISAE

class fastoad\_cs25.models.geometry.geometry.Geometry(*\*\*kwargs*) Bases: openmdao.core.group.Group

#### **Computes geometric characteristics of the (tube-wing) aircraft:**

- fuselage size can be computed from payload requirements
- wing dimensions are computed from global parameters (area, taper ratio. . . )
- tail planes are dimensioned from HQ requirements

Set the solvers to nonlinear and linear block Gauss–Seidel by default.

### initialize()

Perform any one-time initialization run at instantiation.

### setup()

Build this group.

This method should be overidden by your Group's method. The reason for using this method to add subsystem is to save memory and setup time when using your Group while running under MPI. This avoids the creation of systems that will not be used in the current process.

You may call 'add\_subsystem' to add systems to this group. You may also issue connections, and set the linear and nonlinear solvers for this group level. You cannot safely change anything on children systems; use the 'configure' method instead.

**Available attributes:** name pathname comm options

# **Module contents**

Estimation of global geometry components

# **fastoad\_cs25.models.handling\_qualities package**

## **Subpackages**

**fastoad\_cs25.models.handling\_qualities.tail\_sizing package**

## **Submodules**

## **fastoad\_cs25.models.handling\_qualities.tail\_sizing.compute\_ht\_area module**

## Estimation of horizontal tail area

```
class fastoad_cs25.models.handling_qualities.tail_sizing.compute_ht_area.ComputeHTArea(**kwargs)
    Bases: openmdao.core.explicitcomponent.ExplicitComponent
```
Computes area of horizontal tail plane

Area is computed to fulfill aircraft balance requirement at rotation speed

Store some bound methods so we can detect runtime overrides.

### setup()

Declare inputs and outputs.

**Available attributes:** name pathname comm options

### setup\_partials()

Declare partials.

This is meant to be overridden by component classes. All partials should be declared here since this is called after all size/shape information is known for all variables.

compute(*inputs*, *outputs*, *discrete\_inputs=None*, *discrete\_outputs=None*)

Compute outputs given inputs. The model is assumed to be in an unscaled state.

- inputs (Vector) Unscaled, dimensional input variables read via inputs[key].
- outputs (Vector) Unscaled, dimensional output variables read via outputs[key].
- $\bullet$  discrete\_inputs ([dict](https://docs.python.org/3.9/library/stdtypes.html#dict) or [None](https://docs.python.org/3.9/library/constants.html#None)) If not None, dict containing discrete input values.
- $\bullet$  discrete\_outputs ( $dict$  or [None](https://docs.python.org/3.9/library/constants.html#None)) If not None, dict containing discrete output values.

## **fastoad\_cs25.models.handling\_qualities.tail\_sizing.compute\_tail\_areas module**

Computation of tail areas w.r.t. HQ criteria

class fastoad\_cs25.models.handling\_qualities.tail\_sizing.compute\_tail\_areas.ComputeTailAreas(*\*\*kwargs*) Bases: openmdao.core.group.Group

Computes areas of vertical and horizontal tail.

- Horizontal tail area is computed so it can balance pitching moment of aircraft at rotation speed.
- Vertical tail area is computed so aircraft can have the CNbeta in cruise conditions

Set the solvers to nonlinear and linear block Gauss–Seidel by default.

### setup()

Build this group.

This method should be overidden by your Group's method. The reason for using this method to add subsystem is to save memory and setup time when using your Group while running under MPI. This avoids the creation of systems that will not be used in the current process.

You may call 'add\_subsystem' to add systems to this group. You may also issue connections, and set the linear and nonlinear solvers for this group level. You cannot safely change anything on children systems; use the 'configure' method instead.

**Available attributes:** name pathname comm options

## **fastoad\_cs25.models.handling\_qualities.tail\_sizing.compute\_vt\_area module**

Estimation of vertical tail area

class fastoad\_cs25.models.handling\_qualities.tail\_sizing.compute\_vt\_area.ComputeVTArea(*\*\*kwargs*) Bases: openmdao.core.explicitcomponent.ExplicitComponent

Computes area of vertical tail plane

Area is computed to fulfill lateral stability requirement (with the most aft CG) as stated in :cite:raymer:1992.

Store some bound methods so we can detect runtime overrides.

## setup()

Declare inputs and outputs.

**Available attributes:** name pathname comm options

## setup\_partials()

Declare partials.

This is meant to be overridden by component classes. All partials should be declared here since this is called after all size/shape information is known for all variables.

compute(*inputs*, *outputs*, *discrete\_inputs=None*, *discrete\_outputs=None*)

Compute outputs given inputs. The model is assumed to be in an unscaled state.

- inputs (Vector) Unscaled, dimensional input variables read via inputs [key].
- outputs (Vector) Unscaled, dimensional output variables read via outputs[key].
- $\bullet$  discrete\_inputs ([dict](https://docs.python.org/3.9/library/stdtypes.html#dict) or [None](https://docs.python.org/3.9/library/constants.html#None)) If not None, dict containing discrete input values.

• discrete\_outputs ( $dict$  or  $None$ ) – If not None, dict containing discrete output values.

# **Module contents**

# **Submodules**

## **fastoad\_cs25.models.handling\_qualities.compute\_static\_margin module**

### Estimation of static margin

## class fastoad\_cs25.models.handling\_qualities.compute\_static\_margin.ComputeStaticMargin(*\*\*kwargs*) Bases: openmdao.core.explicitcomponent.ExplicitComponent

Computation of static margin i.e. difference between CG ratio and neutral point.

Store some bound methods so we can detect runtime overrides.

### initialize()

Perform any one-time initialization run at instantiation.

## setup()

Declare inputs and outputs.

**Available attributes:** name pathname comm options

# setup\_partials()

Declare partials.

This is meant to be overridden by component classes. All partials should be declared here since this is called after all size/shape information is known for all variables.

compute(*inputs*, *outputs*, *discrete\_inputs=None*, *discrete\_outputs=None*)

Compute outputs given inputs. The model is assumed to be in an unscaled state.

### **Parameters**

- inputs (Vector) Unscaled, dimensional input variables read via inputs[key].
- outputs (Vector) Unscaled, dimensional output variables read via outputs[key].
- $\bullet$  discrete\_inputs ([dict](https://docs.python.org/3.9/library/stdtypes.html#dict) or [None](https://docs.python.org/3.9/library/constants.html#None)) If not None, dict containing discrete input values.
- discrete\_outputs ([dict](https://docs.python.org/3.9/library/stdtypes.html#dict) or [None](https://docs.python.org/3.9/library/constants.html#None)) If not None, dict containing discrete output values.

## **Module contents**

**fastoad\_cs25.models.loops package**

### **Subpackages**

**fastoad\_cs25.models.loops.wing\_area\_component package**

## **Subpackages**

# **Submodules**

## **fastoad\_cs25.models.loops.wing\_area\_component.update\_wing\_area\_aero module**

Computation of wing area following aerodynamic constraints

class fastoad\_cs25.models.loops.wing\_area\_component.update\_wing\_area\_aero.UpdateWingAreaAero(*\*\*kwargs*) Bases: openmdao.core.explicitcomponent.ExplicitComponent

Computes wing area for having enough lift at required approach speed.

Store some bound methods so we can detect runtime overrides.

#### setup()

Declare inputs and outputs.

**Available attributes:** name pathname comm options

compute(*inputs*, *outputs*, *discrete\_inputs=None*, *discrete\_outputs=None*) Compute outputs given inputs. The model is assumed to be in an unscaled state.

#### **Parameters**

- inputs (Vector) Unscaled, dimensional input variables read via inputs[key].
- outputs (Vector) Unscaled, dimensional output variables read via outputs [key].
- discrete\_inputs  $(dict$  $(dict$  or  $None$ ) If not None, dict containing discrete input values.
- $\bullet$  discrete\_outputs ( $dict$  or [None](https://docs.python.org/3.9/library/constants.html#None)) If not None, dict containing discrete output values.

#### compute\_partials(*inputs*, *partials*, *discrete\_inputs=None*)

Compute sub-jacobian parts. The model is assumed to be in an unscaled state.

### **Parameters**

- inputs (Vector) Unscaled, dimensional input variables read via inputs[key].
- **partials** (*Jacobian*) Sub-jac components written to partials[output\_name, input\_name]..
- $\bullet$  discrete\_inputs ([dict](https://docs.python.org/3.9/library/stdtypes.html#dict) or [None](https://docs.python.org/3.9/library/constants.html#None)) If not None, dict containing discrete input values.
- class fastoad\_cs25.models.loops.wing\_area\_component.update\_wing\_area\_aero.WingAreaConstraintsAero(*\*\*kwargs*) Bases: openmdao.core.explicitcomponent.ExplicitComponent

Store some bound methods so we can detect runtime overrides.

### setup()

Declare inputs and outputs.

**Available attributes:** name pathname comm options

compute(*inputs*, *outputs*, *discrete\_inputs=None*, *discrete\_outputs=None*)

Compute outputs given inputs. The model is assumed to be in an unscaled state.

- inputs (Vector) Unscaled, dimensional input variables read via inputs[key].
- outputs (Vector) Unscaled, dimensional output variables read via outputs [key].
- $\bullet$  discrete\_inputs ([dict](https://docs.python.org/3.9/library/stdtypes.html#dict) or [None](https://docs.python.org/3.9/library/constants.html#None)) If not None, dict containing discrete input values.

• discrete\_outputs  $(dict \text{ or } None) - If not None, dict containing discrete output val (dict \text{ or } None) - If not None, dict containing discrete output val (dict \text{ or } None) - If not None, dict containing discrete output val (dict \text{ or } None) - If not None, dict containing discrete output val (dict \text{ or } None) - If not None, dict containing discrete output val$ ues.

## compute\_partials(*inputs*, *partials*, *discrete\_inputs=None*)

Compute sub-jacobian parts. The model is assumed to be in an unscaled state.

### **Parameters**

- inputs (Vector) Unscaled, dimensional input variables read via inputs[key].
- partials (Jacobian) Sub-jac components written to partials[output\_name, input\_name]..
- $\bullet$  discrete\_inputs ([dict](https://docs.python.org/3.9/library/stdtypes.html#dict) or [None](https://docs.python.org/3.9/library/constants.html#None)) If not None, dict containing discrete input values.

# **fastoad\_cs25.models.loops.wing\_area\_component.update\_wing\_area\_geom module**

Computation of wing area following geometric constraints

class fastoad\_cs25.models.loops.wing\_area\_component.update\_wing\_area\_geom.UpdateWingAreaGeom(*\*\*kwargs*) Bases: openmdao.core.explicitcomponent.ExplicitComponent

Computes wing area for being able to load enough fuel to achieve the sizing mission.

Store some bound methods so we can detect runtime overrides.

### setup()

Declare inputs and outputs.

**Available attributes:** name pathname comm options

compute(*inputs*, *outputs*, *discrete\_inputs=None*, *discrete\_outputs=None*)

Compute outputs given inputs. The model is assumed to be in an unscaled state.

## **Parameters**

- inputs (Vector) Unscaled, dimensional input variables read via inputs [key].
- outputs (Vector) Unscaled, dimensional output variables read via outputs[key].
- $\bullet$  discrete\_inputs ([dict](https://docs.python.org/3.9/library/stdtypes.html#dict) or [None](https://docs.python.org/3.9/library/constants.html#None)) If not None, dict containing discrete input values.
- $\bullet$  discrete\_outputs ( $dict$  or [None](https://docs.python.org/3.9/library/constants.html#None)) If not None, dict containing discrete output values.

compute\_partials(*inputs*, *partials*, *discrete\_inputs=None*)

Compute sub-jacobian parts. The model is assumed to be in an unscaled state.

## **Parameters**

- inputs (Vector) Unscaled, dimensional input variables read via inputs [key].
- **partials** (*Jacobian*) Sub-jac components written to partials[output\_name, input\_name]..
- $\bullet$  discrete\_inputs ([dict](https://docs.python.org/3.9/library/stdtypes.html#dict) or [None](https://docs.python.org/3.9/library/constants.html#None)) If not None, dict containing discrete input values.

# class fastoad\_cs25.models.loops.wing\_area\_component.update\_wing\_area\_geom.WingAreaConstraintsGeom(*\*\*kwargs*) Bases: openmdao.core.explicitcomponent.ExplicitComponent

Store some bound methods so we can detect runtime overrides.

## setup()

Declare inputs and outputs.

## **Available attributes:** name pathname comm options

compute(*inputs*, *outputs*, *discrete\_inputs=None*, *discrete\_outputs=None*) Compute outputs given inputs. The model is assumed to be in an unscaled state.

### **Parameters**

- inputs (Vector) Unscaled, dimensional input variables read via inputs [key].
- outputs (Vector) Unscaled, dimensional output variables read via outputs[key].
- discrete\_inputs ([dict](https://docs.python.org/3.9/library/stdtypes.html#dict) or [None](https://docs.python.org/3.9/library/constants.html#None)) If not None, dict containing discrete input values.
- discrete\_outputs ([dict](https://docs.python.org/3.9/library/stdtypes.html#dict) or [None](https://docs.python.org/3.9/library/constants.html#None)) If not None, dict containing discrete output values.

# **Module contents**

# **Submodules**

### **fastoad\_cs25.models.loops.compute\_wing\_area module**

### Computation of wing area

class fastoad\_cs25.models.loops.compute\_wing\_area.ComputeWingArea(*\*\*kwargs*) Bases: openmdao.core.group.Group

### **Computes needed wing area for:**

- having enough lift at required approach speed
- being able to load enough fuel to achieve the sizing mission

Set the solvers to nonlinear and linear block Gauss–Seidel by default.

### initialize()

Perform any one-time initialization run at instantiation.

## setup()

Build this group.

This method should be overidden by your Group's method. The reason for using this method to add subsystem is to save memory and setup time when using your Group while running under MPI. This avoids the creation of systems that will not be used in the current process.

You may call 'add\_subsystem' to add systems to this group. You may also issue connections, and set the linear and nonlinear solvers for this group level. You cannot safely change anything on children systems; use the 'configure' method instead.

**Available attributes:** name pathname comm options

## **fastoad\_cs25.models.loops.compute\_wing\_position module**

Computation of wing position

class fastoad\_cs25.models.loops.compute\_wing\_position.ComputeWingPosition(*\*\*kwargs*) Bases: openmdao.core.explicitcomponent.ExplicitComponent

Computes the wing position for a static margin target

Store some bound methods so we can detect runtime overrides.

### setup()

Declare inputs and outputs.

**Available attributes:** name pathname comm options

## setup\_partials()

Declare partials.

This is meant to be overridden by component classes. All partials should be declared here since this is called after all size/shape information is known for all variables.

compute(*inputs*, *outputs*, *discrete\_inputs=None*, *discrete\_outputs=None*) Compute outputs given inputs. The model is assumed to be in an unscaled state.

## **Parameters**

- inputs (Vector) Unscaled, dimensional input variables read via inputs[key].
- outputs (Vector) Unscaled, dimensional output variables read via outputs[key].
- $\bullet$  discrete\_inputs ([dict](https://docs.python.org/3.9/library/stdtypes.html#dict) or [None](https://docs.python.org/3.9/library/constants.html#None)) If not None, dict containing discrete input values.
- $\bullet$  discrete\_outputs ( $dict$  or [None](https://docs.python.org/3.9/library/constants.html#None)) If not None, dict containing discrete output values.

## **fastoad\_cs25.models.loops.constants module**

Constants for loops submodels

# **Module contents**

**fastoad\_cs25.models.propulsion package**

**Subpackages**

**fastoad\_cs25.models.propulsion.fuel\_propulsion package**

## **Subpackages**

**fastoad\_cs25.models.propulsion.fuel\_propulsion.rubber\_engine package**

**Subpackages**

**Submodules**

# **fastoad\_cs25.models.propulsion.fuel\_propulsion.rubber\_engine.constants module**

Constants for rubber engine analytical models

# **fastoad\_cs25.models.propulsion.fuel\_propulsion.rubber\_engine.exceptions module**

Exceptions for rubber engine package.

```
exception fastoad_cs25.models.propulsion.fuel_propulsion.rubber_engine.exceptions.
FastRubberEngineInconsistentInputParametersError
```
Bases: [Exception](https://docs.python.org/3.9/library/exceptions.html#Exception)

Raised when provided parameter combination is incorrect.

## **fastoad\_cs25.models.propulsion.fuel\_propulsion.rubber\_engine.openmdao module**

OpenMDAO wrapping of RubberEngine.

<span id="page-56-0"></span>class fastoad\_cs25.models.propulsion.fuel\_propulsion.rubber\_engine.openmdao.

### OMRubberEngineWrapper

Bases: fastoad.model\_base.propulsion.IOMPropulsionWrapper

Wrapper class of for rubber engine model.

It is made to allow a direct call to RubberEngine in an OpenMDAO component.

Example of usage of this class:

```
import openmdao.api as om
class MyComponent(om.ExplicitComponent):
    def initialize():
        self._engine_wrapper = OMRubberEngineWrapper()
    def setup():
        # Adds OpenMDAO variables that define the engine
        self._engine_wrapper.setup(self)
        # Do the normal setup
        self.add_input("my_input")
        [finish the setup...]
    def compute(self, inputs, outputs, discrete_inputs=None, discrete_outputs=None):
        [do something]
        # Get the engine instance, with parameters defined from OpenMDAO inputs
        engine = self._engine_wrapper.get_model(inputs)
        # Run the engine model. This is a pure Python call. You have to define
        # its inputs before, and to use its outputs according to your needs
        sfc, thrust_rate, thrust = engine.compute_flight_points(
            mach,
            altitude,
            engine_setting,
```
(continues on next page)

)

(continued from previous page)

```
use_thrust_rate,
    thrust_rate,
    thrust
    )
[do something else]
```
setup(*component: openmdao.core.component.Component*)

Defines the needed OpenMDAO inputs for propulsion instantiation as done in  $get\_model()$ 

Use *add\_inputs* and *declare\_partials* methods of the provided *component*

**Parameters** component –

<span id="page-57-0"></span>static get\_model(*inputs*) → fastoad.model\_base.propulsion.IPropulsion

Parameters inputs – input parameters that define the engine

**Returns** a RubberEngine instance

class fastoad\_cs25.models.propulsion.fuel\_propulsion.rubber\_engine.openmdao.OMRubberEngineComponent(\*\*kwargs) Bases: fastoad.model\_base.propulsion.BaseOMPropulsionComponent

Parametric engine model as OpenMDAO component

See RubberEngine for more information.

Store some bound methods so we can detect runtime overrides.

### setup()

Declare inputs and outputs.

**Available attributes:** name pathname comm options

## setup\_partials()

Declare partials.

This is meant to be overridden by component classes. All partials should be declared here since this is called after all size/shape information is known for all variables.

## static get\_wrapper() → *[fas-](#page-56-0)*

*[toad\\_cs25.models.propulsion.fuel\\_propulsion.rubber\\_engine.openmdao.OMRubberEngineWrapper](#page-56-0)* This method defines the used IOMPropulsionWrapper instance.

**Returns** an instance of OpenMDAO wrapper for propulsion model

# fastoad cs25.models.propulsion.fuel propulsion.rubber engine.rubber engine module

Parametric turbofan engine.

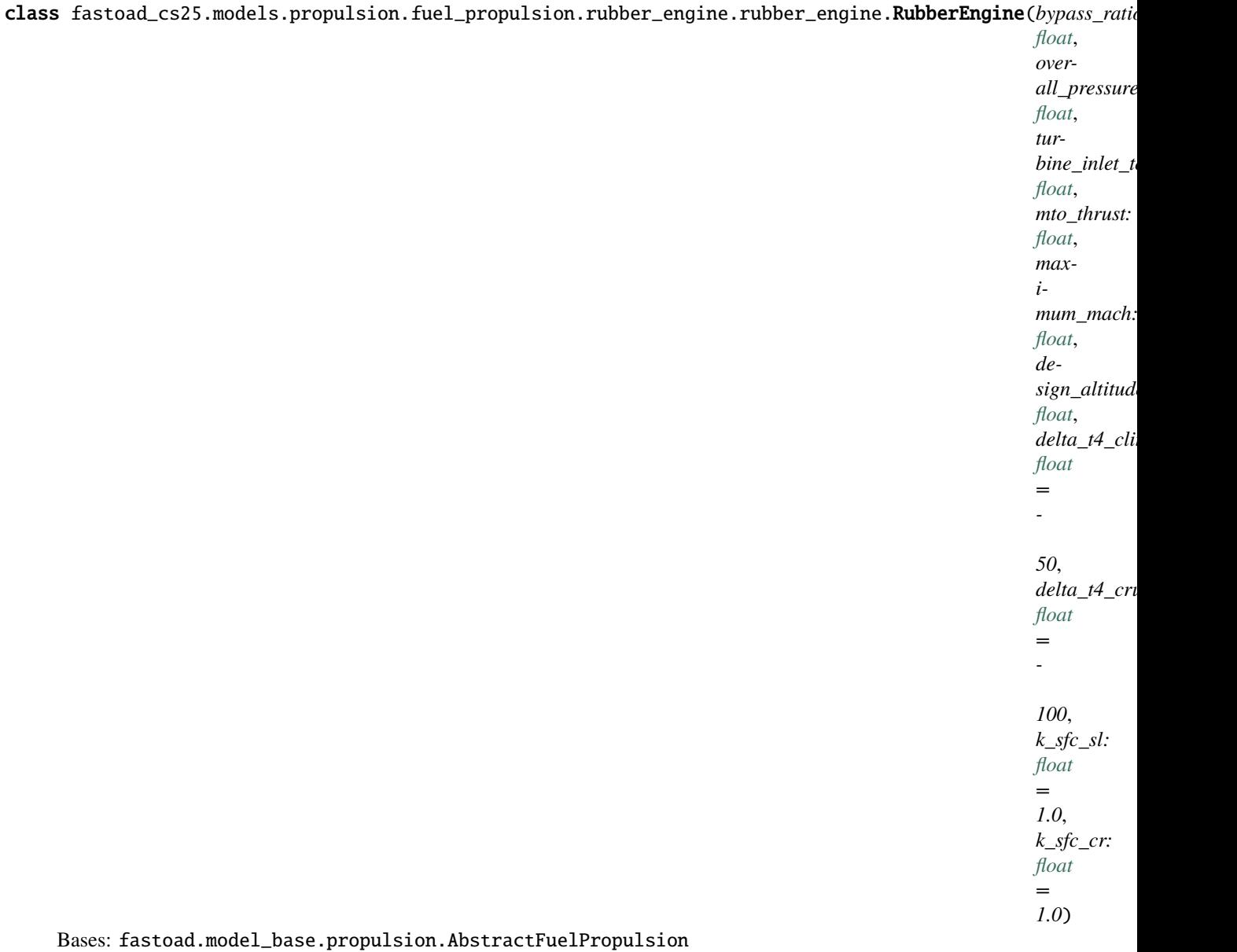

Parametric turbofan engine.

It computes engine characteristics using analytical model from following sources:

- bypass\_ratio –
- overall\_pressure\_ratio –
- turbine\_inlet\_temperature (unit=K) also noted T4
- mto\_thrust (unit=N) Maximum TakeOff thrust, i.e. maximum thrust on ground at speed 0, also noted F0
- maximum\_mach –
- design\_altitude (unit=m)
- delta\_t4\_climb (unit=K) difference between T4 during climb and design T4
- delta\_t4\_cruise (unit=K) difference between T4 during cruise and design T4
- **k\_sfc\_sl** SFC correction at sea level and below
- k sfc  $cr$  SFC correction at 43000ft and above in cruise

## <span id="page-59-0"></span>compute\_flight\_points(*flight\_points: Union[fastoad.model\_base.flight\_point.FlightPoint, [pandas.core.frame.DataFrame\]](https://pandas.pydata.org/pandas-docs/stable/reference/api/pandas.DataFrame.html#pandas.DataFrame)*)

Computes Specific Fuel Consumption according to provided conditions.

See FlightPoint for available fields that may be used for computation. If a DataFrame instance is provided, it is expected that its columns match field names of FlightPoint (actually, the DataFrame instance should be generated from a list of FlightPoint instances).

## **Note: About thrust\_is\_regulated, thrust\_rate and thrust**

thrust\_is\_regulated tells if a flight point should be computed using thrust\_rate (when False) or thrust (when True) as input. This way, the method can be used in a vectorized mode, where each point can be set to respect a **thrust** order or a **thrust rate** order.

- if thrust\_is\_regulated is not defined, the considered input will be the defined one between thrust\_rate and thrust (if both are provided, thrust\_rate will be used)
- if thrust\_is\_regulated is True or False (i.e., not a sequence), the considered input will be taken accordingly, and should of course be defined.
- if there are several flight points, thrust\_is\_regulated is a sequence or array, thrust\_rate and thrust should be provided and have the same shape as thrust\_is\_regulated:code:. The method will consider for each element which input will be used according to thrust\_is\_regulated.

**Parameters flight\_points** – FlightPoint or DataFram instance

**Returns** None (inputs are updated in-place)

compute\_flight\_points\_from\_dt4(*mach: Union[\[float,](https://docs.python.org/3.9/library/functions.html#float) Sequence]*, *altitude: Union[\[float,](https://docs.python.org/3.9/library/functions.html#float) Sequence]*, *delta\_t4: Union[\[float,](https://docs.python.org/3.9/library/functions.html#float) Sequence]*, *isa\_offset: Union[\[float,](https://docs.python.org/3.9/library/functions.html#float) Sequence] = 0*, *thrust\_is\_regulated: Optional[Union[\[bool,](https://docs.python.org/3.9/library/functions.html#bool) Sequence]] = None*, *thrust\_rate: Optional[Union[\[float,](https://docs.python.org/3.9/library/functions.html#float) Sequence]] = None*, *thrust:*  $Optional[Union[float, Sequence]] = None$  $Optional[Union[float, Sequence]] = None$  $Optional[Union[float, Sequence]] = None$   $\rightarrow$  Tuple[Union[float, Sequence], Union[\[float,](https://docs.python.org/3.9/library/functions.html#float) Sequence], Union[\[float,](https://docs.python.org/3.9/library/functions.html#float) Sequence]]

Same as [compute\\_flight\\_points\(\)](#page-59-0) except that delta\_t4 is used directly instead of specifying flight engine setting.

- mach Mach number
- altitude (unit=m) altitude w.r.t. to sea level
- **delta\_t4** (unit=K) difference between operational and design values of turbine inlet temperature in K
- isa\_offset (unit=degK) temperature difference from isa conditions
- thrust\_is\_regulated tells if thrust rate or thrust should be used (works elementwise)
- thrust\_rate thrust rate (unit=none)
- **thrust** required thrust (unit=N)
- **Returns** SFC (in kg/s/N), thrust rate, thrust (in N)

sfc\_at\_max\_thrust(*atmosphere: stdatm.atmosphere.Atmosphere*, *mach: Union[\[float,](https://docs.python.org/3.9/library/functions.html#float) Sequence[\[float\]](https://docs.python.org/3.9/library/functions.html#float)]*) → [numpy.ndarray](https://numpy.org/doc/stable/reference/generated/numpy.ndarray.html#numpy.ndarray)

Computation of Specific Fuel Consumption at maximum thrust.

Uses model described in [\[Rou05\]](#page-98-0), p.41.

### **Parameters**

- atmosphere Atmosphere instance at intended altitude
- $mach Mach number(s)$

**Returns** SFC (in kg/s/N)

sfc\_ratio(*altitude: Union[\[float,](https://docs.python.org/3.9/library/functions.html#float) Sequence[\[float\]](https://docs.python.org/3.9/library/functions.html#float)]*, *thrust\_rate: Union[\[float,](https://docs.python.org/3.9/library/functions.html#float) Sequence[\[float\]](https://docs.python.org/3.9/library/functions.html#float)]*, *mach: Union[\[float,](https://docs.python.org/3.9/library/functions.html#float) Sequence[\[float\]](https://docs.python.org/3.9/library/functions.html#float)]* = 0.8)  $\rightarrow$  [numpy.ndarray](https://numpy.org/doc/stable/reference/generated/numpy.ndarray.html#numpy.ndarray)

Computation of ratio  $\frac{SFC(F)}{SFC(Fmax)}$ , given altitude and thrust\_rate  $\frac{F}{Fmax}$ .

Uses a patched version of model described in [\[Rou02\]](#page-98-1), p.85.

Warning: this model is very limited

### **Parameters**

- altitude –
- thrust\_rate –
- mach only used for logger checks as model is made for Mach~0.8

**Returns** SFC ratio

max\_thrust(*atmosphere: stdatm.atmosphere.Atmosphere*, *mach: Union[\[float,](https://docs.python.org/3.9/library/functions.html#float) Sequence[\[float\]](https://docs.python.org/3.9/library/functions.html#float)]*, *delta\_t4: Union[\[float,](https://docs.python.org/3.9/library/functions.html#float) Sequence[\[float\]](https://docs.python.org/3.9/library/functions.html#float)]*) → [numpy.ndarray](https://numpy.org/doc/stable/reference/generated/numpy.ndarray.html#numpy.ndarray)

Computation of maximum thrust.

Uses model described in [\[Rou05\]](#page-98-0), p.57-58

# **Parameters**

- atmosphere Atmosphere instance at intended altitude (should be <=20km)
- mach Mach number(s) (should be between 0.05 and 1.0)
- delta\_t4 (unit=K) difference between operational and design values of turbine inlet temperature in K

**Returns** maximum thrust (in N)

## $\text{instead\_weight}() \rightarrow \text{float}$  $\text{instead\_weight}() \rightarrow \text{float}$  $\text{instead\_weight}() \rightarrow \text{float}$

Computes weight of installed engine, depending on MTO thrust (F0).

Uses model described in [\[Rou05\]](#page-98-0), p.74

**Returns** installed weight (in kg)

### $length() \rightarrow float$  $length() \rightarrow float$

Computes engine length from MTO thrust and maximum Mach.

Model from [\[Ray99\]](#page-98-2), p.74

**Returns** engine length (in m)

## $nacelle\_diameter() \rightarrow float$  $nacelle\_diameter() \rightarrow float$

Computes nacelle diameter from MTO thrust and bypass ratio.

Model of engine diameter from [\[Ray99\]](#page-98-2), p.235. Nacelle diameter is considered 10% greater ([\[kro01\]](#page-98-3))

**Returns** nacelle diameter (in m)

## **Module contents**

Provides a parametric model for turbofan:

- as a pure Python
- as OpenMDAO modules

## **Module contents**

# **Module contents**

Package for propulsion modules

# **fastoad\_cs25.models.weight package**

**Subpackages**

**fastoad\_cs25.models.weight.cg package**

**Subpackages**

**fastoad\_cs25.models.weight.cg.cg\_components package**

**Subpackages**

**fastoad\_cs25.models.weight.cg.cg\_components.load\_cases package**

# **Submodules**

## fastoad cs25.models.weight.cg.cg components.load cases.compute cg loadcase1 module

Estimation of center of gravity for load case 1

class fastoad\_cs25.models.weight.cg.cg\_components.load\_cases.compute\_cg\_loadcase1.ComputeCGLoadCase1(\*\*/ Bases: [fastoad\\_cs25.models.weight.cg.cg\\_components.load\\_cases.](#page-63-0) [compute\\_cg\\_loadcase\\_base.ComputeCGLoadCase](#page-63-0)

Center of gravity estimation for load case 1

Store some bound methods so we can detect runtime overrides.

### setup()

Declare inputs and outputs.

## **Available attributes:** name pathname comm options

### **fastoad\_cs25.models.weight.cg.cg\_components.load\_cases.compute\_cg\_loadcase2 module**

Estimation of center of gravity for load case 2

class fastoad\_cs25.models.weight.cg.cg\_components.load\_cases.compute\_cg\_loadcase2.ComputeCGLoadCase2(*\*\*kwargs*) Bases: [fastoad\\_cs25.models.weight.cg.cg\\_components.load\\_cases.](#page-63-0) [compute\\_cg\\_loadcase\\_base.ComputeCGLoadCase](#page-63-0)

Center of gravity estimation for load case 3

Store some bound methods so we can detect runtime overrides.

setup()

Declare inputs and outputs.

**Available attributes:** name pathname comm options

## **fastoad\_cs25.models.weight.cg.cg\_components.load\_cases.compute\_cg\_loadcase3 module**

Estimation of center of gravity for load case 3

class fastoad\_cs25.models.weight.cg.cg\_components.load\_cases.compute\_cg\_loadcase3.ComputeCGLoadCase3(*\*\*kwargs*) Bases: [fastoad\\_cs25.models.weight.cg.cg\\_components.load\\_cases.](#page-63-0) [compute\\_cg\\_loadcase\\_base.ComputeCGLoadCase](#page-63-0)

Center of gravity estimation for load case 3

Store some bound methods so we can detect runtime overrides.

setup() Declare inputs and outputs.

**Available attributes:** name pathname comm options

#### **fastoad\_cs25.models.weight.cg.cg\_components.load\_cases.compute\_cg\_loadcase4 module**

Estimation of center of gravity for load case 4

class fastoad\_cs25.models.weight.cg.cg\_components.load\_cases.compute\_cg\_loadcase4.ComputeCGLoadCase4(*\*\*kwargs*) Bases: [fastoad\\_cs25.models.weight.cg.cg\\_components.load\\_cases.](#page-63-0) [compute\\_cg\\_loadcase\\_base.ComputeCGLoadCase](#page-63-0)

Center of gravity estimation for load case

Store some bound methods so we can detect runtime overrides.

## setup()

Declare inputs and outputs.

**Available attributes:** name pathname comm options

# **fastoad\_cs25.models.weight.cg.cg\_components.load\_cases.compute\_cg\_loadcase\_base module**

<span id="page-63-0"></span>CG calculation for load cases.

class fastoad\_cs25.models.weight.cg.cg\_components.load\_cases.compute\_cg\_loadcase\_base.ComputeCGLoadCase(*\*\*kwargs*) Bases: openmdao.core.explicitcomponent.ExplicitComponent

Base class for computing load cases for CG calculations.

Store some bound methods so we can detect runtime overrides.

#### property output\_name

Builds name of the unique output from option "case\_number".

# initialize()

Perform any one-time initialization run at instantiation.

#### setup()

Declare inputs and outputs.

**Available attributes:** name pathname comm options

## setup\_partials()

Declare partials.

This is meant to be overridden by component classes. All partials should be declared here since this is called after all size/shape information is known for all variables.

compute(*inputs*, *outputs*, *discrete\_inputs=None*, *discrete\_outputs=None*)

Compute outputs given inputs. The model is assumed to be in an unscaled state.

#### **Parameters**

- inputs (Vector) Unscaled, dimensional input variables read via inputs[key].
- outputs (Vector) Unscaled, dimensional output variables read via outputs[key].
- $\bullet$  discrete\_inputs ([dict](https://docs.python.org/3.9/library/stdtypes.html#dict) or [None](https://docs.python.org/3.9/library/constants.html#None)) If not None, dict containing discrete input values.
- discrete\_outputs ( $dict$  or  $None$ ) If not None, dict containing discrete output values.

### **fastoad\_cs25.models.weight.cg.cg\_components.load\_cases.compute\_cg\_loadcases module**

Computes and aggregates CG ratios for load cases.

class fastoad\_cs25.models.weight.cg.cg\_components.load\_cases.compute\_cg\_loadcases.CGRatiosForLoadCases(*\*\*kwargs*) Bases: openmdao.core.group.Group

Aggregation of CG ratios from load case calculations.

Set the solvers to nonlinear and linear block Gauss–Seidel by default.

## setup()

Build this group.

This method should be overidden by your Group's method. The reason for using this method to add subsystem is to save memory and setup time when using your Group while running under MPI. This avoids the creation of systems that will not be used in the current process.

You may call 'add\_subsystem' to add systems to this group. You may also issue connections, and set the linear and nonlinear solvers for this group level. You cannot safely change anything on children systems; use the 'configure' method instead.

## **Available attributes:** name pathname comm options

class fastoad\_cs25.models.weight.cg.cg\_components.load\_cases.compute\_cg\_loadcases.MaxCGRatiosForLoadCases(*\*\*kwargs*) Bases: openmdao.core.explicitcomponent.ExplicitComponent

Maximum center of gravity ratio from load cases.

Store some bound methods so we can detect runtime overrides.

### setup()

Declare inputs and outputs.

**Available attributes:** name pathname comm options

#### setup\_partials()

Declare partials.

This is meant to be overridden by component classes. All partials should be declared here since this is called after all size/shape information is known for all variables.

compute(*inputs*, *outputs*, *discrete\_inputs=None*, *discrete\_outputs=None*)

Compute outputs given inputs. The model is assumed to be in an unscaled state.

#### **Parameters**

- inputs (Vector) Unscaled, dimensional input variables read via inputs[key].
- outputs (Vector) Unscaled, dimensional output variables read via outputs[key].
- $\bullet$  discrete\_inputs ([dict](https://docs.python.org/3.9/library/stdtypes.html#dict) or [None](https://docs.python.org/3.9/library/constants.html#None)) If not None, dict containing discrete input values.
- discrete\_outputs ( $dict$  or  $None$ ) If not None, dict containing discrete output values.

## **Module contents**

# **Submodules**

### **fastoad\_cs25.models.weight.cg.cg\_components.compute\_cg\_control\_surfaces module**

Estimation of control surfaces center of gravity

class fastoad\_cs25.models.weight.cg.cg\_components.compute\_cg\_control\_surfaces.ComputeControlSurfacesCG(*\*\*kwargs*) Bases: openmdao.core.explicitcomponent.ExplicitComponent

Control surfaces center of gravity estimation

Store some bound methods so we can detect runtime overrides.

### setup()

Declare inputs and outputs.

**Available attributes:** name pathname comm options

#### setup\_partials()

Declare partials.

This is meant to be overridden by component classes. All partials should be declared here since this is called after all size/shape information is known for all variables.

### compute(*inputs*, *outputs*, *discrete\_inputs=None*, *discrete\_outputs=None*)

Compute outputs given inputs. The model is assumed to be in an unscaled state.

**Parameters**

- **inputs** (*Vector*) Unscaled, dimensional input variables read via inputs[key].
- outputs (Vector) Unscaled, dimensional output variables read via outputs[key].
- $\bullet$  discrete\_inputs ([dict](https://docs.python.org/3.9/library/stdtypes.html#dict) or [None](https://docs.python.org/3.9/library/constants.html#None)) If not None, dict containing discrete input values.
- $\bullet$  discrete\_outputs ( $dict$  or [None](https://docs.python.org/3.9/library/constants.html#None)) If not None, dict containing discrete output values.

### **fastoad\_cs25.models.weight.cg.cg\_components.compute\_cg\_others module**

Estimation centers of gravity of other components

```
class fastoad_cs25.models.weight.cg.cg_components.compute_cg_others.ComputeOthersCG(**kwargs)
    Bases: openmdao.core.explicitcomponent.ExplicitComponent
```
Other components center of gravities estimation

Store some bound methods so we can detect runtime overrides.

#### setup()

Declare inputs and outputs.

**Available attributes:** name pathname comm options

### setup\_partials()

Declare partials.

This is meant to be overridden by component classes. All partials should be declared here since this is called after all size/shape information is known for all variables.

#### compute(*inputs*, *outputs*)

Compute outputs given inputs. The model is assumed to be in an unscaled state.

#### **Parameters**

- inputs (Vector) Unscaled, dimensional input variables read via inputs[key].
- outputs (Vector) Unscaled, dimensional output variables read via outputs[key].
- $\bullet$  discrete\_inputs ([dict](https://docs.python.org/3.9/library/stdtypes.html#dict) or [None](https://docs.python.org/3.9/library/constants.html#None)) If not None, dict containing discrete input values.
- $\bullet$  discrete\_outputs ( $dict$  or [None](https://docs.python.org/3.9/library/constants.html#None)) If not None, dict containing discrete output values.

### **fastoad\_cs25.models.weight.cg.cg\_components.compute\_cg\_ratio\_aft module**

Estimation of center of gravity ratio with aft

class fastoad\_cs25.models.weight.cg.cg\_components.compute\_cg\_ratio\_aft.ComputeCGRatioAft(*\*\*kwargs*) Bases: openmdao.core.group.Group

Set the solvers to nonlinear and linear block Gauss–Seidel by default.

#### setup()

Build this group.

This method should be overidden by your Group's method. The reason for using this method to add subsystem is to save memory and setup time when using your Group while running under MPI. This avoids the creation of systems that will not be used in the current process.

You may call 'add subsystem' to add systems to this group. You may also issue connections, and set the linear and nonlinear solvers for this group level. You cannot safely change anything on children systems; use the 'configure' method instead.

**Available attributes:** name pathname comm options

class fastoad\_cs25.models.weight.cg.cg\_components.compute\_cg\_ratio\_aft.ComputeCG(*\*\*kwargs*) Bases: openmdao.core.explicitcomponent.ExplicitComponent

Store some bound methods so we can detect runtime overrides.

## initialize()

Perform any one-time initialization run at instantiation.

setup()

Declare inputs and outputs.

**Available attributes:** name pathname comm options

### setup\_partials()

Declare partials.

This is meant to be overridden by component classes. All partials should be declared here since this is called after all size/shape information is known for all variables.

### compute(*inputs*, *outputs*, *discrete\_inputs=None*, *discrete\_outputs=None*)

Compute outputs given inputs. The model is assumed to be in an unscaled state.

#### **Parameters**

- **inputs** (*Vector*) Unscaled, dimensional input variables read via inputs[key].
- outputs (Vector) Unscaled, dimensional output variables read via outputs[key].
- $\bullet$  discrete\_inputs ([dict](https://docs.python.org/3.9/library/stdtypes.html#dict) or [None](https://docs.python.org/3.9/library/constants.html#None)) If not None, dict containing discrete input values.
- discrete\_outputs ([dict](https://docs.python.org/3.9/library/stdtypes.html#dict) or [None](https://docs.python.org/3.9/library/constants.html#None)) If not None, dict containing discrete output values.
- class fastoad\_cs25.models.weight.cg.cg\_components.compute\_cg\_ratio\_aft.CGRatio(*\*\*kwargs*) Bases: openmdao.core.explicitcomponent.ExplicitComponent

Store some bound methods so we can detect runtime overrides.

#### setup()

Declare inputs and outputs.

**Available attributes:** name pathname comm options

### setup\_partials()

Declare partials.

This is meant to be overridden by component classes. All partials should be declared here since this is called after all size/shape information is known for all variables.

compute(*inputs*, *outputs*, *discrete\_inputs=None*, *discrete\_outputs=None*)

Compute outputs given inputs. The model is assumed to be in an unscaled state.

- inputs (Vector) Unscaled, dimensional input variables read via inputs[key].
- outputs (Vector) Unscaled, dimensional output variables read via outputs[key].
- $\bullet$  discrete\_inputs ([dict](https://docs.python.org/3.9/library/stdtypes.html#dict) or [None](https://docs.python.org/3.9/library/constants.html#None)) If not None, dict containing discrete input values.

• discrete\_outputs ( $dict$  or  $None$ ) – If not None, dict containing discrete output values.

## **fastoad\_cs25.models.weight.cg.cg\_components.compute\_cg\_tanks module**

### Estimation of tanks center of gravity

class fastoad\_cs25.models.weight.cg.cg\_components.compute\_cg\_tanks.ComputeTanksCG(*\*\*kwargs*) Bases: openmdao.core.explicitcomponent.ExplicitComponent

Tanks center of gravity estimation

Store some bound methods so we can detect runtime overrides.

### initialize()

Perform any one-time initialization run at instantiation.

## setup()

Declare inputs and outputs.

**Available attributes:** name pathname comm options

#### setup\_partials()

Declare partials.

This is meant to be overridden by component classes. All partials should be declared here since this is called after all size/shape information is known for all variables.

### compute(*inputs*, *outputs*)

Compute outputs given inputs. The model is assumed to be in an unscaled state.

### **Parameters**

- **inputs** (*Vector*) Unscaled, dimensional input variables read via inputs[key].
- outputs (Vector) Unscaled, dimensional output variables read via outputs[key].
- $\bullet$  discrete\_inputs ([dict](https://docs.python.org/3.9/library/stdtypes.html#dict) or [None](https://docs.python.org/3.9/library/constants.html#None)) If not None, dict containing discrete input values.
- $\bullet$  discrete\_outputs ( $dict$  or [None](https://docs.python.org/3.9/library/constants.html#None)) If not None, dict containing discrete output values.

## **fastoad\_cs25.models.weight.cg.cg\_components.compute\_cg\_wing module**

Estimation of wing center of gravity

```
class fastoad_cs25.models.weight.cg.cg_components.compute_cg_wing.ComputeWingCG(**kwargs)
    Bases: openmdao.core.explicitcomponent.ExplicitComponent
```
Wing center of gravity estimation

Store some bound methods so we can detect runtime overrides.

setup()

Declare inputs and outputs.

**Available attributes:** name pathname comm options

## setup\_partials()

Declare partials.

This is meant to be overridden by component classes. All partials should be declared here since this is called after all size/shape information is known for all variables.

## compute(*inputs*, *outputs*)

Compute outputs given inputs. The model is assumed to be in an unscaled state.

### **Parameters**

- inputs (Vector) Unscaled, dimensional input variables read via inputs[key].
- outputs (Vector) Unscaled, dimensional output variables read via outputs[key].
- $\bullet$  discrete\_inputs ([dict](https://docs.python.org/3.9/library/stdtypes.html#dict) or [None](https://docs.python.org/3.9/library/constants.html#None)) If not None, dict containing discrete input values.
- discrete\_outputs ( $dict \space or \space None$  $dict \space or \space None$  $dict \space or \space None$ ) If not None, dict containing discrete output values.

## **fastoad\_cs25.models.weight.cg.cg\_components.compute\_global\_cg module**

Estimation of global center of gravity

```
class fastoad_cs25.models.weight.cg.cg_components.compute_global_cg.ComputeGlobalCG(**kwargs)
    Bases: openmdao.core.group.Group
```
Global center of gravity estimation

Set the solvers to nonlinear and linear block Gauss–Seidel by default.

### setup()

Build this group.

This method should be overidden by your Group's method. The reason for using this method to add subsystem is to save memory and setup time when using your Group while running under MPI. This avoids the creation of systems that will not be used in the current process.

You may call 'add\_subsystem' to add systems to this group. You may also issue connections, and set the linear and nonlinear solvers for this group level. You cannot safely change anything on children systems; use the 'configure' method instead.

**Available attributes:** name pathname comm options

# **fastoad\_cs25.models.weight.cg.cg\_components.compute\_ht\_cg module**

Estimation of horizontal tail center of gravity

class fastoad\_cs25.models.weight.cg.cg\_components.compute\_ht\_cg.ComputeHTcg(*\*\*kwargs*) Bases: openmdao.core.explicitcomponent.ExplicitComponent

Horizontal tail center of gravity estimation

Store some bound methods so we can detect runtime overrides.

## setup()

Declare inputs and outputs.

**Available attributes:** name pathname comm options

### setup\_partials()

Declare partials.

This is meant to be overridden by component classes. All partials should be declared here since this is called after all size/shape information is known for all variables.

compute(*inputs*, *outputs*)

Compute outputs given inputs. The model is assumed to be in an unscaled state.

### **Parameters**

- inputs (Vector) Unscaled, dimensional input variables read via inputs[key].
- outputs (Vector) Unscaled, dimensional output variables read via outputs [key].
- $\bullet$  discrete\_inputs ([dict](https://docs.python.org/3.9/library/stdtypes.html#dict) or [None](https://docs.python.org/3.9/library/constants.html#None)) If not None, dict containing discrete input values.
- $\bullet$  discrete\_outputs ( $dict$  or [None](https://docs.python.org/3.9/library/constants.html#None)) If not None, dict containing discrete output values.

### **fastoad\_cs25.models.weight.cg.cg\_components.compute\_max\_cg\_ratio module**

Estimation of maximum center of gravity ratio

class fastoad\_cs25.models.weight.cg.cg\_components.compute\_max\_cg\_ratio.ComputeMaxCGratio(*\*\*kwargs*) Bases: openmdao.core.explicitcomponent.ExplicitComponent

Maximum center of gravity ratio estimation

Store some bound methods so we can detect runtime overrides.

## setup()

Declare inputs and outputs.

**Available attributes:** name pathname comm options

### setup\_partials()

Declare partials.

This is meant to be overridden by component classes. All partials should be declared here since this is called after all size/shape information is known for all variables.

### compute(*inputs*, *outputs*)

Compute outputs given inputs. The model is assumed to be in an unscaled state.

### **Parameters**

- **inputs** (*Vector*) Unscaled, dimensional input variables read via inputs[key].
- outputs (Vector) Unscaled, dimensional output variables read via outputs [key].
- $\bullet$  discrete\_inputs ([dict](https://docs.python.org/3.9/library/stdtypes.html#dict) or [None](https://docs.python.org/3.9/library/constants.html#None)) If not None, dict containing discrete input values.
- $\bullet$  discrete\_outputs ( $dict$  or [None](https://docs.python.org/3.9/library/constants.html#None)) If not None, dict containing discrete output values.

### **fastoad\_cs25.models.weight.cg.cg\_components.compute\_vt\_cg module**

Estimation of vertical tail center of gravity

class fastoad\_cs25.models.weight.cg.cg\_components.compute\_vt\_cg.ComputeVTcg(*\*\*kwargs*) Bases: openmdao.core.explicitcomponent.ExplicitComponent

Vertical tail center of gravity estimation

Store some bound methods so we can detect runtime overrides.

#### setup()

Declare inputs and outputs.

**Available attributes:** name pathname comm options

### setup\_partials()

Declare partials.

This is meant to be overridden by component classes. All partials should be declared here since this is called after all size/shape information is known for all variables.

### compute(*inputs*, *outputs*)

Compute outputs given inputs. The model is assumed to be in an unscaled state.

### **Parameters**

- inputs (Vector) Unscaled, dimensional input variables read via inputs[key].
- outputs (Vector) Unscaled, dimensional output variables read via outputs[key].
- $\bullet$  discrete\_inputs ([dict](https://docs.python.org/3.9/library/stdtypes.html#dict) or [None](https://docs.python.org/3.9/library/constants.html#None)) If not None, dict containing discrete input values.
- $\bullet$  discrete\_outputs ( $dict$  or [None](https://docs.python.org/3.9/library/constants.html#None)) If not None, dict containing discrete output values.

## **fastoad\_cs25.models.weight.cg.cg\_components.update\_mlg module**

Estimation of main landing gear center of gravity

## class fastoad\_cs25.models.weight.cg.cg\_components.update\_mlg.UpdateMLG(*\*\*kwargs*) Bases: openmdao.core.explicitcomponent.ExplicitComponent

Main landing gear center of gravity estimation

Store some bound methods so we can detect runtime overrides.

### setup()

Declare inputs and outputs.

**Available attributes:** name pathname comm options

### setup\_partials()

Declare partials.

This is meant to be overridden by component classes. All partials should be declared here since this is called after all size/shape information is known for all variables.

## compute(*inputs*, *outputs*)

Compute outputs given inputs. The model is assumed to be in an unscaled state.

- **inputs** (*Vector*) Unscaled, dimensional input variables read via inputs[key].
- outputs (Vector) Unscaled, dimensional output variables read via outputs[key].
- $\bullet$  discrete\_inputs ([dict](https://docs.python.org/3.9/library/stdtypes.html#dict) or [None](https://docs.python.org/3.9/library/constants.html#None)) If not None, dict containing discrete input values.
- discrete\_outputs ( $dict \space or \space None$  $dict \space or \space None$  $dict \space or \space None$ ) If not None, dict containing discrete output values.

# **Module contents**

Estimation of centers of gravity

# **Submodules**

## **fastoad\_cs25.models.weight.cg.cg module**

### FAST - Copyright (c) 2016 ONERA ISAE

## class fastoad\_cs25.models.weight.cg.cg.CG(*\*\*kwargs*) Bases: fastoad.openmdao.base\_model\_classes.CycleGroup

Model that computes the global center of gravity

Set the solvers to nonlinear and linear block Gauss–Seidel by default.

### setup()

Build this group.

This method should be overidden by your Group's method. The reason for using this method to add subsystem is to save memory and setup time when using your Group while running under MPI. This avoids the creation of systems that will not be used in the current process.

You may call 'add\_subsystem' to add systems to this group. You may also issue connections, and set the linear and nonlinear solvers for this group level. You cannot safely change anything on children systems; use the 'configure' method instead.

**Available attributes:** name pathname comm options

# class fastoad\_cs25.models.weight.cg.cg.ComputeAircraftCG(*\*\*kwargs*) Bases: openmdao.core.explicitcomponent.ExplicitComponent

Compute position of aircraft CG from CG ratio

Store some bound methods so we can detect runtime overrides.

## setup()

Declare inputs and outputs.

**Available attributes:** name pathname comm options

## setup\_partials()

Declare partials.

This is meant to be overridden by component classes. All partials should be declared here since this is called after all size/shape information is known for all variables.

### compute(*inputs*, *outputs*)

Compute outputs given inputs. The model is assumed to be in an unscaled state.

- **inputs** (*Vector*) Unscaled, dimensional input variables read via inputs[key].
- outputs (Vector) Unscaled, dimensional output variables read via outputs[key].
- $\bullet$  discrete\_inputs ([dict](https://docs.python.org/3.9/library/stdtypes.html#dict) or [None](https://docs.python.org/3.9/library/constants.html#None)) If not None, dict containing discrete input values.
- $\bullet$  discrete\_outputs ( $dict$  or [None](https://docs.python.org/3.9/library/constants.html#None)) If not None, dict containing discrete output values.
# <span id="page-72-3"></span><span id="page-72-1"></span>**fastoad\_cs25.models.weight.cg.constants module**

Constants for CG submodels.

# <span id="page-72-0"></span>**Module contents**

**fastoad\_cs25.models.weight.mass\_breakdown package**

# **Subpackages**

**fastoad\_cs25.models.weight.mass\_breakdown.a\_airframe package**

# **Submodules**

<span id="page-72-2"></span>**fastoad\_cs25.models.weight.mass\_breakdown.a\_airframe.a1\_wing\_weight module**

#### Estimation of wing weight

class fastoad\_cs25.models.weight.mass\_breakdown.a\_airframe.a1\_wing\_weight.WingWeight(*\*\*kwargs*) Bases: openmdao.core.explicitcomponent.ExplicitComponent

Wing weight estimation

This is done by summing following estimations:

- mass from sizing to flexion forces
- mass from sizing to shear forces
- mass of ribs
- mass of reinforcements
- mass of secondary parts

Based on [\[DCAC14\]](#page-98-0), mass contribution A1

Store some bound methods so we can detect runtime overrides.

#### setup()

Declare inputs and outputs.

**Available attributes:** name pathname comm options

#### setup\_partials()

Declare partials.

This is meant to be overridden by component classes. All partials should be declared here since this is called after all size/shape information is known for all variables.

compute(*inputs*, *outputs*, *discrete\_inputs=None*, *discrete\_outputs=None*)

Compute outputs given inputs. The model is assumed to be in an unscaled state.

- inputs (Vector) Unscaled, dimensional input variables read via inputs[key].
- outputs (Vector) Unscaled, dimensional output variables read via outputs[key].
- discrete\_inputs ([dict](https://docs.python.org/3.9/library/stdtypes.html#dict) or [None](https://docs.python.org/3.9/library/constants.html#None)) If not None, dict containing discrete input values.

• discrete\_outputs ( $dict$  or  $None$ ) – If not None, dict containing discrete output values.

# <span id="page-73-2"></span><span id="page-73-0"></span>**fastoad\_cs25.models.weight.mass\_breakdown.a\_airframe.a2\_fuselage\_weight module**

Estimation of fuselage weight

class fastoad\_cs25.models.weight.mass\_breakdown.a\_airframe.a2\_fuselage\_weight.FuselageWeight(*\*\*kwargs*) Bases: openmdao.core.explicitcomponent.ExplicitComponent

Fuselage weight estimation

Based on a statistical analysis. See [\[DCAC14\]](#page-98-0), mass contribution A2

Store some bound methods so we can detect runtime overrides.

#### setup()

Declare inputs and outputs.

**Available attributes:** name pathname comm options

#### setup\_partials()

Declare partials.

This is meant to be overridden by component classes. All partials should be declared here since this is called after all size/shape information is known for all variables.

compute(*inputs*, *outputs*, *discrete\_inputs=None*, *discrete\_outputs=None*)

Compute outputs given inputs. The model is assumed to be in an unscaled state.

#### **Parameters**

- inputs (Vector) Unscaled, dimensional input variables read via inputs[key].
- outputs (Vector) Unscaled, dimensional output variables read via outputs[key].
- $\bullet$  discrete\_inputs ([dict](https://docs.python.org/3.9/library/stdtypes.html#dict) or [None](https://docs.python.org/3.9/library/constants.html#None)) If not None, dict containing discrete input values.
- $\bullet$  discrete\_outputs ([dict](https://docs.python.org/3.9/library/stdtypes.html#dict) or [None](https://docs.python.org/3.9/library/constants.html#None)) If not None, dict containing discrete output values.

# <span id="page-73-1"></span>**fastoad\_cs25.models.weight.mass\_breakdown.a\_airframe.a3\_empennage\_weight module**

Estimation of empennage weight

class fastoad\_cs25.models.weight.mass\_breakdown.a\_airframe.a3\_empennage\_weight.EmpennageWeight(*\*\*kwargs*) Bases: openmdao.core.explicitcomponent.ExplicitComponent

Weight estimation for tail planes

Based on formulas in [\[DCAC14\]](#page-98-0), mass contribution A3

Store some bound methods so we can detect runtime overrides.

#### setup()

Declare inputs and outputs.

**Available attributes:** name pathname comm options

setup\_partials()

Declare partials.

<span id="page-74-1"></span>This is meant to be overridden by component classes. All partials should be declared here since this is called after all size/shape information is known for all variables.

compute(*inputs*, *outputs*, *discrete\_inputs=None*, *discrete\_outputs=None*)

Compute outputs given inputs. The model is assumed to be in an unscaled state.

#### **Parameters**

- inputs (Vector) Unscaled, dimensional input variables read via inputs[key].
- outputs (Vector) Unscaled, dimensional output variables read via outputs[key].
- $\bullet$  discrete\_inputs ([dict](https://docs.python.org/3.9/library/stdtypes.html#dict) or [None](https://docs.python.org/3.9/library/constants.html#None)) If not None, dict containing discrete input values.
- discrete\_outputs ( $dict$  or  $None$ ) If not None, dict containing discrete output values.

# <span id="page-74-0"></span>fastoad cs25.models.weight.mass breakdown.a airframe.a4 flight control weight module

Estimation of flight controls weight

```
class fastoad_cs25.models.weight.mass_breakdown.a_airframe.a4_flight_control_weight.FlightControlsWeight(**kwargs)
Bases: openmdao.core.explicitcomponent.ExplicitComponent
```
Flight controls weight estimation

Based on formulas in [\[DCAC14\]](#page-98-0), mass contribution A4

Store some bound methods so we can detect runtime overrides.

## setup()

Declare inputs and outputs.

**Available attributes:** name pathname comm options

#### setup\_partials()

Declare partials.

This is meant to be overridden by component classes. All partials should be declared here since this is called after all size/shape information is known for all variables.

compute(*inputs*, *outputs*, *discrete\_inputs=None*, *discrete\_outputs=None*)

Compute outputs given inputs. The model is assumed to be in an unscaled state.

- inputs (Vector) Unscaled, dimensional input variables read via inputs[key].
- outputs (Vector) Unscaled, dimensional output variables read via outputs[key].
- $\bullet$  discrete\_inputs ([dict](https://docs.python.org/3.9/library/stdtypes.html#dict) or [None](https://docs.python.org/3.9/library/constants.html#None)) If not None, dict containing discrete input values.
- discrete\_outputs ([dict](https://docs.python.org/3.9/library/stdtypes.html#dict) or [None](https://docs.python.org/3.9/library/constants.html#None)) If not None, dict containing discrete output values.

# <span id="page-75-2"></span><span id="page-75-0"></span>**fastoad\_cs25.models.weight.mass\_breakdown.a\_airframe.a5\_landing\_gear\_weight module**

Estimation of landing gear weight

class fastoad\_cs25.models.weight.mass\_breakdown.a\_airframe.a5\_landing\_gear\_weight.LandingGearWeight(*\*\*kwargs*) Bases: openmdao.core.explicitcomponent.ExplicitComponent

Weight estimation for landing gears

Based on formulas in [\[DCAC14\]](#page-98-0), mass contribution A5

Store some bound methods so we can detect runtime overrides.

#### setup()

Declare inputs and outputs.

**Available attributes:** name pathname comm options

#### setup\_partials()

Declare partials.

This is meant to be overridden by component classes. All partials should be declared here since this is called after all size/shape information is known for all variables.

compute(*inputs*, *outputs*, *discrete\_inputs=None*, *discrete\_outputs=None*)

Compute outputs given inputs. The model is assumed to be in an unscaled state.

# **Parameters**

- **inputs** (*Vector*) Unscaled, dimensional input variables read via inputs[key].
- outputs (Vector) Unscaled, dimensional output variables read via outputs[key].
- $\bullet$  discrete\_inputs ([dict](https://docs.python.org/3.9/library/stdtypes.html#dict) or [None](https://docs.python.org/3.9/library/constants.html#None)) If not None, dict containing discrete input values.
- $\bullet$  discrete\_outputs ([dict](https://docs.python.org/3.9/library/stdtypes.html#dict) or [None](https://docs.python.org/3.9/library/constants.html#None)) If not None, dict containing discrete output values.

# <span id="page-75-1"></span>**fastoad\_cs25.models.weight.mass\_breakdown.a\_airframe.a6\_pylons\_weight module**

# Estimation of pylons weight

class fastoad\_cs25.models.weight.mass\_breakdown.a\_airframe.a6\_pylons\_weight.PylonsWeight(*\*\*kwargs*) Bases: openmdao.core.explicitcomponent.ExplicitComponent

Weight estimation for pylons

Based on formula in [\[DCAC14\]](#page-98-0), mass contribution A6

Store some bound methods so we can detect runtime overrides.

# setup()

Declare inputs and outputs.

**Available attributes:** name pathname comm options

# setup\_partials()

Declare partials.

This is meant to be overridden by component classes. All partials should be declared here since this is called after all size/shape information is known for all variables.

# compute(*inputs*, *outputs*, *discrete\_inputs=None*, *discrete\_outputs=None*)

Compute outputs given inputs. The model is assumed to be in an unscaled state.

# <span id="page-76-2"></span>**Parameters**

- **inputs** (*Vector*) Unscaled, dimensional input variables read via inputs[key].
- outputs (Vector) Unscaled, dimensional output variables read via outputs[key].
- discrete\_inputs ([dict](https://docs.python.org/3.9/library/stdtypes.html#dict) or [None](https://docs.python.org/3.9/library/constants.html#None)) If not None, dict containing discrete input values.
- $\bullet$  discrete\_outputs ( $dict$  or [None](https://docs.python.org/3.9/library/constants.html#None)) If not None, dict containing discrete output values.

## <span id="page-76-0"></span>**fastoad\_cs25.models.weight.mass\_breakdown.a\_airframe.a7\_paint\_weight module**

#### Estimation of paint weight

class fastoad\_cs25.models.weight.mass\_breakdown.a\_airframe.a7\_paint\_weight.PaintWeight(*\*\*kwargs*) Bases: openmdao.core.explicitcomponent.ExplicitComponent

Weight estimation for paint

Based on formula in [\[DCAC14\]](#page-98-0), mass contribution A7

Store some bound methods so we can detect runtime overrides.

# setup()

Declare inputs and outputs.

**Available attributes:** name pathname comm options

#### setup\_partials()

Declare partials.

This is meant to be overridden by component classes. All partials should be declared here since this is called after all size/shape information is known for all variables.

compute(*inputs*, *outputs*, *discrete\_inputs=None*, *discrete\_outputs=None*) Compute outputs given inputs. The model is assumed to be in an unscaled state.

# **Parameters**

- inputs (Vector) Unscaled, dimensional input variables read via inputs[key].
- outputs (Vector) Unscaled, dimensional output variables read via outputs[key].
- discrete\_inputs ([dict](https://docs.python.org/3.9/library/stdtypes.html#dict) or [None](https://docs.python.org/3.9/library/constants.html#None)) If not None, dict containing discrete input values.
- $\bullet$  discrete\_outputs ( $dict$  or [None](https://docs.python.org/3.9/library/constants.html#None)) If not None, dict containing discrete output values.

#### <span id="page-76-1"></span>**fastoad\_cs25.models.weight.mass\_breakdown.a\_airframe.constants module**

Constants for airframe mass submodels.

# <span id="page-77-3"></span><span id="page-77-1"></span>**fastoad\_cs25.models.weight.mass\_breakdown.a\_airframe.sum module**

Computation of airframe mass.

class fastoad\_cs25.models.weight.mass\_breakdown.a\_airframe.sum.AirframeWeight(*\*\*kwargs*) Bases: openmdao.core.group.Group

Computes mass of airframe.

Set the solvers to nonlinear and linear block Gauss–Seidel by default.

#### setup()

Build this group.

This method should be overidden by your Group's method. The reason for using this method to add subsystem is to save memory and setup time when using your Group while running under MPI. This avoids the creation of systems that will not be used in the current process.

You may call 'add\_subsystem' to add systems to this group. You may also issue connections, and set the linear and nonlinear solvers for this group level. You cannot safely change anything on children systems; use the 'configure' method instead.

**Available attributes:** name pathname comm options

# <span id="page-77-0"></span>**Module contents**

Estimation of airframe weight

# **fastoad\_cs25.models.weight.mass\_breakdown.b\_propulsion package**

# **Submodules**

# <span id="page-77-2"></span>**fastoad\_cs25.models.weight.mass\_breakdown.b\_propulsion.b1\_engine\_weight module**

Estimation of engine weight

class fastoad\_cs25.models.weight.mass\_breakdown.b\_propulsion.b1\_engine\_weight.EngineWeight(*\*\*kwargs*) Bases: openmdao.core.explicitcomponent.ExplicitComponent

Engine weight estimation

Uses model described in [\[Rou05\]](#page-98-1), p.74

Store some bound methods so we can detect runtime overrides.

#### setup()

Declare inputs and outputs.

**Available attributes:** name pathname comm options

#### setup\_partials()

Declare partials.

This is meant to be overridden by component classes. All partials should be declared here since this is called after all size/shape information is known for all variables.

compute(*inputs*, *outputs*, *discrete\_inputs=None*, *discrete\_outputs=None*)

Compute outputs given inputs. The model is assumed to be in an unscaled state.

#### <span id="page-78-2"></span>**Parameters**

- **inputs** (*Vector*) Unscaled, dimensional input variables read via inputs[key].
- outputs (Vector) Unscaled, dimensional output variables read via outputs[key].
- discrete\_inputs ([dict](https://docs.python.org/3.9/library/stdtypes.html#dict) or [None](https://docs.python.org/3.9/library/constants.html#None)) If not None, dict containing discrete input values.
- $\bullet$  discrete\_outputs ( $dict$  or [None](https://docs.python.org/3.9/library/constants.html#None)) If not None, dict containing discrete output values.

## <span id="page-78-0"></span>fastoad cs25.models.weight.mass breakdown.b propulsion.b2 fuel lines weight module

#### Estimation of fuel lines weight

class fastoad\_cs25.models.weight.mass\_breakdown.b\_propulsion.b2\_fuel\_lines\_weight.FuelLinesWeight(*\*\*kwargs*) Bases: openmdao.core.explicitcomponent.ExplicitComponent

Weight estimation for fuel lines

Based on formula in [\[DCAC14\]](#page-98-0), mass contribution B2

Store some bound methods so we can detect runtime overrides.

#### setup()

Declare inputs and outputs.

**Available attributes:** name pathname comm options

#### setup\_partials()

Declare partials.

This is meant to be overridden by component classes. All partials should be declared here since this is called after all size/shape information is known for all variables.

compute(*inputs*, *outputs*, *discrete\_inputs=None*, *discrete\_outputs=None*) Compute outputs given inputs. The model is assumed to be in an unscaled state.

#### **Parameters**

- inputs (Vector) Unscaled, dimensional input variables read via inputs[key].
- outputs (Vector) Unscaled, dimensional output variables read via outputs[key].
- discrete\_inputs ([dict](https://docs.python.org/3.9/library/stdtypes.html#dict) or [None](https://docs.python.org/3.9/library/constants.html#None)) If not None, dict containing discrete input values.
- $\bullet$  discrete\_outputs ( $dict$  or [None](https://docs.python.org/3.9/library/constants.html#None)) If not None, dict containing discrete output values.

#### <span id="page-78-1"></span>fastoad cs25.models.weight.mass breakdown.b propulsion.b3 unconsumables weight module

Estimation of fuel lines weight

class fastoad\_cs25.models.weight.mass\_breakdown.b\_propulsion.b3\_unconsumables\_weight.UnconsumablesWeight(*\*\*kwargs*) Bases: openmdao.core.explicitcomponent.ExplicitComponent

Weight estimation for oil and unusable fuel

Based on formula in [\[DCAC14\]](#page-98-0), mass contribution B3

Store some bound methods so we can detect runtime overrides.

# <span id="page-79-2"></span>setup()

Declare inputs and outputs.

**Available attributes:** name pathname comm options

#### setup\_partials()

Declare partials.

This is meant to be overridden by component classes. All partials should be declared here since this is called after all size/shape information is known for all variables.

compute(*inputs*, *outputs*, *discrete\_inputs=None*, *discrete\_outputs=None*) Compute outputs given inputs. The model is assumed to be in an unscaled state.

#### **Parameters**

- **inputs** (*Vector*) Unscaled, dimensional input variables read via inputs[key].
- outputs (Vector) Unscaled, dimensional output variables read via outputs[key].
- $\bullet$  discrete\_inputs ([dict](https://docs.python.org/3.9/library/stdtypes.html#dict) or [None](https://docs.python.org/3.9/library/constants.html#None)) If not None, dict containing discrete input values.
- $\bullet$  discrete\_outputs ( $dict$  or [None](https://docs.python.org/3.9/library/constants.html#None)) If not None, dict containing discrete output values.

# <span id="page-79-0"></span>**fastoad\_cs25.models.weight.mass\_breakdown.b\_propulsion.constants module**

Constants for propulsion mass submodels.

# <span id="page-79-1"></span>**fastoad\_cs25.models.weight.mass\_breakdown.b\_propulsion.sum module**

Computation of propulsion mass.

class fastoad\_cs25.models.weight.mass\_breakdown.b\_propulsion.sum.PropulsionWeight(*\*\*kwargs*) Bases: openmdao.core.group.Group

Computes mass of propulsion.

Set the solvers to nonlinear and linear block Gauss–Seidel by default.

#### setup()

Build this group.

This method should be overidden by your Group's method. The reason for using this method to add subsystem is to save memory and setup time when using your Group while running under MPI. This avoids the creation of systems that will not be used in the current process.

You may call 'add\_subsystem' to add systems to this group. You may also issue connections, and set the linear and nonlinear solvers for this group level. You cannot safely change anything on children systems; use the 'configure' method instead.

**Available attributes:** name pathname comm options

# <span id="page-80-2"></span><span id="page-80-0"></span>**Module contents**

Estimation of propulsion weight

# **fastoad\_cs25.models.weight.mass\_breakdown.c\_systems package**

# **Submodules**

# <span id="page-80-1"></span>fastoad cs25.models.weight.mass breakdown.c systems.c1 power systems weight module

#### Estimation of power systems weight

class fastoad\_cs25.models.weight.mass\_breakdown.c\_systems.c1\_power\_systems\_weight.PowerSystemsWeight(*\*\*kwargs*) Bases: openmdao.core.explicitcomponent.ExplicitComponent

Weight estimation for power systems (generation and distribution)

This includes:

- Auxiliary Power Unit (APU)
- electric systems
- hydraulic systems

Based on formulas in [\[DCAC14\]](#page-98-0), mass contribution C1

Store some bound methods so we can detect runtime overrides.

setup()

Declare inputs and outputs.

**Available attributes:** name pathname comm options

#### setup\_partials()

Declare partials.

This is meant to be overridden by component classes. All partials should be declared here since this is called after all size/shape information is known for all variables.

compute(*inputs*, *outputs*, *discrete\_inputs=None*, *discrete\_outputs=None*)

Compute outputs given inputs. The model is assumed to be in an unscaled state.

- **inputs** (*Vector*) Unscaled, dimensional input variables read via inputs[key].
- outputs (Vector) Unscaled, dimensional output variables read via outputs[key].
- $\bullet$  discrete\_inputs ([dict](https://docs.python.org/3.9/library/stdtypes.html#dict) or [None](https://docs.python.org/3.9/library/constants.html#None)) If not None, dict containing discrete input values.
- discrete\_outputs ([dict](https://docs.python.org/3.9/library/stdtypes.html#dict) or [None](https://docs.python.org/3.9/library/constants.html#None)) If not None, dict containing discrete output values.

# <span id="page-81-1"></span><span id="page-81-0"></span>fastoad cs25.models.weight.mass breakdown.c systems.c2 life support systems weight mod**ule**

Estimation of life support systems weight

class fastoad\_cs25.models.weight.mass\_breakdown.c\_systems.c2\_life\_support\_systems\_weight.LifeSupportSys Bases: openmdao.core.explicitcomponent.ExplicitComponent

Weight estimation for life support systems

This includes:

- insulation
- air conditioning / pressurization
- de-icing
- internal lighting system
- seats and installation of crew
- fixed oxygen
- permanent security kits

Based on formulas in [\[DCAC14\]](#page-98-0), mass contribution C2

Store some bound methods so we can detect runtime overrides.

setup()

Declare inputs and outputs.

**Available attributes:** name pathname comm options

# setup\_partials()

Declare partials.

This is meant to be overridden by component classes. All partials should be declared here since this is called after all size/shape information is known for all variables.

compute(*inputs*, *outputs*, *discrete\_inputs=None*, *discrete\_outputs=None*)

Compute outputs given inputs. The model is assumed to be in an unscaled state.

- **inputs** (*Vector*) Unscaled, dimensional input variables read via inputs[key].
- outputs (Vector) Unscaled, dimensional output variables read via outputs[key].
- discrete\_inputs ([dict](https://docs.python.org/3.9/library/stdtypes.html#dict) or [None](https://docs.python.org/3.9/library/constants.html#None)) If not None, dict containing discrete input values.
- $\bullet$  discrete\_outputs ( $dict$  or [None](https://docs.python.org/3.9/library/constants.html#None)) If not None, dict containing discrete output values.

# <span id="page-82-2"></span><span id="page-82-0"></span>fastoad cs25.models.weight.mass breakdown.c systems.c3 navigation systems weight module

Estimation of navigation systems weight

class fastoad\_cs25.models.weight.mass\_breakdown.c\_systems.c3\_navigation\_systems\_weight.NavigationSystem Bases: openmdao.core.explicitcomponent.ExplicitComponent

Weight estimation for navigation systems

Based on figures in [\[DCAC14\]](#page-98-0), mass contribution C3

Store some bound methods so we can detect runtime overrides.

#### setup()

Declare inputs and outputs.

**Available attributes:** name pathname comm options

#### setup\_partials()

Declare partials.

This is meant to be overridden by component classes. All partials should be declared here since this is called after all size/shape information is known for all variables.

compute(*inputs*, *outputs*, *discrete\_inputs=None*, *discrete\_outputs=None*)

Compute outputs given inputs. The model is assumed to be in an unscaled state.

# **Parameters**

- **inputs** (*Vector*) Unscaled, dimensional input variables read via inputs[key].
- outputs (Vector) Unscaled, dimensional output variables read via outputs[key].
- $\bullet$  discrete\_inputs ([dict](https://docs.python.org/3.9/library/stdtypes.html#dict) or [None](https://docs.python.org/3.9/library/constants.html#None)) If not None, dict containing discrete input values.
- $\bullet$  discrete\_outputs ([dict](https://docs.python.org/3.9/library/stdtypes.html#dict) or [None](https://docs.python.org/3.9/library/constants.html#None)) If not None, dict containing discrete output values.

# <span id="page-82-1"></span>fastoad cs25.models.weight.mass breakdown.c systems.c4 transmissions systems weight **module**

Estimation of transmissions systems weight

# class fastoad\_cs25.models.weight.mass\_breakdown.c\_systems.c4\_transmissions\_systems\_weight.TransmissionS Bases: openmdao.core.explicitcomponent.ExplicitComponent

Weight estimation for transmission systems

Based on figures in [\[DCAC14\]](#page-98-0), mass contribution C4

Store some bound methods so we can detect runtime overrides.

#### setup()

Declare inputs and outputs.

**Available attributes:** name pathname comm options

# setup\_partials()

Declare partials.

This is meant to be overridden by component classes. All partials should be declared here since this is called after all size/shape information is known for all variables.

<span id="page-83-1"></span>compute(*inputs*, *outputs*, *discrete\_inputs=None*, *discrete\_outputs=None*) Compute outputs given inputs. The model is assumed to be in an unscaled state.

#### **Parameters**

- inputs (Vector) Unscaled, dimensional input variables read via inputs[key].
- outputs (Vector) Unscaled, dimensional output variables read via outputs [key].
- $\bullet$  discrete\_inputs ([dict](https://docs.python.org/3.9/library/stdtypes.html#dict) or [None](https://docs.python.org/3.9/library/constants.html#None)) If not None, dict containing discrete input values.
- $\bullet$  discrete\_outputs ( $dict$  or [None](https://docs.python.org/3.9/library/constants.html#None)) If not None, dict containing discrete output values.

# <span id="page-83-0"></span>**fastoad\_cs25.models.weight.mass\_breakdown.c\_systems.c5\_fixed\_operational\_systems\_weight module**

Estimation of fixed operational systems weight

class fastoad\_cs25.models.weight.mass\_breakdown.c\_systems.c5\_fixed\_operational\_systems\_weight.FixedOper Bases: openmdao.core.explicitcomponent.ExplicitComponent

Weight estimation for fixed operational systems (weather radar, flight recorder, ...)

Based on formulas in [\[DCAC14\]](#page-98-0), mass contribution C5

Store some bound methods so we can detect runtime overrides.

# setup()

Declare inputs and outputs.

**Available attributes:** name pathname comm options

# setup\_partials()

Declare partials.

This is meant to be overridden by component classes. All partials should be declared here since this is called after all size/shape information is known for all variables.

compute(*inputs*, *outputs*, *discrete\_inputs=None*, *discrete\_outputs=None*) Compute outputs given inputs. The model is assumed to be in an unscaled state.

- inputs (Vector) Unscaled, dimensional input variables read via inputs[key].
- outputs (Vector) Unscaled, dimensional output variables read via outputs[key].
- $\bullet$  discrete\_inputs ([dict](https://docs.python.org/3.9/library/stdtypes.html#dict) or [None](https://docs.python.org/3.9/library/constants.html#None)) If not None, dict containing discrete input values.
- discrete\_outputs ( $dict \space or \space None$  $dict \space or \space None$  $dict \space or \space None$ ) If not None, dict containing discrete output values.

# <span id="page-84-3"></span><span id="page-84-0"></span>**fastoad\_cs25.models.weight.mass\_breakdown.c\_systems.c6\_flight\_kit\_weight module**

Estimation of flight kit weight

class fastoad\_cs25.models.weight.mass\_breakdown.c\_systems.c6\_flight\_kit\_weight.FlightKitWeight(*\*\*kwargs*) Bases: openmdao.core.explicitcomponent.ExplicitComponent

Weight estimation for flight kit (tools that are always on board)

Based on figures in [\[DCAC14\]](#page-98-0), mass contribution C6

Store some bound methods so we can detect runtime overrides.

#### setup()

Declare inputs and outputs.

**Available attributes:** name pathname comm options

#### setup\_partials()

Declare partials.

This is meant to be overridden by component classes. All partials should be declared here since this is called after all size/shape information is known for all variables.

compute(*inputs*, *outputs*, *discrete\_inputs=None*, *discrete\_outputs=None*)

Compute outputs given inputs. The model is assumed to be in an unscaled state.

# **Parameters**

- **inputs** (*Vector*) Unscaled, dimensional input variables read via inputs[key].
- outputs (Vector) Unscaled, dimensional output variables read via outputs[key].
- $\bullet$  discrete\_inputs ([dict](https://docs.python.org/3.9/library/stdtypes.html#dict) or [None](https://docs.python.org/3.9/library/constants.html#None)) If not None, dict containing discrete input values.
- $\bullet$  discrete\_outputs ([dict](https://docs.python.org/3.9/library/stdtypes.html#dict) or [None](https://docs.python.org/3.9/library/constants.html#None)) If not None, dict containing discrete output values.

# <span id="page-84-1"></span>**fastoad\_cs25.models.weight.mass\_breakdown.c\_systems.constants module**

Constants for systems mass submodels.

# <span id="page-84-2"></span>**fastoad\_cs25.models.weight.mass\_breakdown.c\_systems.sum module**

Computation of mass of systems.

class fastoad\_cs25.models.weight.mass\_breakdown.c\_systems.sum.SystemsWeight(*\*\*kwargs*) Bases: openmdao.core.group.Group

Computes mass of systems.

Set the solvers to nonlinear and linear block Gauss–Seidel by default.

#### setup()

Build this group.

This method should be overidden by your Group's method. The reason for using this method to add subsystem is to save memory and setup time when using your Group while running under MPI. This avoids the creation of systems that will not be used in the current process.

<span id="page-85-3"></span>You may call 'add subsystem' to add systems to this group. You may also issue connections, and set the linear and nonlinear solvers for this group level. You cannot safely change anything on children systems; use the 'configure' method instead.

**Available attributes:** name pathname comm options

# <span id="page-85-0"></span>**Module contents**

Estimation of weight of all-mission systems

**fastoad\_cs25.models.weight.mass\_breakdown.d\_furniture package**

# **Submodules**

# <span id="page-85-1"></span>**fastoad\_cs25.models.weight.mass\_breakdown.d\_furniture.constants module**

Constants for systems mass submodels.

# <span id="page-85-2"></span>fastoad cs25.models.weight.mass breakdown.d furniture.d1 cargo configuration weight module

Estimation of cargo configuration weight

class fastoad\_cs25.models.weight.mass\_breakdown.d\_furniture.d1\_cargo\_configuration\_weight.CargoConfigur Bases: openmdao.core.explicitcomponent.ExplicitComponent

Weight estimation for equipments for freight transport (applies only for freighters)

Based on [\[DCAC14\]](#page-98-0), mass contribution D1

Store some bound methods so we can detect runtime overrides.

#### setup()

Declare inputs and outputs.

**Available attributes:** name pathname comm options

#### setup\_partials()

Declare partials.

This is meant to be overridden by component classes. All partials should be declared here since this is called after all size/shape information is known for all variables.

compute(*inputs*, *outputs*, *discrete\_inputs=None*, *discrete\_outputs=None*) Compute outputs given inputs. The model is assumed to be in an unscaled state.

- **inputs** (*Vector*) Unscaled, dimensional input variables read via inputs[key].
- outputs (Vector) Unscaled, dimensional output variables read via outputs[key].
- discrete\_inputs ([dict](https://docs.python.org/3.9/library/stdtypes.html#dict) or [None](https://docs.python.org/3.9/library/constants.html#None)) If not None, dict containing discrete input values.
- discrete\_outputs ( $dict \space or \space None$  $dict \space or \space None$  $dict \space or \space None$ ) If not None, dict containing discrete output values.

# <span id="page-86-2"></span><span id="page-86-0"></span>**fastoad\_cs25.models.weight.mass\_breakdown.d\_furniture.d2\_passenger\_seats\_weight module**

Estimation of passenger seats weight

class fastoad\_cs25.models.weight.mass\_breakdown.d\_furniture.d2\_passenger\_seats\_weight.PassengerSeatsWeight(*\*\*kwargs*) Bases: openmdao.core.explicitcomponent.ExplicitComponent

Weight estimation for passenger seats

Based on [\[DCAC14\]](#page-98-0), mass contribution D2

Store some bound methods so we can detect runtime overrides.

#### setup()

Declare inputs and outputs.

**Available attributes:** name pathname comm options

#### setup\_partials()

Declare partials.

This is meant to be overridden by component classes. All partials should be declared here since this is called after all size/shape information is known for all variables.

compute(*inputs*, *outputs*, *discrete\_inputs=None*, *discrete\_outputs=None*)

Compute outputs given inputs. The model is assumed to be in an unscaled state.

# **Parameters**

- **inputs** (*Vector*) Unscaled, dimensional input variables read via inputs[key].
- outputs (Vector) Unscaled, dimensional output variables read via outputs[key].
- $\bullet$  discrete\_inputs ([dict](https://docs.python.org/3.9/library/stdtypes.html#dict) or [None](https://docs.python.org/3.9/library/constants.html#None)) If not None, dict containing discrete input values.
- $\bullet$  discrete\_outputs ([dict](https://docs.python.org/3.9/library/stdtypes.html#dict) or [None](https://docs.python.org/3.9/library/constants.html#None)) If not None, dict containing discrete output values.

# <span id="page-86-1"></span>**fastoad\_cs25.models.weight.mass\_breakdown.d\_furniture.d3\_food\_water\_weight module**

#### Estimation of food water weight

class fastoad\_cs25.models.weight.mass\_breakdown.d\_furniture.d3\_food\_water\_weight.FoodWaterWeight(*\*\*kwargs*) Bases: openmdao.core.explicitcomponent.ExplicitComponent

Weight estimation for food and water

Includes trolleys, trays, cutlery. . .

Based on [\[DCAC14\]](#page-98-0), mass contribution D3

Store some bound methods so we can detect runtime overrides.

# setup()

Declare inputs and outputs.

**Available attributes:** name pathname comm options

#### setup\_partials()

Declare partials.

This is meant to be overridden by component classes. All partials should be declared here since this is called after all size/shape information is known for all variables.

<span id="page-87-2"></span>compute(*inputs*, *outputs*, *discrete\_inputs=None*, *discrete\_outputs=None*)

Compute outputs given inputs. The model is assumed to be in an unscaled state.

# **Parameters**

- inputs (Vector) Unscaled, dimensional input variables read via inputs[key].
- outputs (Vector) Unscaled, dimensional output variables read via outputs [key].
- $\bullet$  discrete\_inputs ([dict](https://docs.python.org/3.9/library/stdtypes.html#dict) or [None](https://docs.python.org/3.9/library/constants.html#None)) If not None, dict containing discrete input values.
- $\bullet$  discrete\_outputs ( $dict$  or [None](https://docs.python.org/3.9/library/constants.html#None)) If not None, dict containing discrete output values.

# <span id="page-87-0"></span>**fastoad\_cs25.models.weight.mass\_breakdown.d\_furniture.d4\_security\_kit\_weight module**

Estimation of security kit weight

class fastoad\_cs25.models.weight.mass\_breakdown.d\_furniture.d4\_security\_kit\_weight.SecurityKitWeight(*\*\*kwargs*) Bases: openmdao.core.explicitcomponent.ExplicitComponent

Weight estimation for security kit

Based on [\[DCAC14\]](#page-98-0), mass contribution D4

Store some bound methods so we can detect runtime overrides.

#### setup()

Declare inputs and outputs.

**Available attributes:** name pathname comm options

# setup\_partials()

Declare partials.

This is meant to be overridden by component classes. All partials should be declared here since this is called after all size/shape information is known for all variables.

compute(*inputs*, *outputs*, *discrete\_inputs=None*, *discrete\_outputs=None*)

Compute outputs given inputs. The model is assumed to be in an unscaled state.

#### **Parameters**

- **inputs** (*Vector*) Unscaled, dimensional input variables read via inputs[key].
- outputs (Vector) Unscaled, dimensional output variables read via outputs[key].
- discrete\_inputs ([dict](https://docs.python.org/3.9/library/stdtypes.html#dict) or [None](https://docs.python.org/3.9/library/constants.html#None)) If not None, dict containing discrete input values.
- $\bullet$  discrete\_outputs ( $dict$  or [None](https://docs.python.org/3.9/library/constants.html#None)) If not None, dict containing discrete output values.

# <span id="page-87-1"></span>**fastoad\_cs25.models.weight.mass\_breakdown.d\_furniture.d5\_toilets\_weight module**

#### Estimation of toilets weight

class fastoad\_cs25.models.weight.mass\_breakdown.d\_furniture.d5\_toilets\_weight.ToiletsWeight(*\*\*kwargs*) Bases: openmdao.core.explicitcomponent.ExplicitComponent

Weight estimation for toilets

Based on [\[DCAC14\]](#page-98-0), mass contribution D5

<span id="page-88-1"></span>Store some bound methods so we can detect runtime overrides.

### setup()

Declare inputs and outputs.

**Available attributes:** name pathname comm options

#### setup\_partials()

Declare partials.

This is meant to be overridden by component classes. All partials should be declared here since this is called after all size/shape information is known for all variables.

compute(*inputs*, *outputs*, *discrete\_inputs=None*, *discrete\_outputs=None*)

Compute outputs given inputs. The model is assumed to be in an unscaled state.

#### **Parameters**

- inputs (Vector) Unscaled, dimensional input variables read via inputs[key].
- outputs (Vector) Unscaled, dimensional output variables read via outputs[key].
- discrete\_inputs ([dict](https://docs.python.org/3.9/library/stdtypes.html#dict) or [None](https://docs.python.org/3.9/library/constants.html#None)) If not None, dict containing discrete input values.
- discrete\_outputs ( $dict \space or \space None$  $dict \space or \space None$  $dict \space or \space None$ ) If not None, dict containing discrete output values.

# <span id="page-88-0"></span>**fastoad\_cs25.models.weight.mass\_breakdown.d\_furniture.sum module**

Computation of furniture mass.

class fastoad\_cs25.models.weight.mass\_breakdown.d\_furniture.sum.FurnitureWeight(*\*\*kwargs*) Bases: openmdao.core.group.Group

Computes mass of furniture.

Set the solvers to nonlinear and linear block Gauss–Seidel by default.

# setup()

Build this group.

This method should be overidden by your Group's method. The reason for using this method to add subsystem is to save memory and setup time when using your Group while running under MPI. This avoids the creation of systems that will not be used in the current process.

You may call 'add\_subsystem' to add systems to this group. You may also issue connections, and set the linear and nonlinear solvers for this group level. You cannot safely change anything on children systems; use the 'configure' method instead.

**Available attributes:** name pathname comm options

# <span id="page-89-3"></span><span id="page-89-0"></span>**Module contents**

Estimation of furniture weight

# **fastoad\_cs25.models.weight.mass\_breakdown.e\_crew package**

# **Submodules**

# <span id="page-89-2"></span>**fastoad\_cs25.models.weight.mass\_breakdown.e\_crew.crew\_weight module**

Estimation of crew weight

class fastoad\_cs25.models.weight.mass\_breakdown.e\_crew.crew\_weight.CrewWeight(*\*\*kwargs*) Bases: openmdao.core.explicitcomponent.ExplicitComponent

Weight estimation for aircraft crew

Based on [\[DCAC14\]](#page-98-0), mass contribution E

Store some bound methods so we can detect runtime overrides.

# setup()

Declare inputs and outputs.

**Available attributes:** name pathname comm options

#### setup\_partials()

Declare partials.

This is meant to be overridden by component classes. All partials should be declared here since this is called after all size/shape information is known for all variables.

compute(*inputs*, *outputs*, *discrete\_inputs=None*, *discrete\_outputs=None*) Compute outputs given inputs. The model is assumed to be in an unscaled state.

#### **Parameters**

- inputs (Vector) Unscaled, dimensional input variables read via inputs[key].
- outputs (Vector) Unscaled, dimensional output variables read via outputs[key].
- discrete\_inputs ([dict](https://docs.python.org/3.9/library/stdtypes.html#dict) or [None](https://docs.python.org/3.9/library/constants.html#None)) If not None, dict containing discrete input values.
- $\bullet$  discrete\_outputs ( $dict$  or [None](https://docs.python.org/3.9/library/constants.html#None)) If not None, dict containing discrete output values.

# <span id="page-89-1"></span>**Module contents**

Estimation of crew weight

# <span id="page-90-3"></span>**Submodules**

# <span id="page-90-0"></span>**fastoad\_cs25.models.weight.mass\_breakdown.constants module**

Constants for mass submodels.

### <span id="page-90-1"></span>**fastoad\_cs25.models.weight.mass\_breakdown.cs25 module**

Computation of load cases

class fastoad\_cs25.models.weight.mass\_breakdown.cs25.Loads(*\*\*kwargs*) Bases: openmdao.core.explicitcomponent.ExplicitComponent

Computes gust load cases

Load case 1: with wings with almost no fuel Load case 2: at maximum take-off weight

Based on formulas in [\[DCAC14\]](#page-98-0), §6.3

Store some bound methods so we can detect runtime overrides.

#### setup()

Declare inputs and outputs.

**Available attributes:** name pathname comm options

#### setup\_partials()

Declare partials.

This is meant to be overridden by component classes. All partials should be declared here since this is called after all size/shape information is known for all variables.

compute(*inputs*, *outputs*, *discrete\_inputs=None*, *discrete\_outputs=None*)

Compute outputs given inputs. The model is assumed to be in an unscaled state.

#### **Parameters**

- inputs (Vector) Unscaled, dimensional input variables read via inputs [key].
- outputs (Vector) Unscaled, dimensional output variables read via outputs[key].
- $\bullet$  discrete\_inputs ([dict](https://docs.python.org/3.9/library/stdtypes.html#dict) or [None](https://docs.python.org/3.9/library/constants.html#None)) If not None, dict containing discrete input values.
- discrete\_outputs ( $dict$  or [None](https://docs.python.org/3.9/library/constants.html#None)) If not None, dict containing discrete output values.

#### <span id="page-90-2"></span>**fastoad\_cs25.models.weight.mass\_breakdown.mass\_breakdown module**

Main components for mass breakdown.

class fastoad\_cs25.models.weight.mass\_breakdown.mass\_breakdown.MassBreakdown(*\*\*kwargs*) Bases: fastoad.openmdao.base\_model\_classes.CycleGroup

Computes analytically the mass of each part of the aircraft, and the resulting sum, the Overall Weight Empty (OWE).

Some models depend on MZFW (Max Zero Fuel Weight), MLW (Max Landing Weight) and MTOW (Max TakeOff Weight), which depend on OWE.

This model cycles for having consistent OWE, MZFW and MLW.

<span id="page-91-1"></span>Options: - payload\_from\_npax: If True (default), payload masses will be computed from NPAX, if False

design payload mass and maximum payload mass must be provided.

Set the solvers to nonlinear and linear block Gauss–Seidel by default.

#### initialize()

Perform any one-time initialization run at instantiation.

#### setup()

Build this group.

This method should be overidden by your Group's method. The reason for using this method to add subsystem is to save memory and setup time when using your Group while running under MPI. This avoids the creation of systems that will not be used in the current process.

You may call 'add\_subsystem' to add systems to this group. You may also issue connections, and set the linear and nonlinear solvers for this group level. You cannot safely change anything on children systems; use the 'configure' method instead.

**Available attributes:** name pathname comm options

class fastoad\_cs25.models.weight.mass\_breakdown.mass\_breakdown.OperatingWeightEmpty(*\*\*kwargs*) Bases: openmdao.core.group.Group

Operating Empty Weight (OEW) estimation.

This group aggregates weight from all components of the aircraft.

Set the solvers to nonlinear and linear block Gauss–Seidel by default.

# setup()

Build this group.

This method should be overidden by your Group's method. The reason for using this method to add subsystem is to save memory and setup time when using your Group while running under MPI. This avoids the creation of systems that will not be used in the current process.

You may call 'add\_subsystem' to add systems to this group. You may also issue connections, and set the linear and nonlinear solvers for this group level. You cannot safely change anything on children systems; use the 'configure' method instead.

**Available attributes:** name pathname comm options

# <span id="page-91-0"></span>**fastoad\_cs25.models.weight.mass\_breakdown.payload module**

Payload mass computation

class fastoad\_cs25.models.weight.mass\_breakdown.payload.ComputePayload(*\*\*kwargs*) Bases: openmdao.core.explicitcomponent.ExplicitComponent

Computes payload from NPAX

Store some bound methods so we can detect runtime overrides.

#### setup()

Declare inputs and outputs.

**Available attributes:** name pathname comm options

```
setup_partials()
```
Declare partials.

<span id="page-92-1"></span>This is meant to be overridden by component classes. All partials should be declared here since this is called after all size/shape information is known for all variables.

compute(*inputs*, *outputs*, *discrete\_inputs=None*, *discrete\_outputs=None*)

Compute outputs given inputs. The model is assumed to be in an unscaled state.

#### **Parameters**

- inputs (Vector) Unscaled, dimensional input variables read via inputs[key].
- outputs (Vector) Unscaled, dimensional output variables read via outputs[key].
- $\bullet$  discrete\_inputs ([dict](https://docs.python.org/3.9/library/stdtypes.html#dict) or [None](https://docs.python.org/3.9/library/constants.html#None)) If not None, dict containing discrete input values.
- discrete\_outputs ( $dict$  or  $None$ ) If not None, dict containing discrete output values.

# <span id="page-92-0"></span>**fastoad\_cs25.models.weight.mass\_breakdown.update\_mlw\_and\_mzfw module**

Main component for mass breakdown

class fastoad\_cs25.models.weight.mass\_breakdown.update\_mlw\_and\_mzfw.UpdateMLWandMZFW(*\*\*kwargs*) Bases: openmdao.core.explicitcomponent.ExplicitComponent

Computes Maximum Landing Weight and Maximum Zero Fuel Weight from Overall Empty Weight and Maximum Payload.

Store some bound methods so we can detect runtime overrides.

#### setup()

Declare inputs and outputs.

**Available attributes:** name pathname comm options

# setup\_partials()

Declare partials.

This is meant to be overridden by component classes. All partials should be declared here since this is called after all size/shape information is known for all variables.

compute(*inputs*, *outputs*, *discrete\_inputs=None*, *discrete\_outputs=None*)

Compute outputs given inputs. The model is assumed to be in an unscaled state.

- inputs (Vector) Unscaled, dimensional input variables read via inputs[key].
- outputs (Vector) Unscaled, dimensional output variables read via outputs [key].
- $\bullet$  discrete\_inputs ([dict](https://docs.python.org/3.9/library/stdtypes.html#dict) or [None](https://docs.python.org/3.9/library/constants.html#None)) If not None, dict containing discrete input values.
- discrete\_outputs ([dict](https://docs.python.org/3.9/library/stdtypes.html#dict) or [None](https://docs.python.org/3.9/library/constants.html#None)) If not None, dict containing discrete output values.

# <span id="page-93-3"></span>**Module contents**

Estimation of Aircraft Weight

# **Submodules**

# <span id="page-93-2"></span>**fastoad\_cs25.models.weight.constants module**

Constants for weight submodels.

# <span id="page-93-4"></span>**fastoad\_cs25.models.weight.weight module**

Weight computation (mass and CG)

class fastoad\_cs25.models.weight.weight.Weight(*\*\*kwargs*) Bases: openmdao.core.group.Group

Computes masses and Centers of Gravity for each part of the empty operating aircraft, among these 5 categories: airframe, propulsion, systems, furniture, crew

This model uses MTOW as an input, as it allows to size some elements, but resulting OWE do not aim at being consistent with MTOW.

Consistency between OWE and MTOW can be achieved by cycling with a model that computes MTOW from OWE, which should come from a mission computation that will assess needed block fuel.

Set the solvers to nonlinear and linear block Gauss–Seidel by default.

# initialize()

Perform any one-time initialization run at instantiation.

#### setup()

Build this group.

This method should be overidden by your Group's method. The reason for using this method to add subsystem is to save memory and setup time when using your Group while running under MPI. This avoids the creation of systems that will not be used in the current process.

You may call 'add\_subsystem' to add systems to this group. You may also issue connections, and set the linear and nonlinear solvers for this group level. You cannot safely change anything on children systems; use the 'configure' method instead.

**Available attributes:** name pathname comm options

# <span id="page-93-1"></span>**Module contents**

# **Submodules**

# <span id="page-93-0"></span>**fastoad\_cs25.models.constants module**

Module for management of options and factorizing their definition.

# <span id="page-94-1"></span>**Module contents**

This package contains the OAD models of FAST-OAD. It has to be declared as FAST-OAD plugin. These models are based on following references:

# <span id="page-94-0"></span>**Module contents**

# **CHAPTER**

**TWO**

# **INDICES AND TABLES**

- genindex
- modindex
- search

# **BIBLIOGRAPHY**

- [kro01] 2001. URL: [https://web.archive.org/web/20010307121417/http://adg.stanford.edu/aa241/propulsion/](https://web.archive.org/web/20010307121417/http://adg.stanford.edu/aa241/propulsion/nacelledesign.html) [nacelledesign.html.](https://web.archive.org/web/20010307121417/http://adg.stanford.edu/aa241/propulsion/nacelledesign.html)
- [Ray99] Daniel P. Raymer. *Aircraft Design: A Conceptual Approach, Third edition*. AIAA (American Institute of Aeronautics & Astronautics, 1999. ISBN 1563473437.
- [Rou02] Elodie Roux. *Modèles Moteurs... Réacteurs double flux civils et réacteurs militaires à faible taux de dilution avec Post-Combustion*. INSA-SupAéro-ONÉRA, 2002. URL: [http://elodieroux.com/ReportFiles/](http://elodieroux.com/ReportFiles/ModelesMoteurVersionPublique.pdf) [ModelesMoteurVersionPublique.pdf.](http://elodieroux.com/ReportFiles/ModelesMoteurVersionPublique.pdf)
- <span id="page-98-1"></span>[Rou05] Elodie Roux. *Pour une approche analytique de la Dynamique du Vol*. PhD thesis, SupAéro, 2005. URL: [http://depozit.isae.fr/theses/2005/2005\\_Roux\\_Elodie.pdf.](http://depozit.isae.fr/theses/2005/2005_Roux_Elodie.pdf)
- [kro01] 2001. URL: [https://web.archive.org/web/20010307121417/http://adg.stanford.edu/aa241/propulsion/](https://web.archive.org/web/20010307121417/http://adg.stanford.edu/aa241/propulsion/nacelledesign.html) [nacelledesign.html.](https://web.archive.org/web/20010307121417/http://adg.stanford.edu/aa241/propulsion/nacelledesign.html)
- <span id="page-98-0"></span>[DCAC14] Willy Pierre Dupont, Christian Colongo, Olivier Atinault, and Christophe Cros. *Preliminary Design of a Commercial Transport Aircraft*. ISAE-SUPAERO, 2014.
- [Ray99] Daniel P. Raymer. *Aircraft Design: A Conceptual Approach, Third edition*. AIAA (American Institute of Aeronautics & Astronautics, 1999. ISBN 1563473437.
- [Rou02] Elodie Roux. *Modèles Moteurs... Réacteurs double flux civils et réacteurs militaires à faible taux de dilution avec Post-Combustion*. INSA-SupAéro-ONÉRA, 2002. URL: [http://elodieroux.com/ReportFiles/](http://elodieroux.com/ReportFiles/ModelesMoteurVersionPublique.pdf) [ModelesMoteurVersionPublique.pdf.](http://elodieroux.com/ReportFiles/ModelesMoteurVersionPublique.pdf)
- [Rou05] Elodie Roux. *Pour une approche analytique de la Dynamique du Vol*. PhD thesis, SupAéro, 2005. URL: [http://depozit.isae.fr/theses/2005/2005\\_Roux\\_Elodie.pdf.](http://depozit.isae.fr/theses/2005/2005_Roux_Elodie.pdf)

# **PYTHON MODULE INDEX**

f fastoad\_cs25, [91](#page-94-0) fastoad\_cs25.configurations, [6](#page-9-0) fastoad\_cs25.models, [91](#page-94-1) fastoad\_cs25.models.aerodynamics, [24](#page-27-0) fastoad\_cs25.models.aerodynamics.aerodynamics\_high\_speed,S.models.aerodynamics.components.oswald, [20](#page-23-0) fastoad\_cs25.models.aerodynamics.aerodynamics\_fast0ad,cs25.models.aerodynamics.components.utils, [21](#page-24-0) fastoad\_cs25.models.aerodynamics.aerodynamics\_fi<del>ow\_Spee</del>d;25.models.aerodynamics.components.utils.cd0\_lift [22](#page-25-0) fastoad\_cs25.models.aerodynamics.aerodynamics\_tastoad\_cs25.models.aerodynamics.components.utils.friction [23](#page-26-0) fastoad\_cs25.models.aerodynamics.components, [19](#page-22-0) fastoad\_cs25.models.aerodynamics.components.cd0,stoad\_cs25.models.aerodynamics.external,[20](#page-23-1) [8](#page-11-0) <code>fastoad\_cs25.models.aerodynamics.components.cd0\_fuselage</code>, [8](#page-11-1) fastoad\_cs25.models.aerodynamics.components.cd0\_ht, [9](#page-12-0) <code>fastoad\_cs25.models.aerodynamics.components.cdQ\_nacel $\hat{\mathcal{H}}^0$ s\_pylons,</code> [10](#page-13-0) fastoad\_cs25.models.aerodynamics.components.cd04t04d\_cs25.models.geometry,[46](#page-49-0) [10](#page-13-1) fastoad\_cs25.models.aerodynamics.components.cd0\_vt, [11](#page-14-0) fastoad\_cs25.models.aerodynamics.components.cd\\_\fqqd\_cs25.models.geometry.geom\_components, [12](#page-15-0) fastoad\_cs25.models.aerodynamics.components.cd<del>\_complessibi</del>nqdels.geometry.geom\_components.compute\_wette [12](#page-15-1) fastoad\_cs25.models.aerodynamics.components.cd<del>\_qStqa</del>d\_cs25.models.geometry.geom\_components.fuselage, [13](#page-16-0) fastoad\_cs25.models.aerodynamics.components.co<del>hput@\_alpha</del>,models.geometry.geom\_components.fuselage.comp [14](#page-17-0) fastoad\_cs25.models.aerodynamics.components.co<del>hput@\_Cl</del>\_\_alpHa,dels.geometry.geom\_components.fuselage.comp [14](#page-17-1) fastoad\_cs25.models.aerodynamics.components.co<del>mpute\_max\_cl\_Models.g</del>eometry.geom\_components.ht, [15](#page-18-0) fastoad\_cs25.models.aerodynamics.components.compute\_polar, fastoad\_cs25.models.geometry.geom\_components.ht.components, [16](#page-19-0) fastoad\_cs25.models.aerodynamics.components.co<del>hput@\_leyno</del>ldg<sup>odels.geometry.geom\_components.ht.components</sup> [16](#page-19-1) fastoad\_cs25.models.aerodynamics.components.high\_lift\_aero, [17](#page-20-0) fastoad\_cs25.models.aerodynamics.components.initialize\_cl, [18](#page-21-0) [18](#page-21-1) [8](#page-11-2) [6](#page-9-1) [7](#page-10-0) fastoad\_cs25.models.aerodynamics.constants, [23](#page-26-1) fastoad\_cs25.models.aerodynamics.external.xfoil, fastoad\_cs25.models.aerodynamics.external.xfoil.xfoil699, [20](#page-22-1) fastoad\_cs25.models.aerodynamics.external.xfoil.xfoil\_polar, fastoad\_cs25.models.constants, [90](#page-93-0) fastoad\_cs25.models.geometry.compute\_aero\_center, [44](#page-47-0) fastoad\_cs25.models.geometry.constants, [45](#page-48-0) [43](#page-46-0) [42](#page-45-0) [26](#page-29-0) [24](#page-27-1) [25](#page-28-0) [29](#page-32-0) [28](#page-31-0)

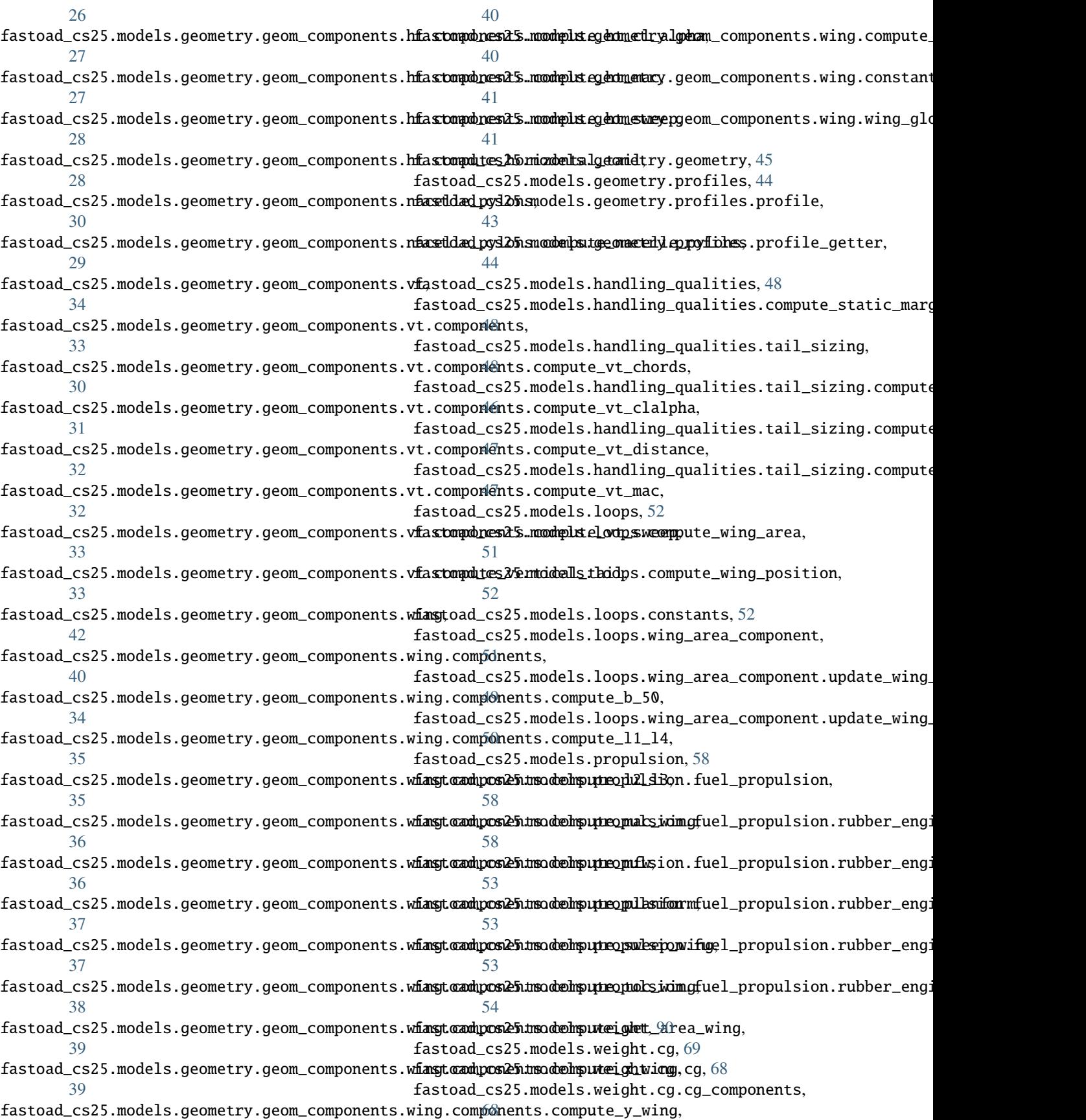

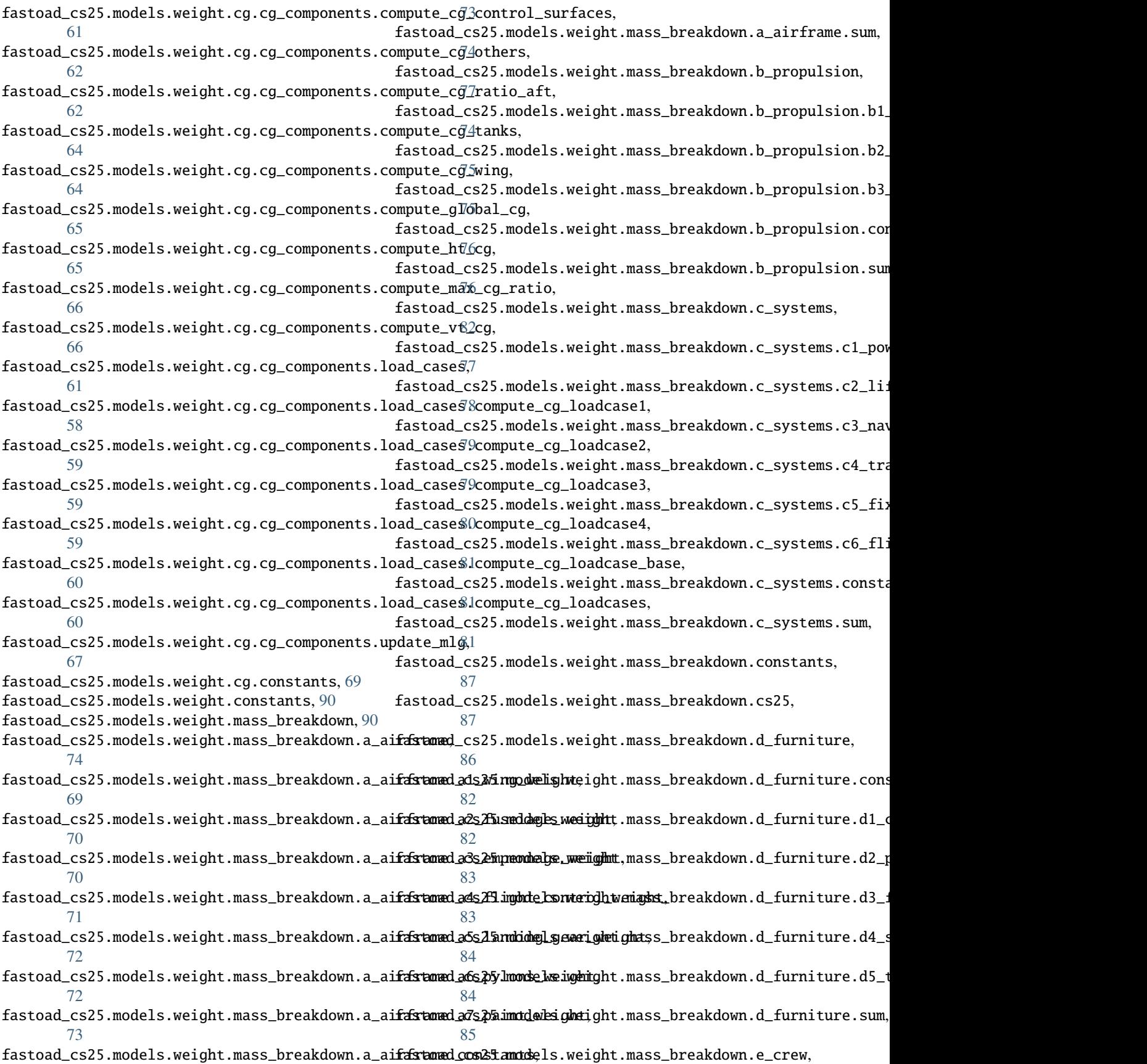

[86](#page-89-1)

- fastoad\_cs25.models.weight.mass\_breakdown.e\_crew.crew\_weight, [86](#page-89-2)
- fastoad\_cs25.models.weight.mass\_breakdown.mass\_breakdown, [87](#page-90-2)
- fastoad\_cs25.models.weight.mass\_breakdown.payload, [88](#page-91-0)
- fastoad\_cs25.models.weight.mass\_breakdown.update\_mlw\_and\_mzfw, [89](#page-92-0)
- fastoad\_cs25.models.weight.weight, [90](#page-93-4)

# **INDEX**

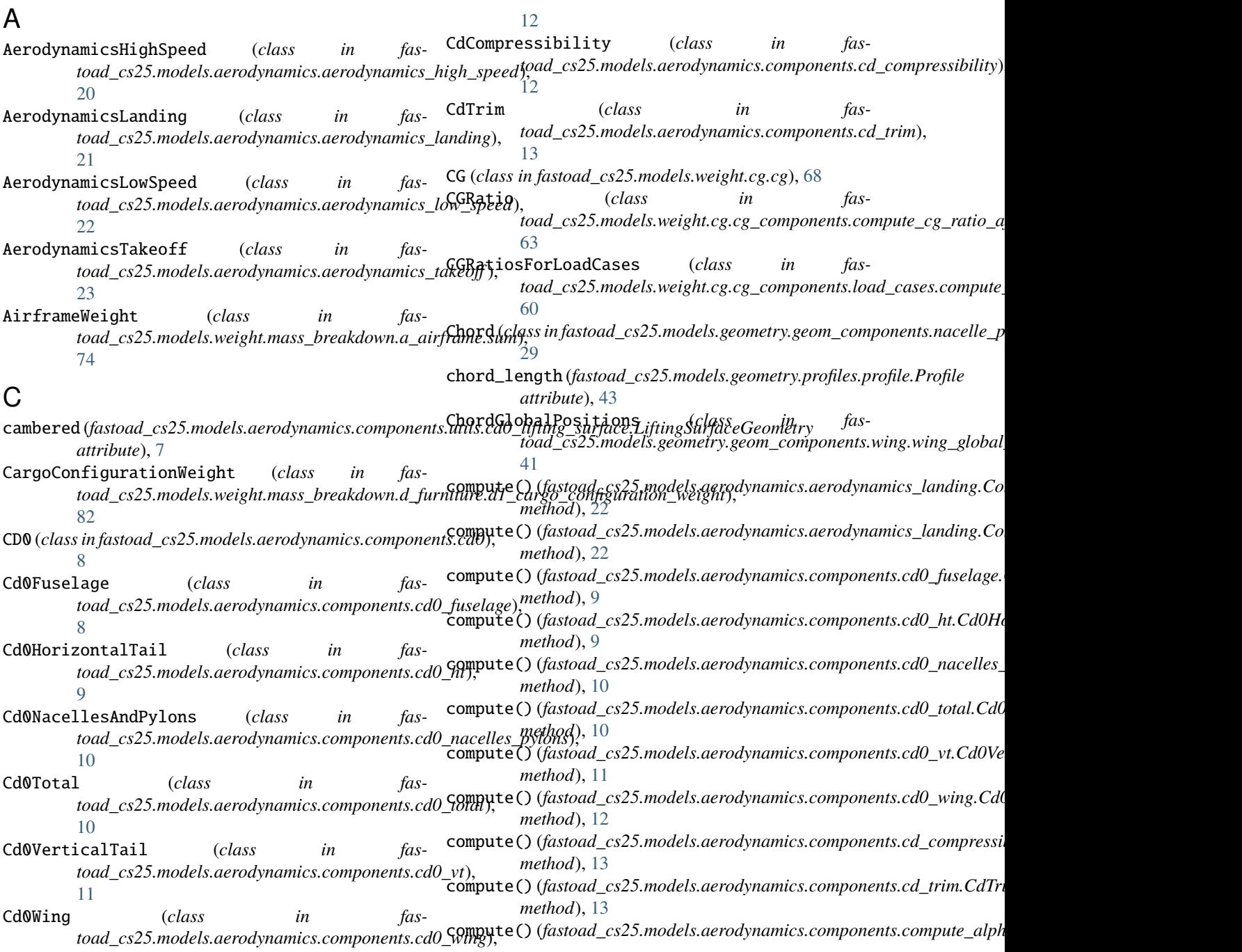

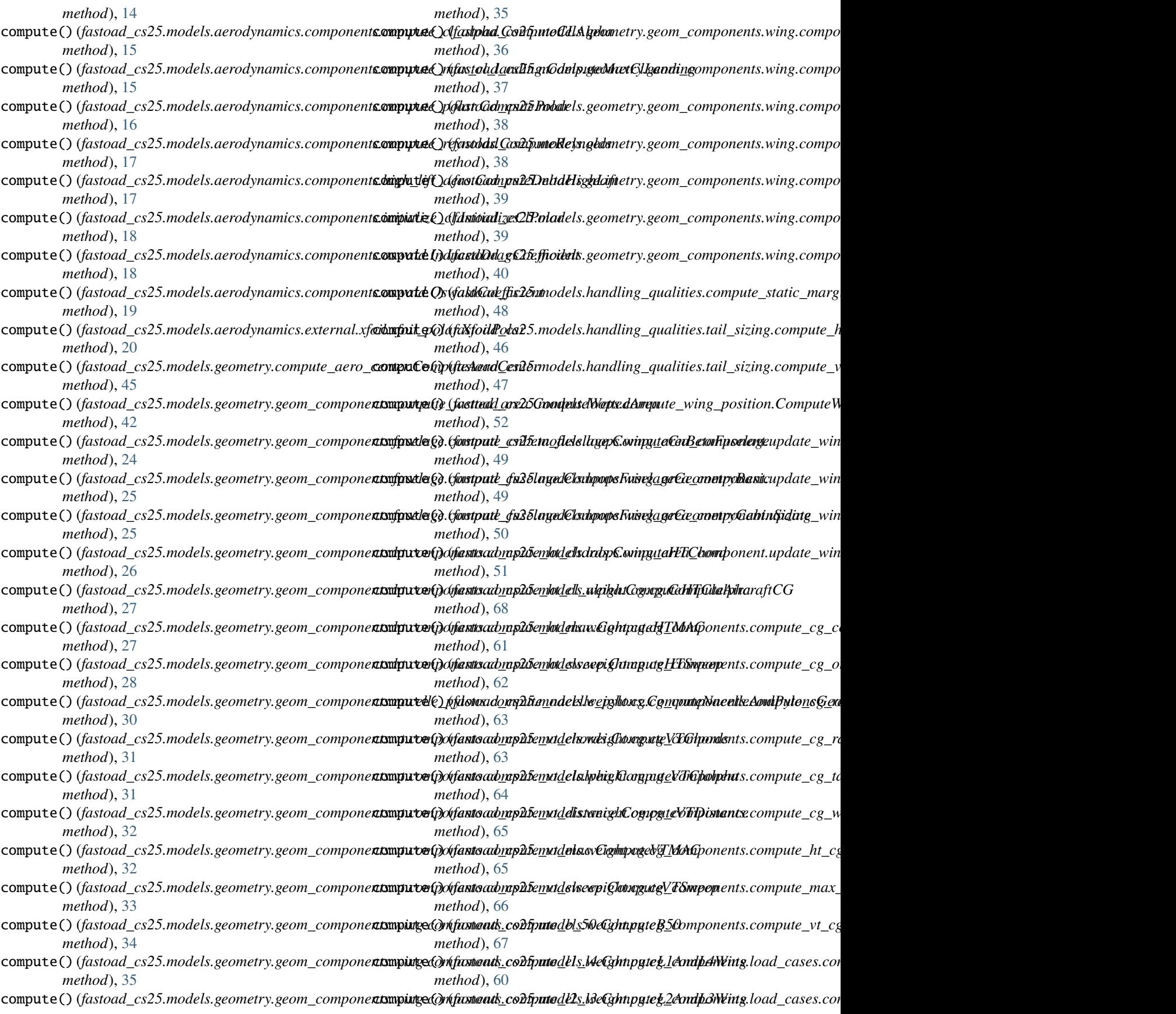

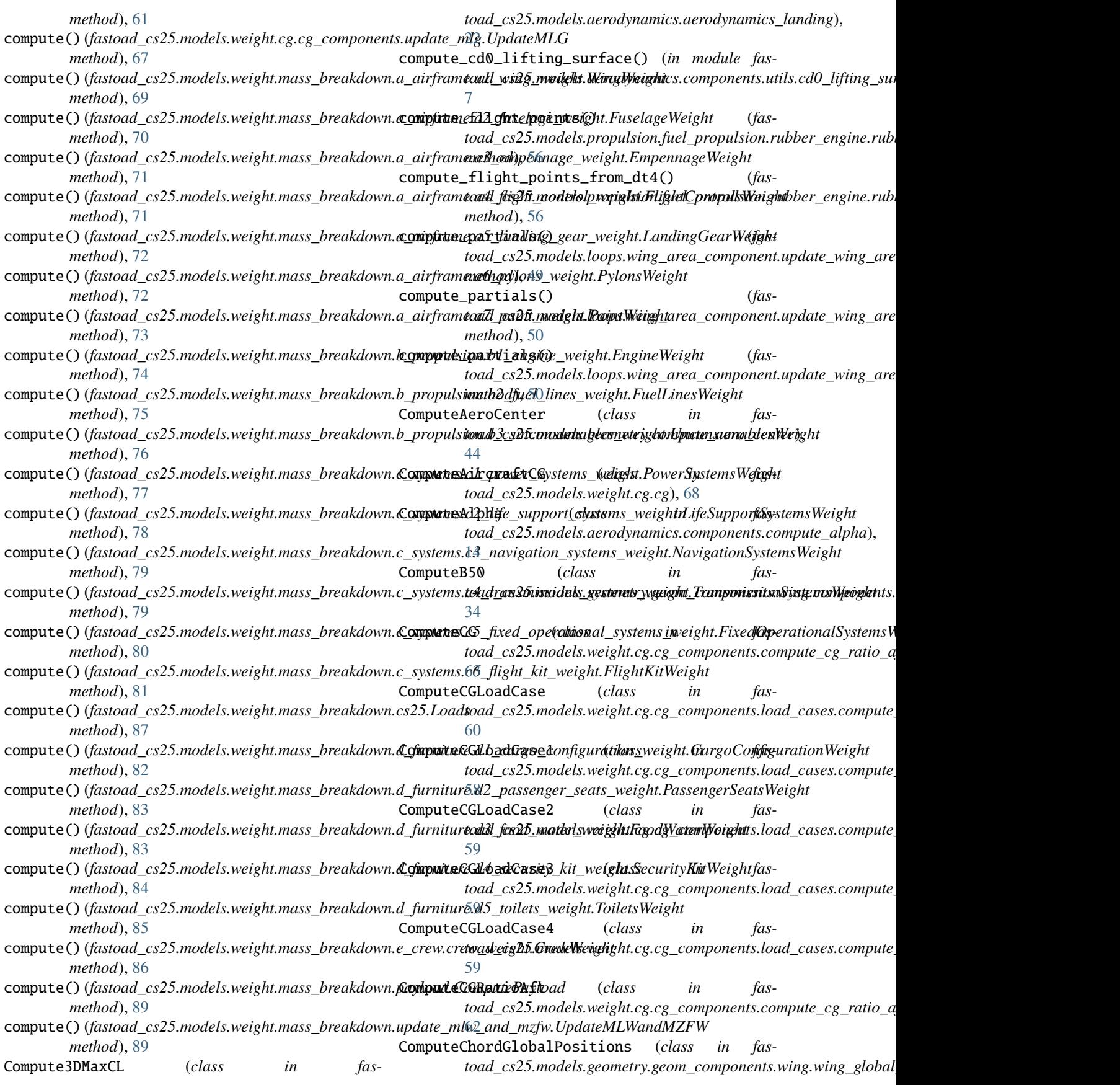

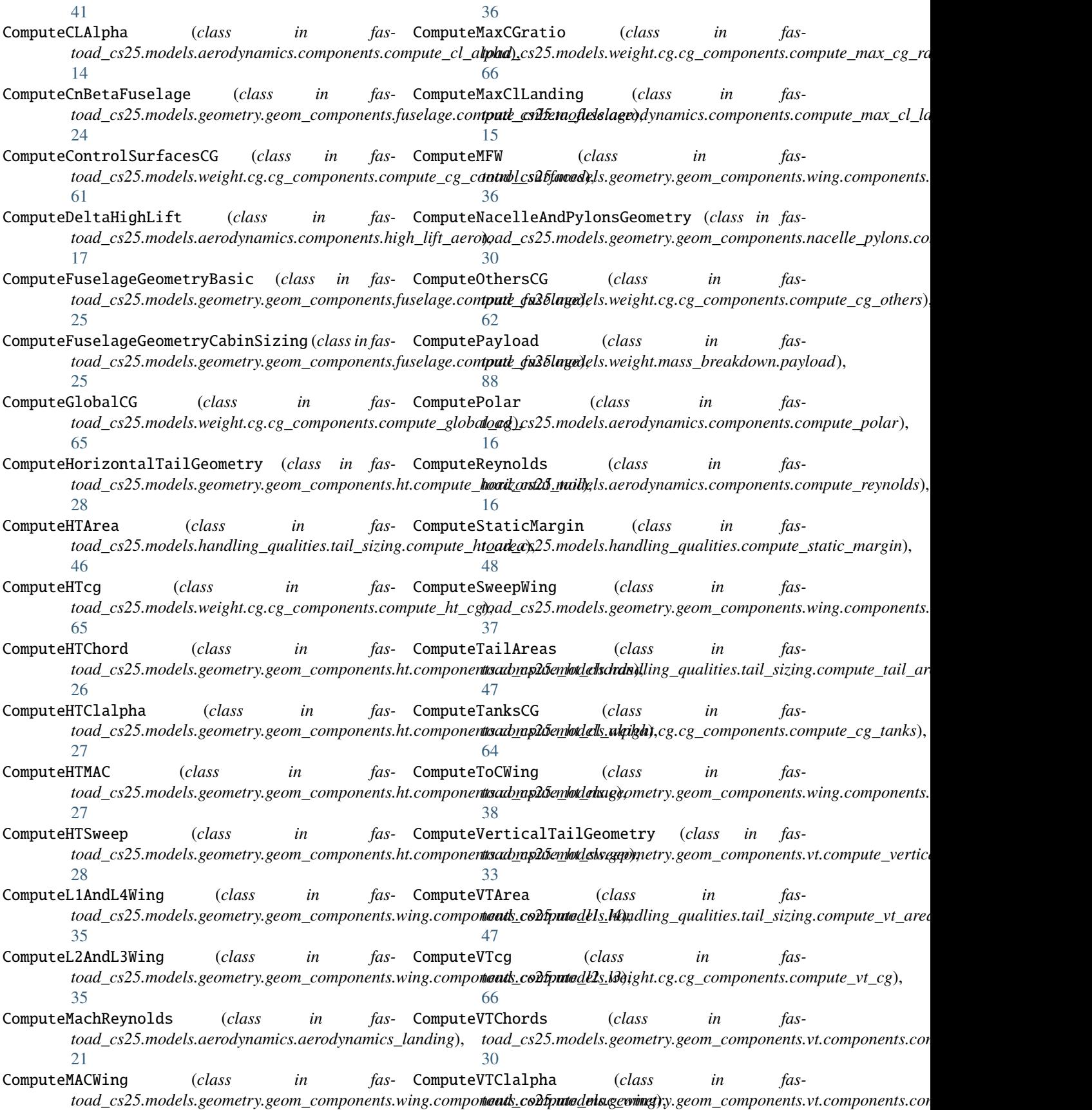
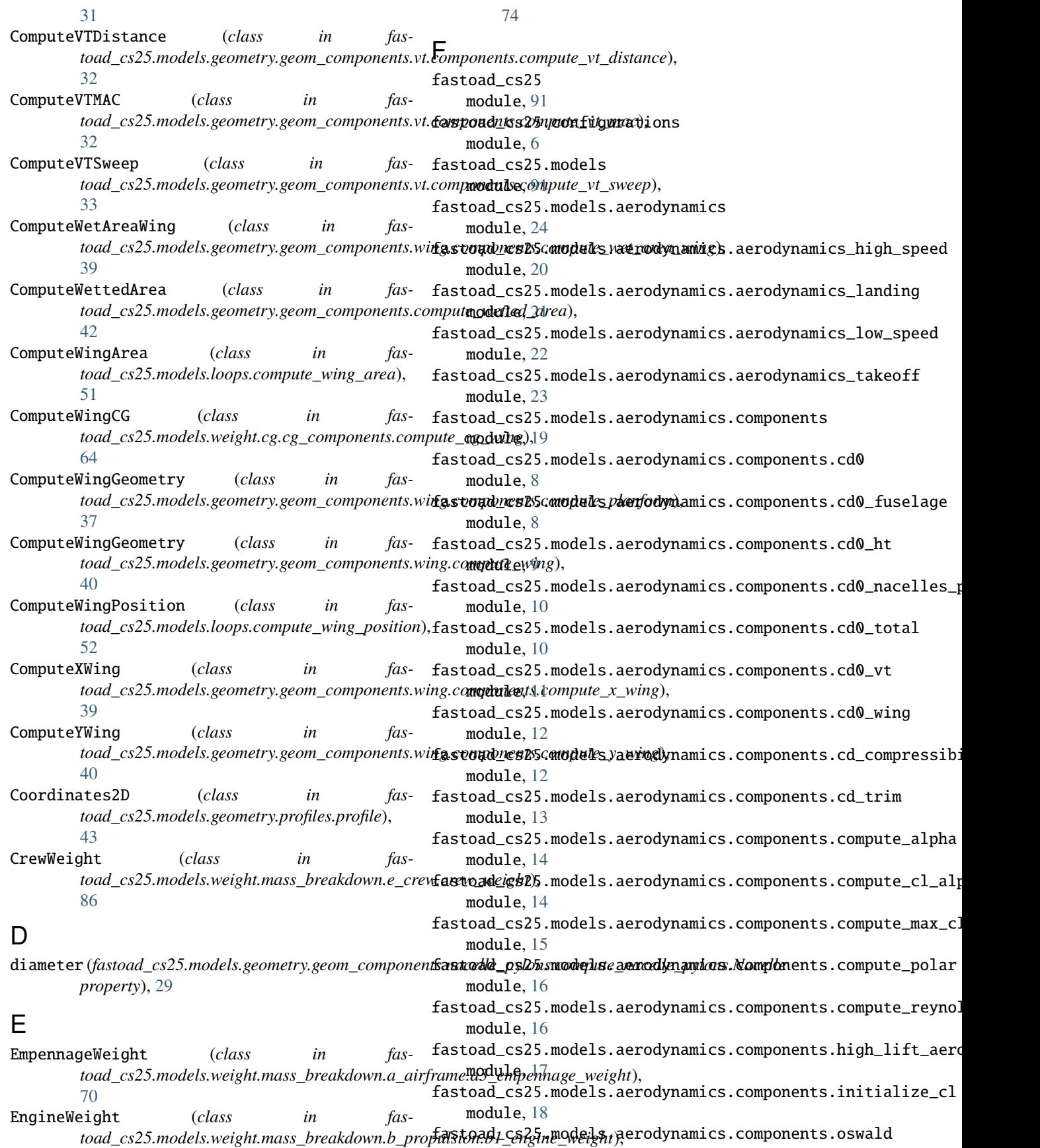

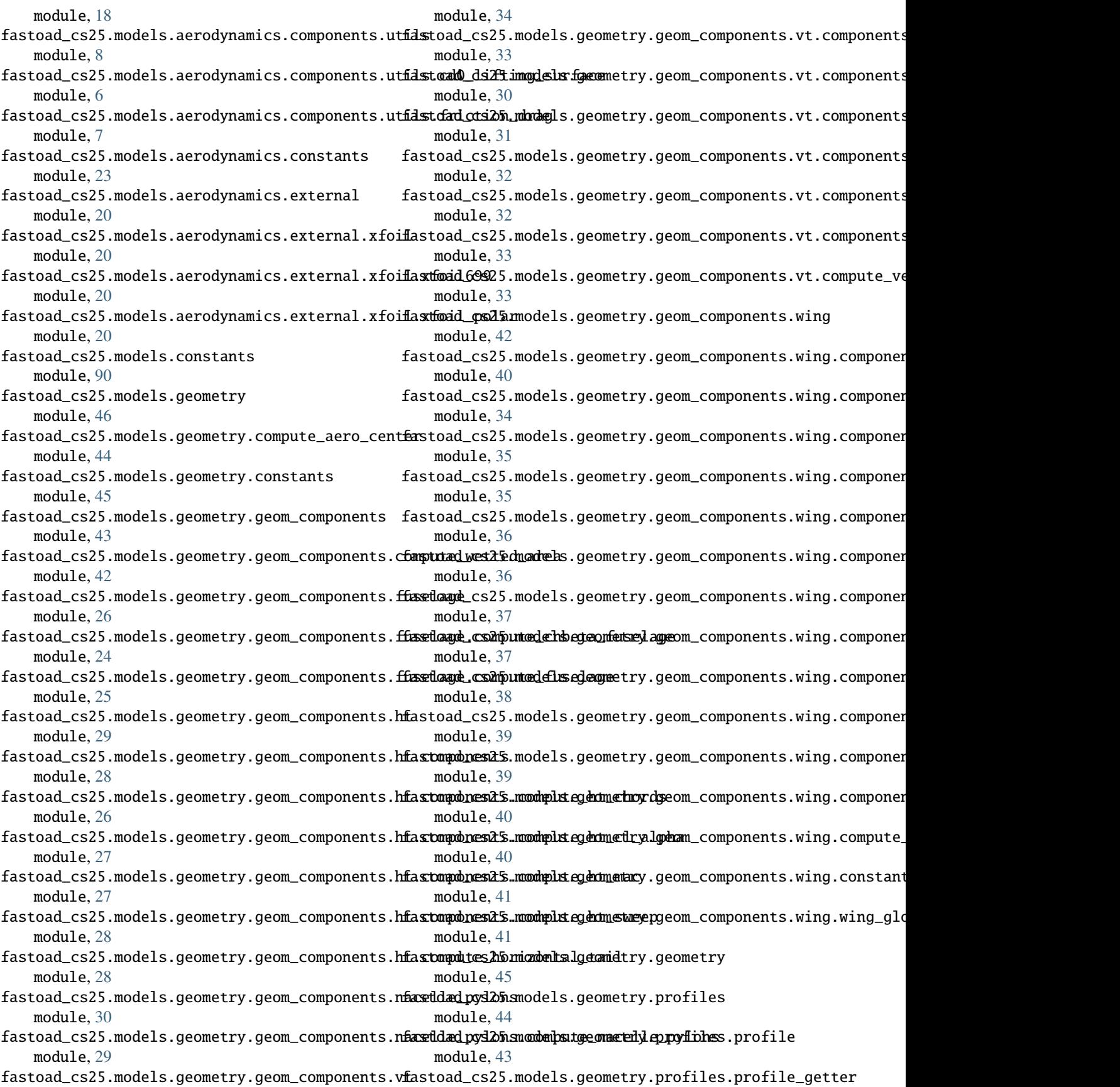

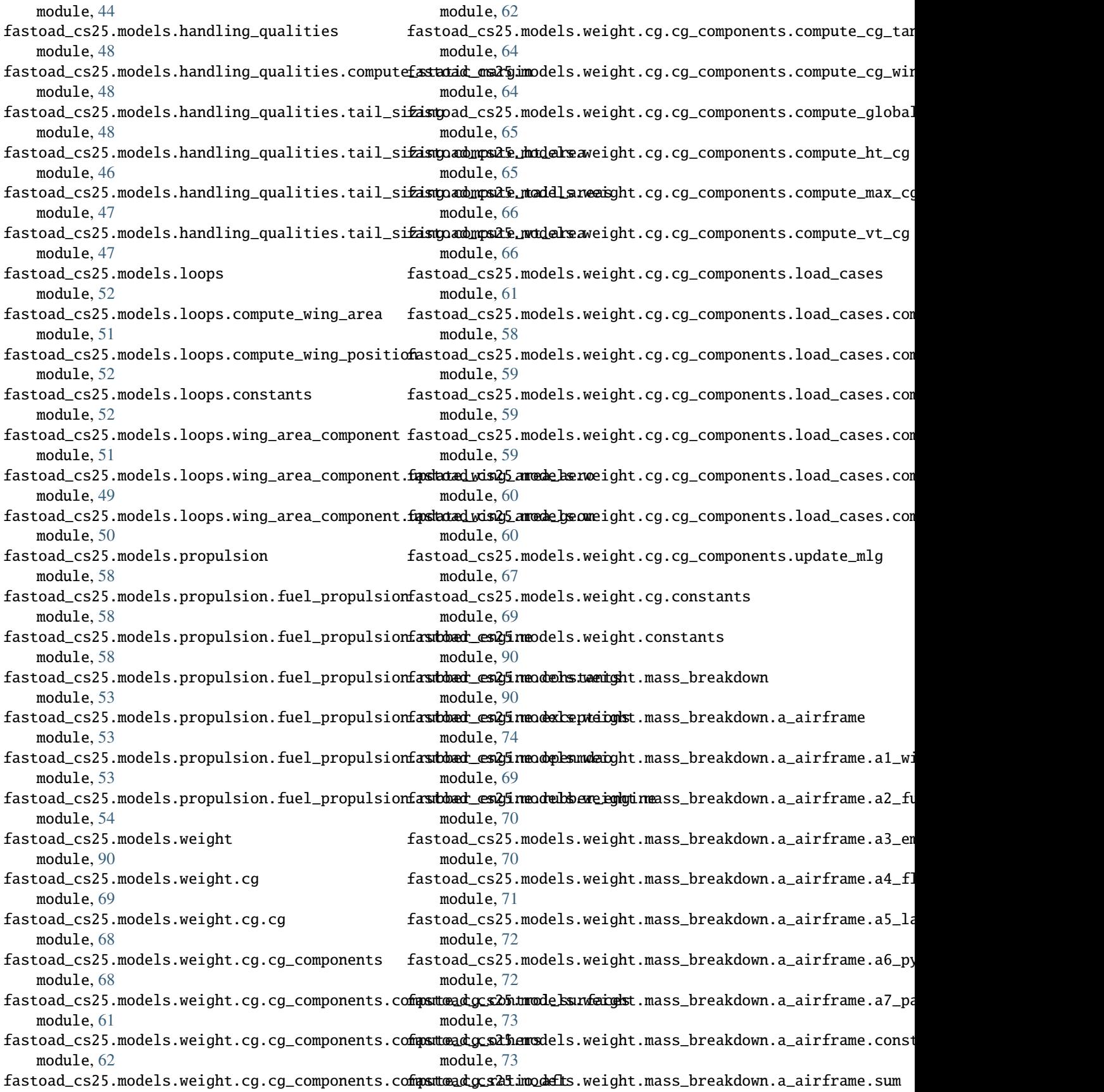

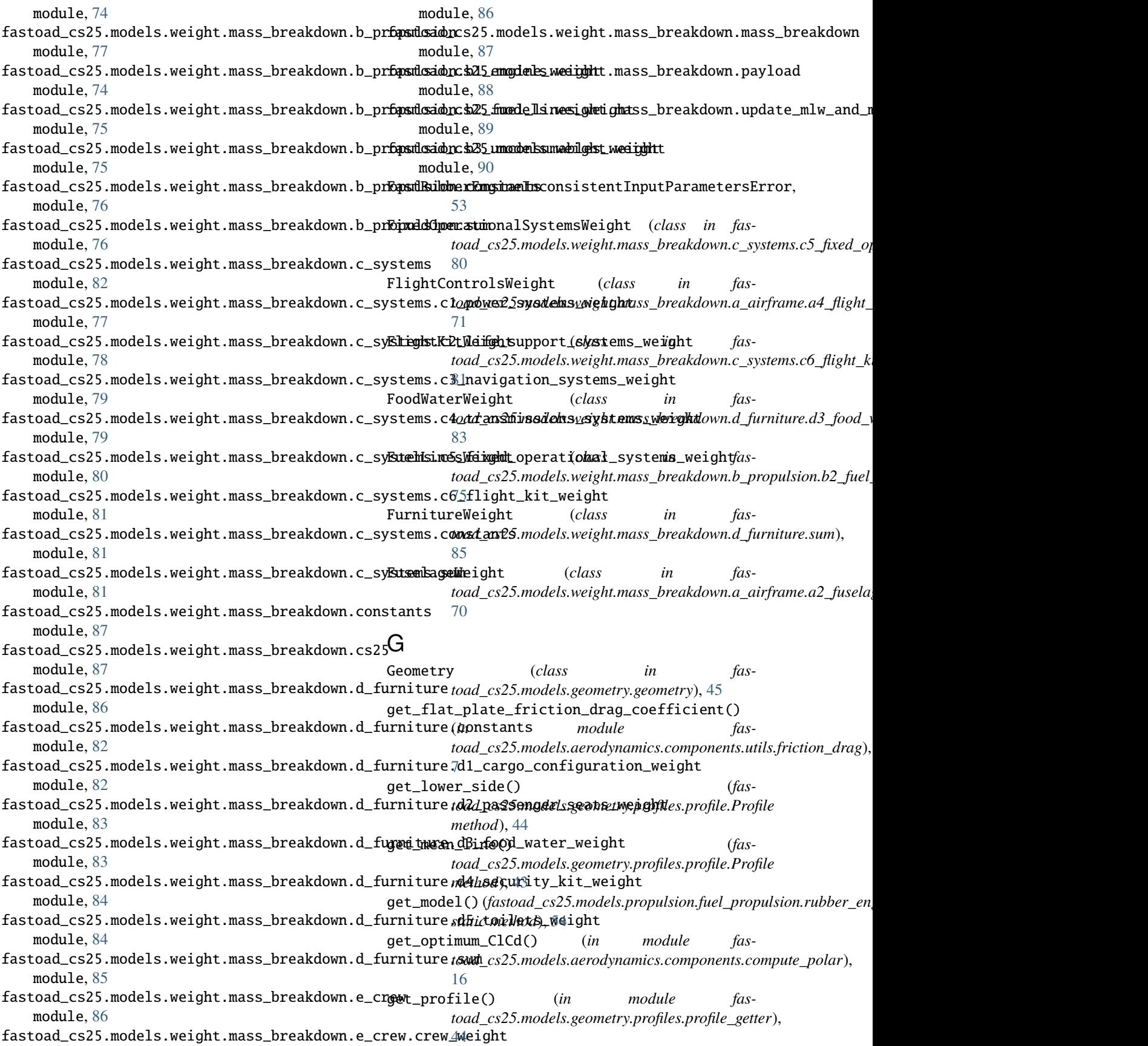

## **FAST-OAD\_CS25**

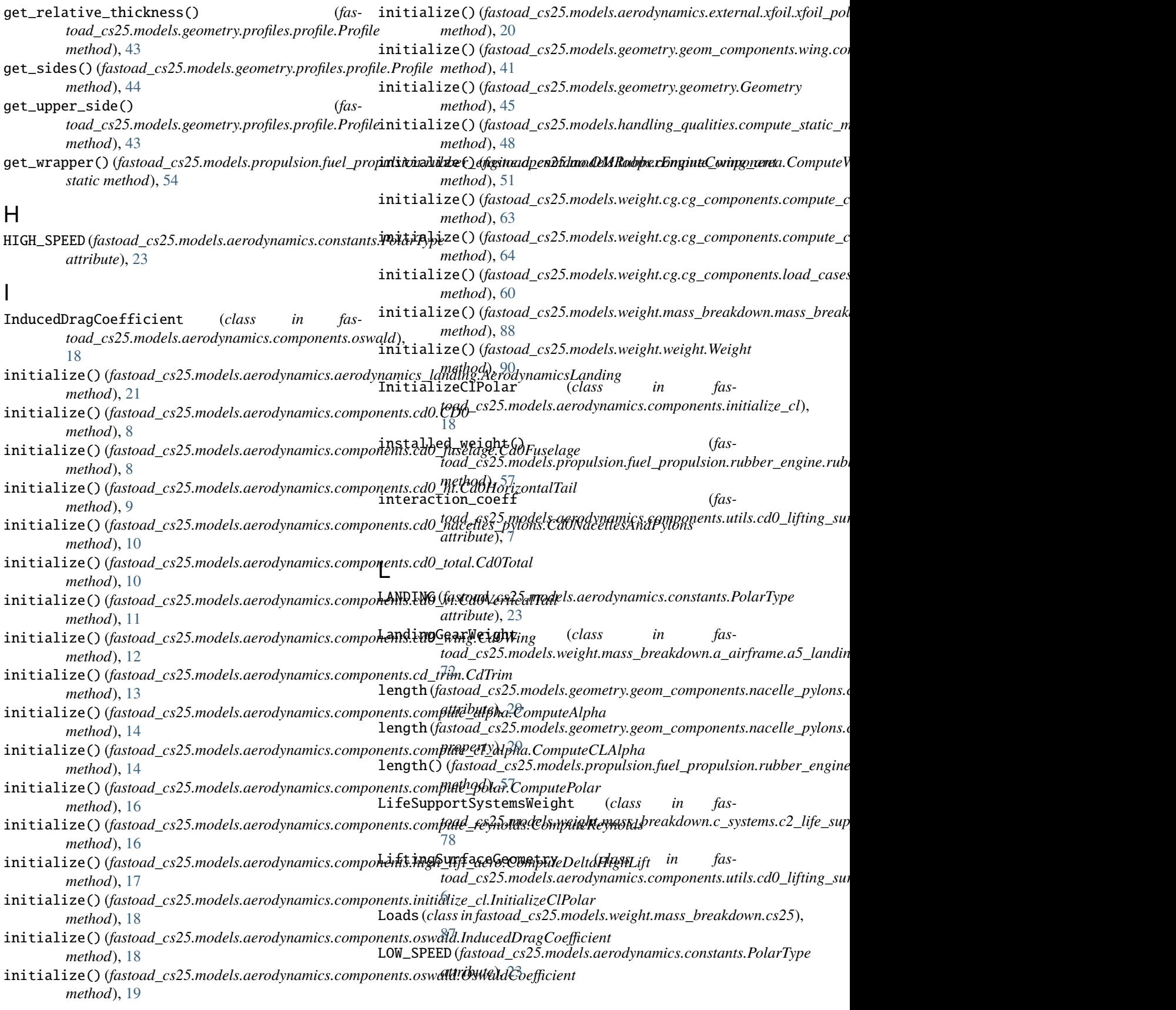

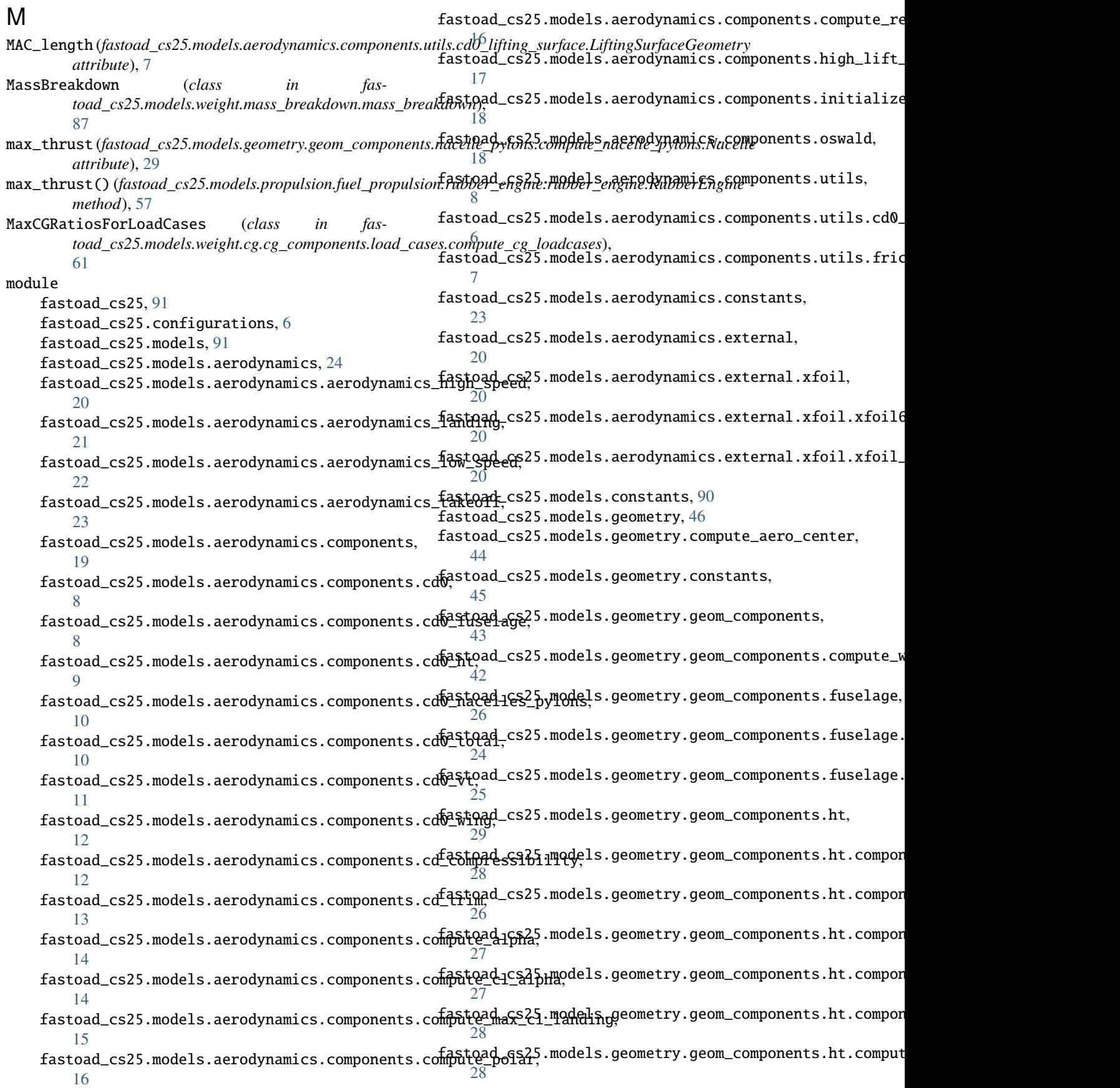

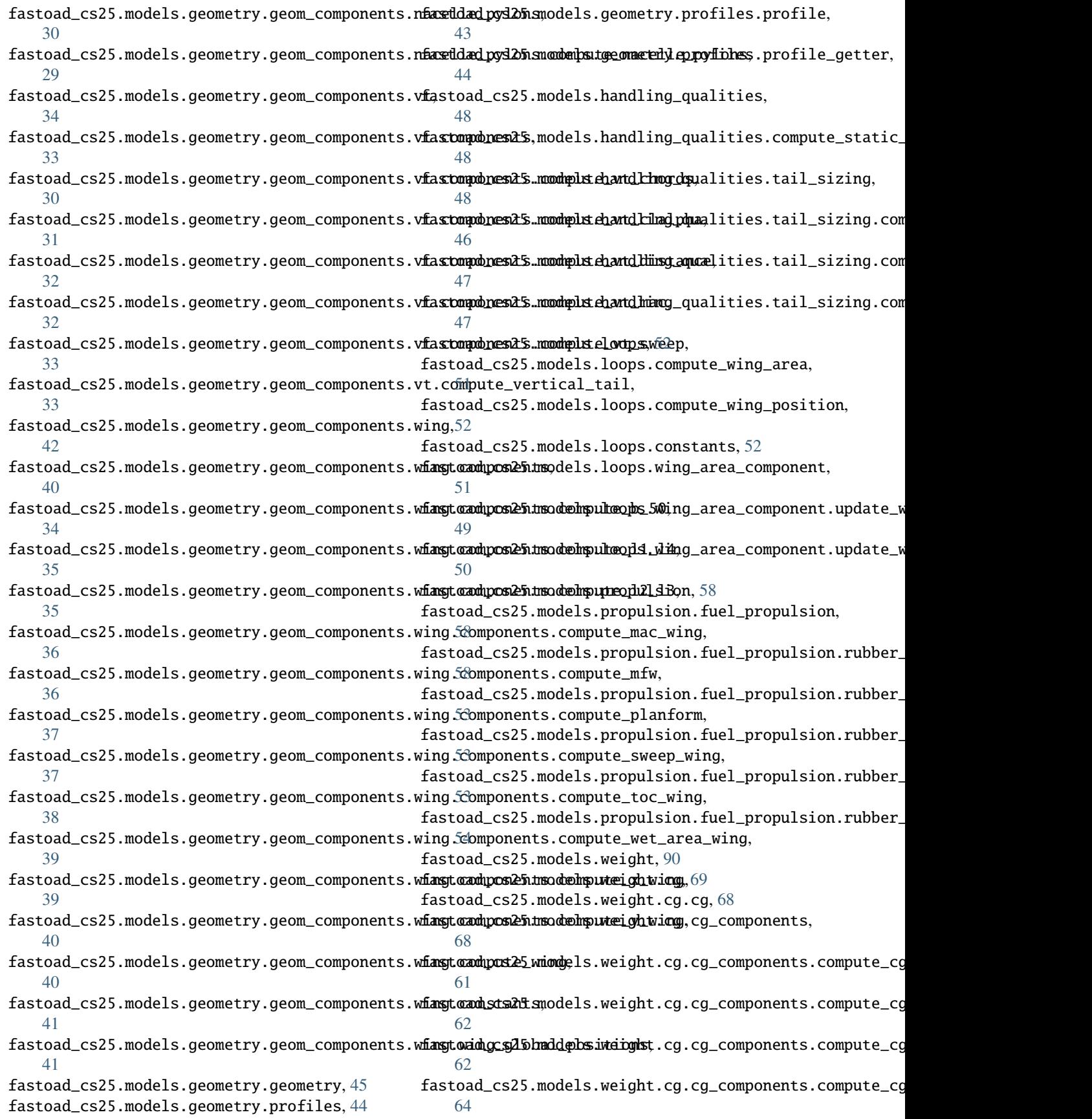

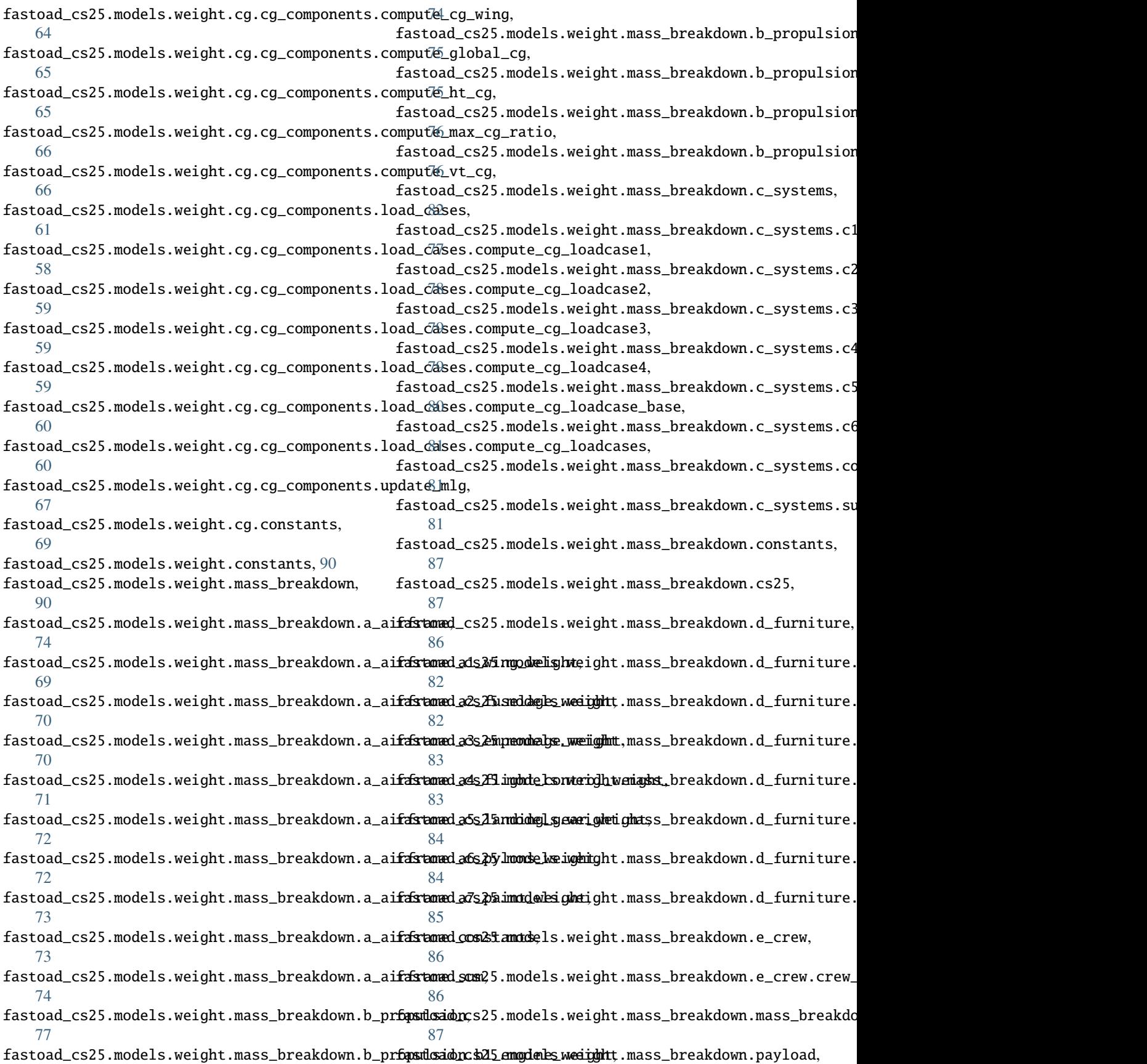

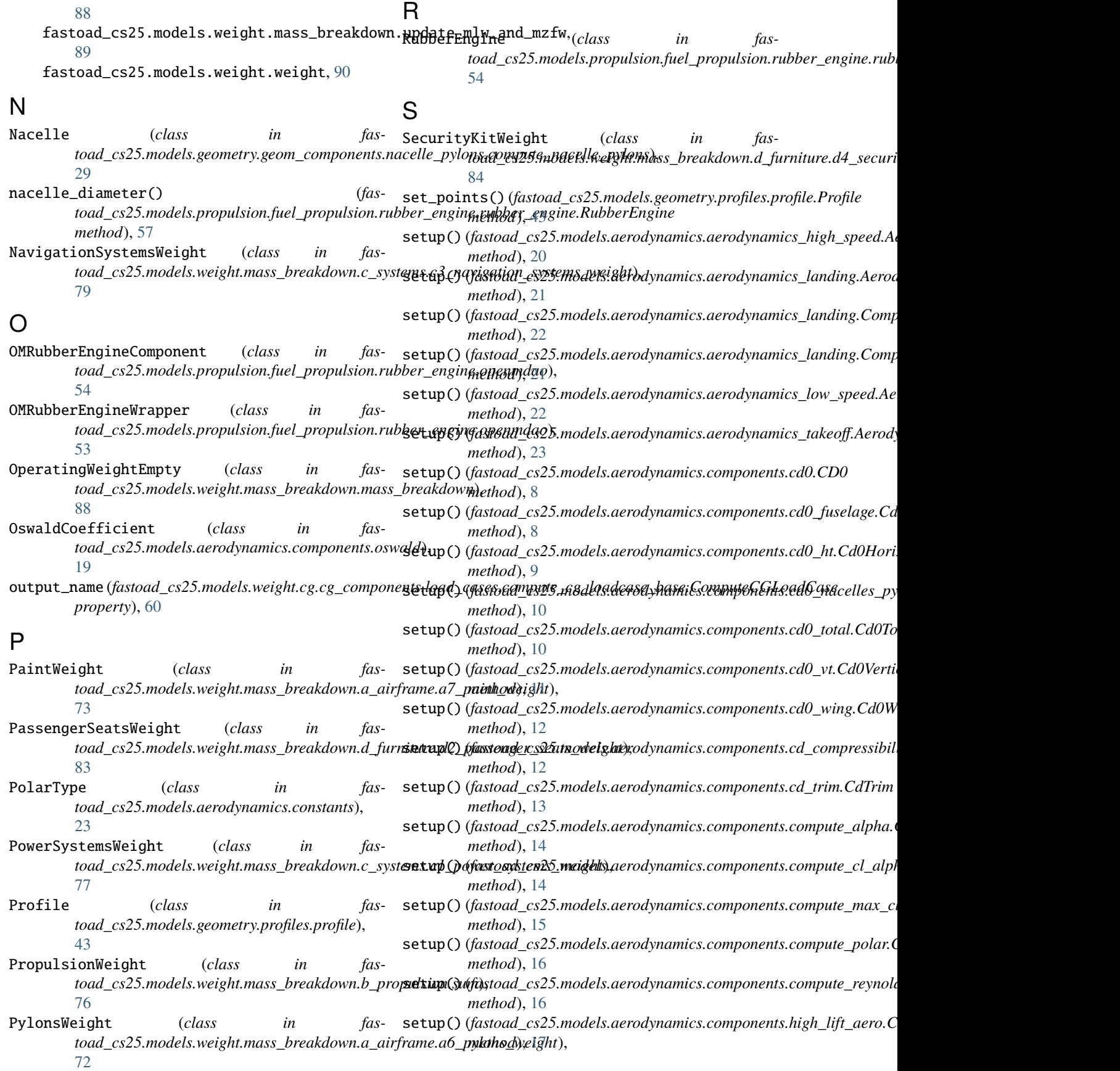

## **FAST-OAD\_CS25**

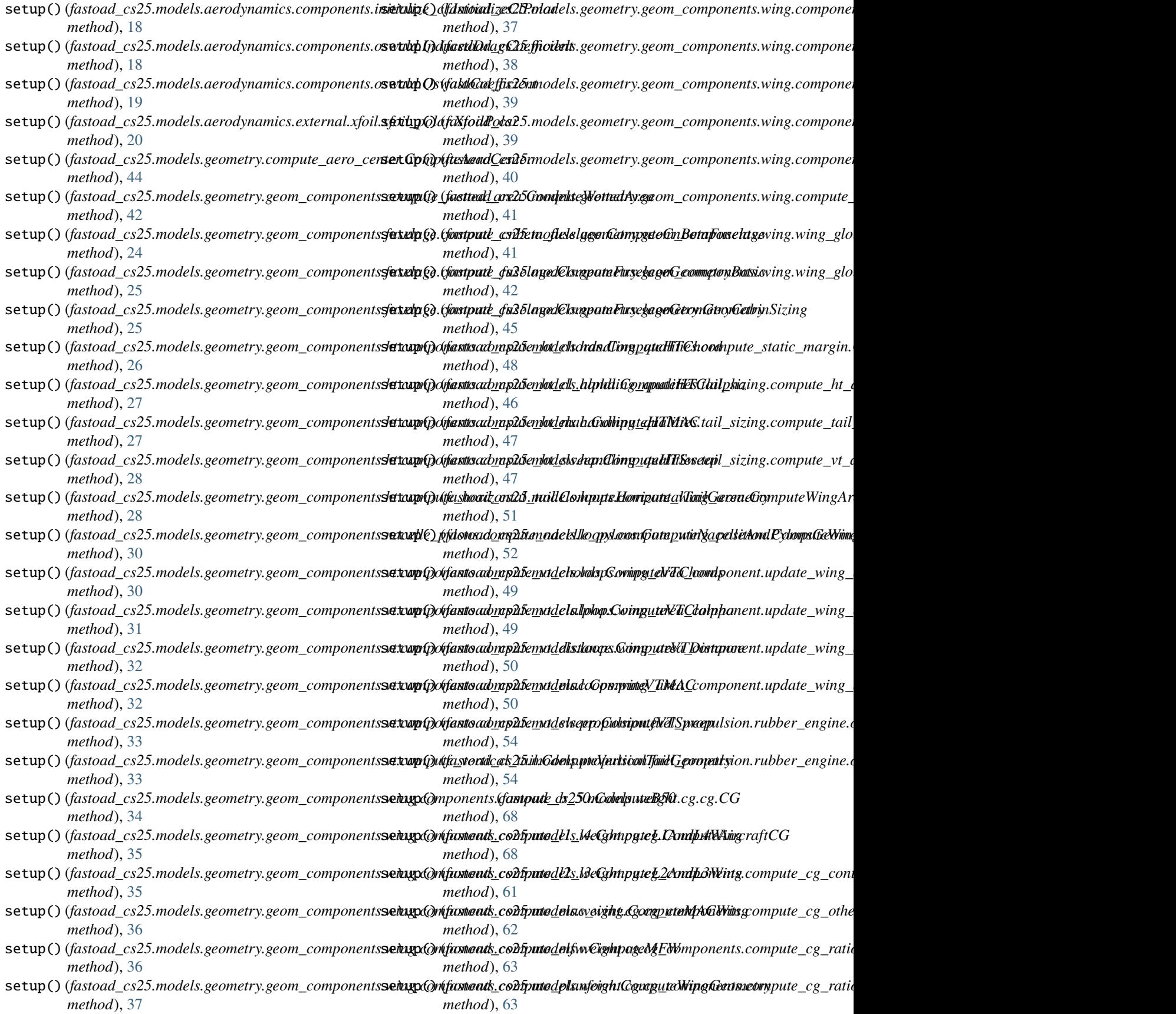

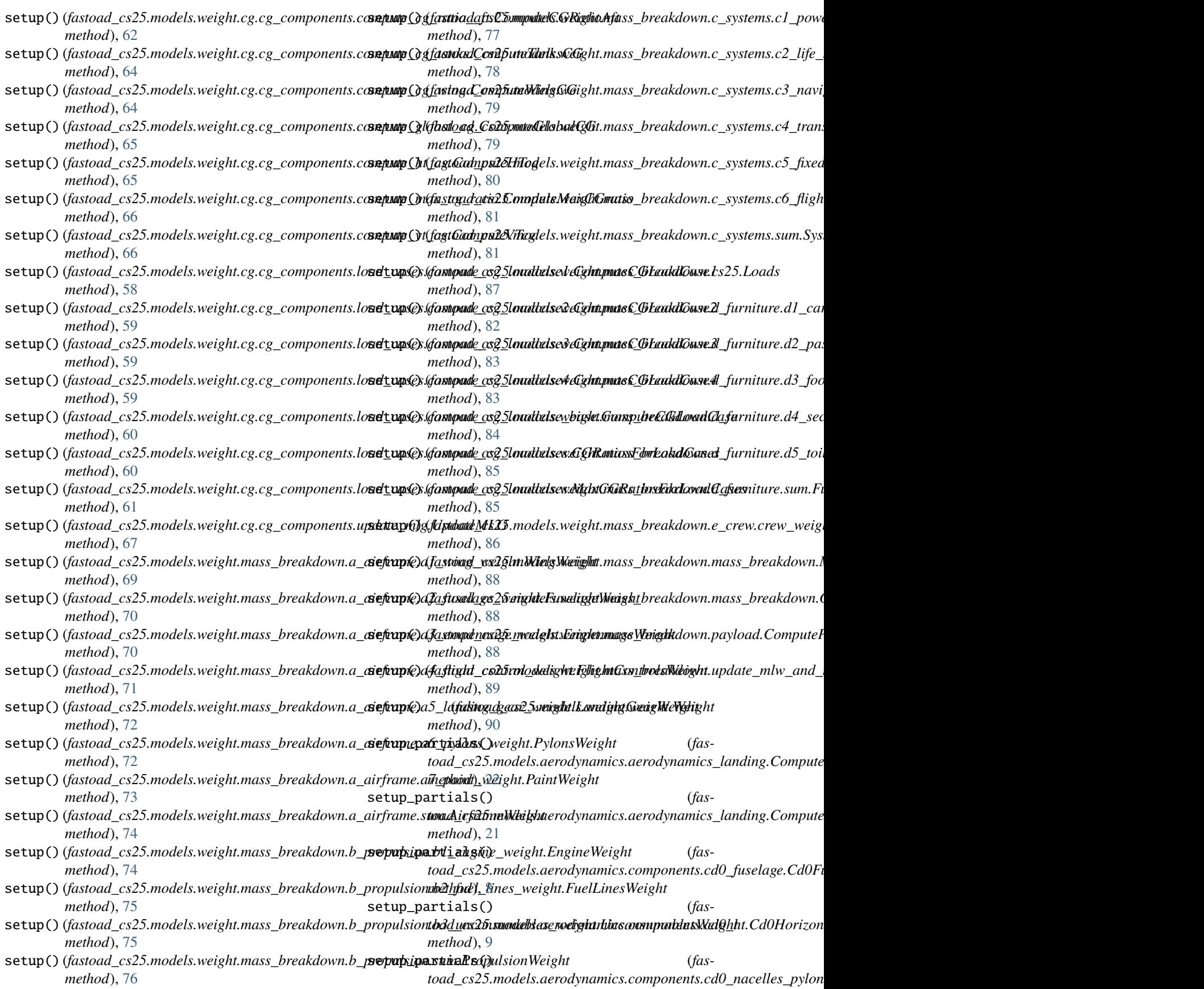

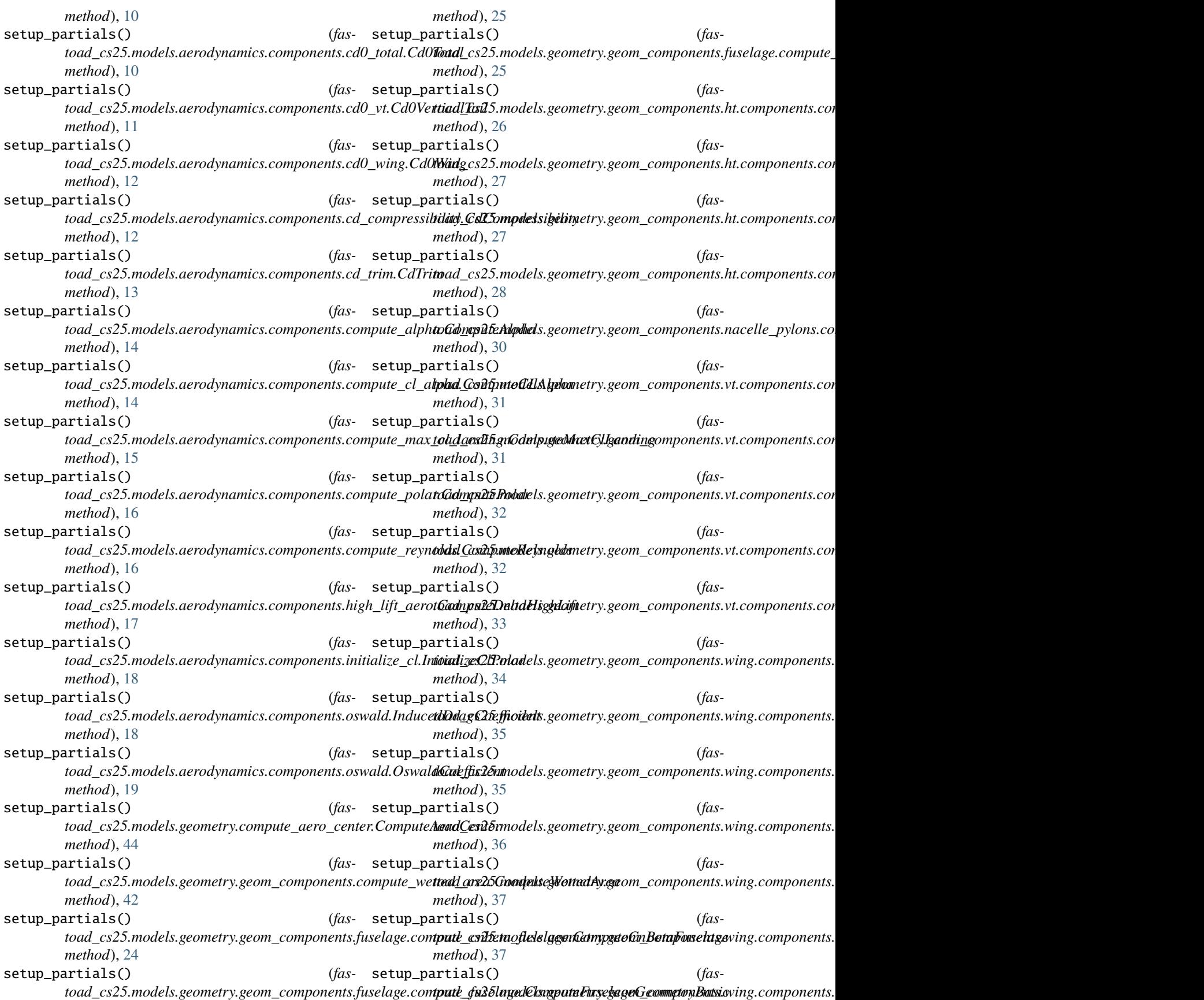

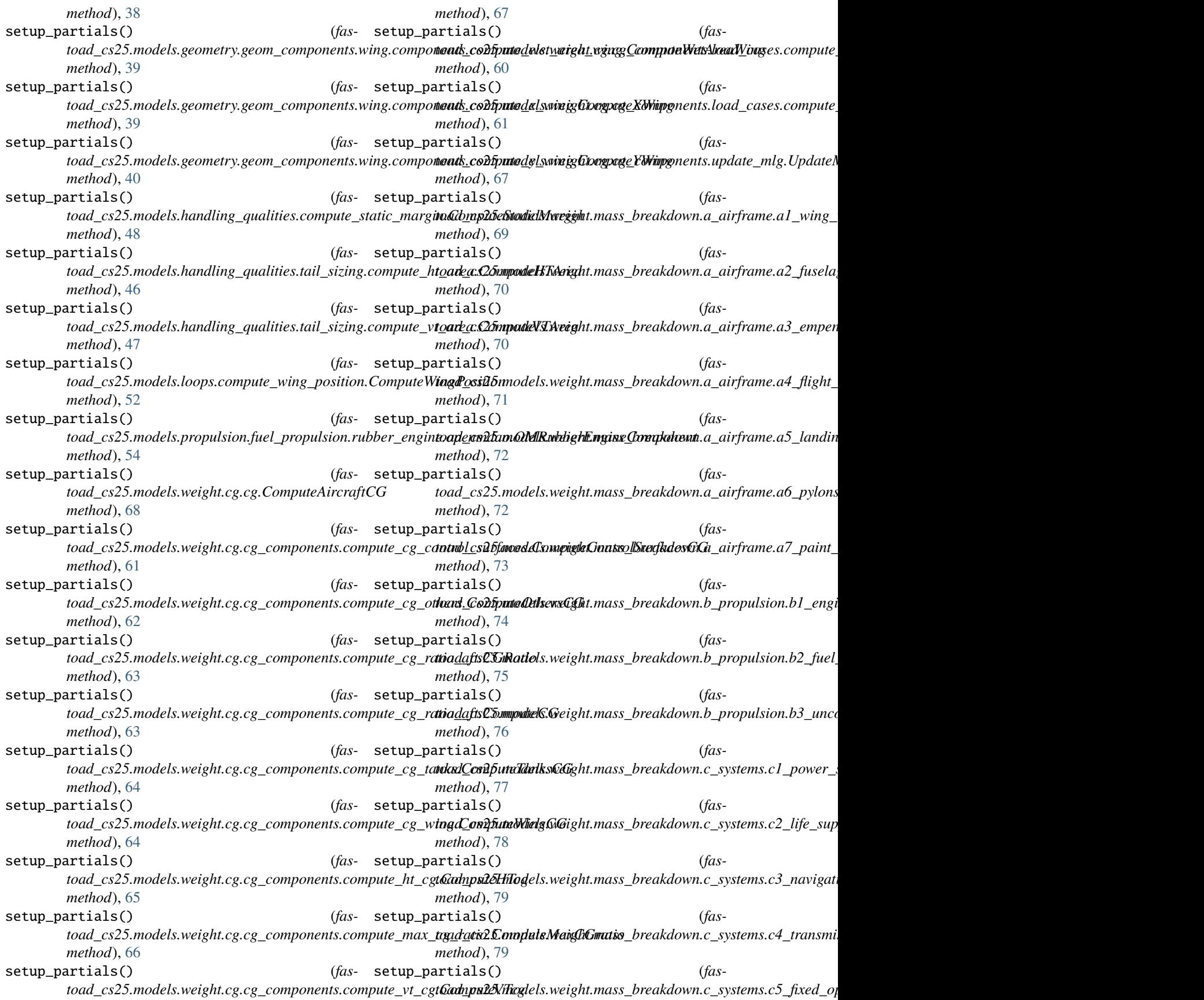

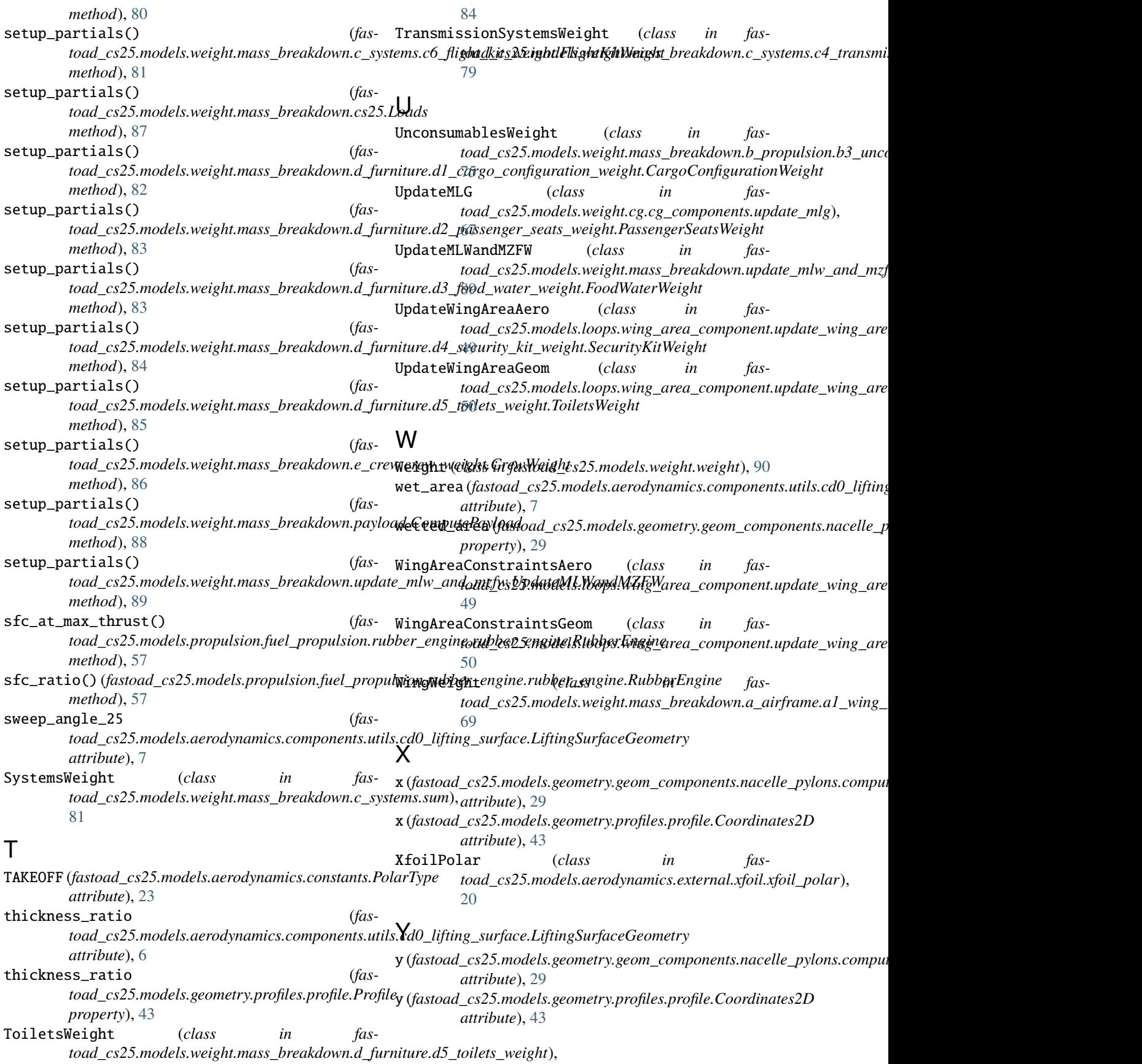